# **Thermochimica User Manual v1.0**

**December 2012**

**Prepared by**

**M.H.A. Piro S. Simunovic T.M. Besmann**

## **DOCUMENT AVAILABILITY**

Reports produced after January 1, 1996, are generally available free via the U.S. Department of Energy (DOE) Information Bridge.

#### *Web site* http://www.osti.gov/bridge

Reports produced before January 1, 1996, may be purchased by members of the public from the following source.

National Technical Information Service 5285 Port Royal Road Springfield, VA 22161 *Telephone* 703-605-6000 (1-800-553-6847) *TDD* 703-487-4639 *Fax* 703-605-6900 *E-mail* info@ntis.gov *Web site* http://www.ntis.gov/support/ordernowabout.htm

Reports are available to DOE employees, DOE contractors, Energy Technology Data Exchange (ETDE) representatives, and International Nuclear Information System (INIS) representatives from the following source.

Office of Scientific and Technical Information P.O. Box 62 Oak Ridge, TN 37831 *Telephone* 865-576-8401 *Fax* 865-576-5728 *E-mail* reports@osti.gov *Web site* http://www.osti.gov/contact.html

> This report was prepared as an account of work sponsored by an agency of the United States Government. Neither the United States Government nor any agency thereof, nor any of their employees, makes any warranty, express or implied, or assumes any legal liability or responsibility for the accuracy, completeness, or usefulness of any information, apparatus, product, or process disclosed, or represents that its use would not infringe privately owned rights. Reference herein to any specific commercial product, process, or service by trade name, trademark, manufacturer, or otherwise, does not necessarily constitute or imply its endorsement, recommendation, or favoring by the United States Government or any agency thereof. The views and opinions of authors expressed herein do not necessarily state or reflect those of the United States Government or any agency thereof.

# ORNL/TM-2012/576

Materials Science and Technology Division Computer Science and Mathematics Division

# **THERMOCHIMICA USER MANUAL – v1.0**

Markus H.A. Piro Srdjan Simunovic Theodore M. Besmann

Date Published: December 2012

Prepared by OAK RIDGE NATIONAL LABORATORY Oak Ridge, Tennessee 37831-6283 managed by UT-BATTELLE, LLC for the U.S. DEPARTMENT OF ENERGY under contract DE-AC05-00OR22725

# **CONTENTS**

# Page

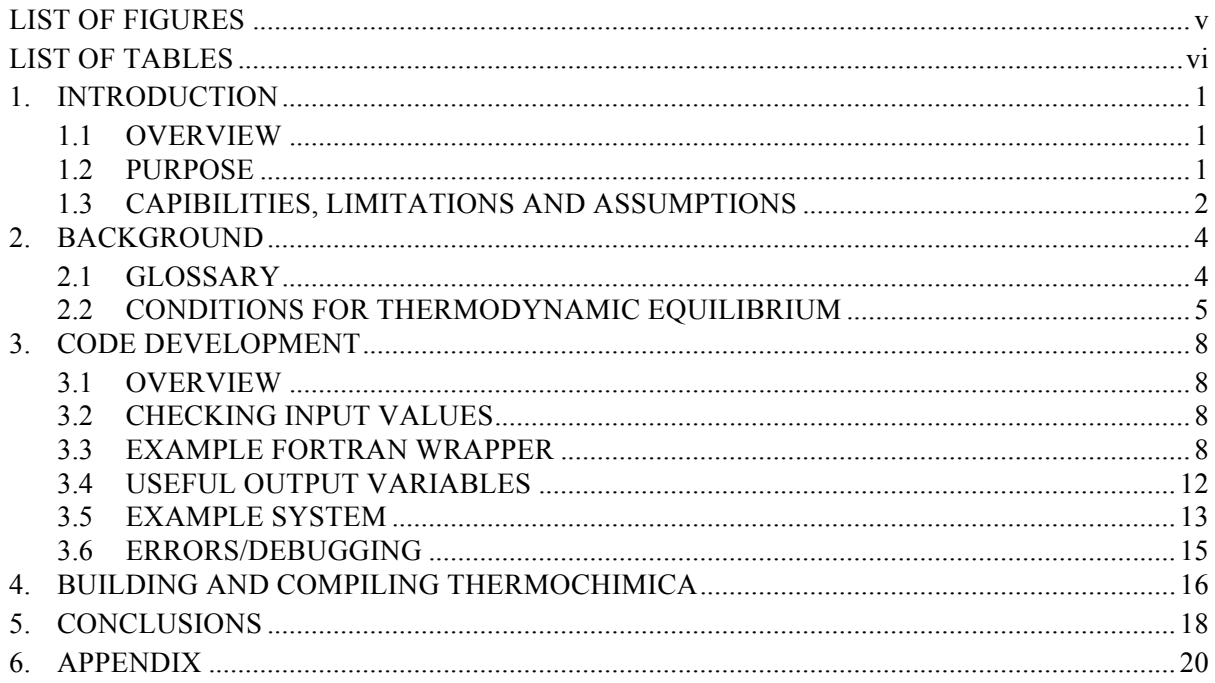

# **LIST OF FIGURES**

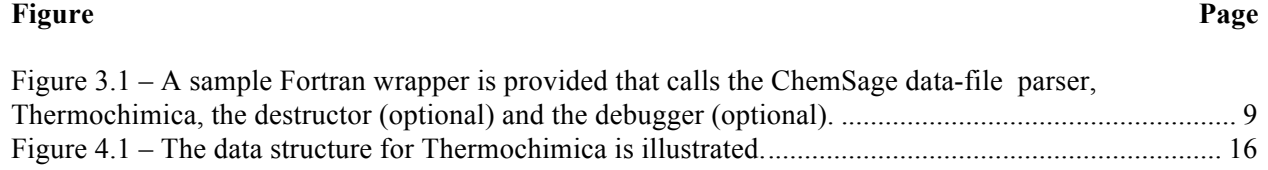

# **LIST OF TABLES**

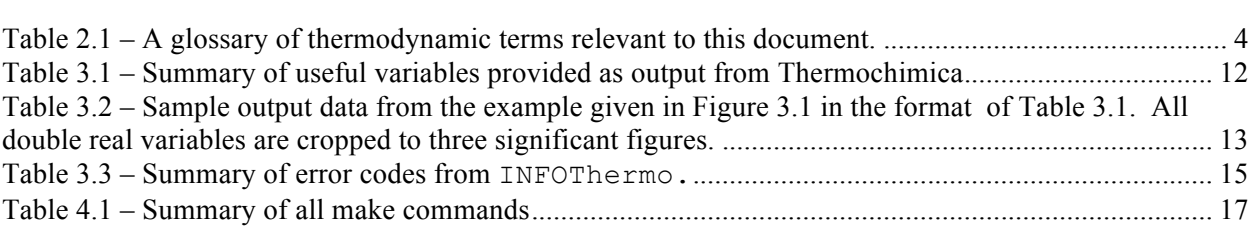

#### **Table Page**

#### **1. INTRODUCTION**

#### **1.1 OVERVIEW**

A new software library called Thermochimica has been developed that determines a unique combination of phases and their compositions at thermochemical equilibrium. The development of Thermochimica in this research is aimed at direct integration in multi-physics codes and to address several concerns with using commercially available software, including: licensing entanglements associated with code distribution, access to the source code, convenient incorporation into other codes with quality assurance considerations, and computational performance. In particular, significant research efforts have been dedicated to enhance computational performance through advanced algorithm development, such as improved estimation techniques and non-linear solvers. The overall goal of this undertaking is to provide an open source computational tool to enhance the predictive capability of multiphysics codes without significantly impeding computational performance.

The purpose of this document is to describe the design of Thermochimica and the basic use of the software library. A brief background to computational thermodynamics and the conditions for thermodynamic equilibrium is given in §2, details of the code development is discussed in §3, details of building and compiling Thermochimica is given in §4, specific programming details for each subroutine in the library is given in the Appendix. The open license for Thermochimica is provided with the source code.

As is always the case, software quality assurance (SQA) is an extremely important subject in software development. The importance of this warrants an independent document dedicated to SQA, which has been developed in parallel to this document. The subject of thermodynamic model validation is also of extreme importance in scientific computing and must be given careful attention. To be clear, this document is concerned with the development and use of a *general thermodynamic solver* and the validation of any models should be included in the discussion of the development of a *thermodynamic model* that is specific to a particular system.

#### **1.2 PURPOSE**

Thermochimica can be used for stand-alone calculations or it can be directly coupled to other codes. The initial release of the software does not have a graphical user interface (GUI) and it can be executed from the command line or from an Application Programming Interface (API). Also, it is not intended for thermodynamic model development or for constructing phase diagrams. The main purpose of the software is to be directly coupled with a multi-physics code to provide material properties and boundary conditions for various physical phenomena.

Temperature, hydrostatic pressure and the mass of each chemical element are provided as input in addition to a thermodynamic database (in the form of a ChemSage data-file). ChemSage data-files can be generated by the commercial software package FactSage [1] or through the auxiliary code CSFAP.

Various useful parameters can be provided as output from Thermochimica, such as:

- determination of which phases are stable at equilibrium,
- the mass of solution species and phases at equilibrium,
- mole fractions of solution phase constituents,
- thermochemical activities (which are related to partial pressures for gaseous species),
- chemical potentials of solution species and phases, and
- integral Gibbs energy (referenced relative to standard state)

All input/output operations are performed via Fortran modules, specifically ModuleThermo.f90 and ModuleThermoIO.f90. An example is given in §3.6 of how one can make use of the aforementioned variables for the uranium-oxygen system. Details for all variables used by all modules are documented in a dOxygen report, which is provided in the Appendix. dOxygen [2] is an automatic documenting tool that generates an HTML web site and Latex report from comments embedded in the source code. Thus, all documentation is consolidated directly in the source code in a convenient manner.

### **1.3 CAPIBILITIES, LIMITATIONS AND ASSUMPTIONS**

All calculations performed by Thermochimica apply at thermodynamic equilibrium and do not take chemical kinetic information into consideration. Although chemical equilibrium is not achieved instantaneously, chemical kinetics may not have a large part to play in some situations, depending on temperature, pressure and the particular system under consideration. Generally, thermodynamic calculations are more appropriate at high temperatures, over a sufficiently long period of time and when atoms of the various chemical elements are randomly mixed within the thermodynamic system. For instance, chemical equilibrium is achieved in relatively short time periods in nuclear fuel under normal operating conditions due to the high temperatures experienced in a reactor and the relatively long time periods between refueling<sup>1</sup>. Also, due to the nature of fission, the atoms of the various elements representing the fission and activation products are randomly mixed in irradiated nuclear fuel<sup>2</sup>. Many engineering fields have relied on the same assumption of local thermodynamic equilibrium in multiphysics codes, such as combustion, geology and metallurgy. The onus is on the user for judging whether equilibrium calculations are appropriate for a particular simulation.

The current capabilities of Thermochimica 1.0 and the data-file parser are summarized below<sup>3</sup>:

- Systems comprised of various combinations of pure stoichiometric phases, and ideal and nonideal solution phases,
- Non-ideal regular solution phases based on the "QKTO" identification tag,
- Between 2 and 4 constituents per mixing term in a QKTO phase,
- Systems with a minimum number of 2 elements and a maximum of 48 elements,
- Systems with up to 42 solution phases,
- Systems with up to 1500 species,
- Systems with fewer chemical elements than what is represented by the data-file,
- Species with magnetic contributions to the standard molar Gibbs energy terms, and

The simulation of transient behavior in a nuclear reactor may prove less appropriate for thermochemical equilibrium calculations. However, this approximation may still be significantly better than neglecting thermochemistry entirely, as is the case in many traditional nuclear fuel performance codes. <sup>2</sup> For the case of simulating nuclear fuel behavior in a multi-physics code, a thermodynamic system is represented

by a finite element, which is sufficiently discretized to capture spatial variations in the local fission product inventory (resulting from neutron flux depression and mass diffusion across the fuel). Thus, the statement of atoms of the different elements being randomly mixed in nuclear fuel is valid in this context.<br><sup>3</sup> Thermochimica 1.0 is limited by the ChemSage data-files that are used as input, which is a function of the

FactSage software. An earlier version of the software has been tested with a fictive system representing 118 elements, 1500 species and 20 solution phases [3].

• Species with multiple particles per mole.

Several limitations in the current version include:

- Only ChemSage data-files can be parsed, although the CSFAP code can convert ThermoCalc (\*.tdb) data files to the ChemSage (\*.dat) format.
- The only non-ideal solution phase model that can be used has the QKTO tag,
- Real gases cannot be considered,
- Aqueous solution phases cannot be used in the current version<sup>4</sup>,
- The Muggianu interpolation scheme has not been implemented,

Acceptable input units include [character strings expected by software are in square brackets]:

- Temperature units in Kelvin [K], Celsius [C], Fahrenheit [F] or Rankine [R],
- Hydrostatic pressure units can be in atmospheres [atm], pounds per square inch [psi], bar [bar], Pascals [Pa] and kilopascals [kPa], and
- Mass units can be in moles [mol], mole fraction [mole fraction], atoms [atoms], gram-atoms [gram-atoms], atom fraction [atom fraction], kilograms [kilograms], grams [grams], pounds [pounds], and mass fraction [mass fraction].

The units for temperature, hydrostatic pressure and mass are converted to Kelvin, atmospheres and atom fractions, respectively. Acceptable input quantities are as follows:

- Temperature,  $295 K \le T \le 6,000 K$ ,
- Hydrostatic pressure,  $10^{-6}$  atm  $\le P \le 10^{6}$  atm, and
- Atom fraction,  $10^{-10} \leq \chi_i \leq 1$ .

The motivation for applying a minimum atom fraction of  $10^{-10}$  is for computational reasons and is discussed in §3.2.

As is the case in any scientific or engineering software, the user is ultimately responsible for judging whether the results produced by the software are reasonable for a particular application. Significant efforts have been dedicated to ensure that the results produced by Thermochimica are numerically correct; however, the results produced by the software depend on thermodynamic data and models provided. The user should be aware of limitations in using certain thermodynamic datasets and models in addition to the limitation of performing *equilibrium* calculations.

An earlier version of the software was capable of handling aqueous solution phases [3].

# **2. BACKGROUND**

A brief background in classical thermodynamics and the conditions for thermodynamic equilibrium is provided for sake of completion. A thorough discussion of the conditions for thermodynamic equilibrium is provided by Piro [3] and details of the numerical methods employed by Thermochimica are given by Piro *et al* [4].

# **2.1 GLOSSARY**

Table 2.1 summarizes many thermodynamic terms that are used in this document and in comments located in the source code.

| <b>Term</b>    | <b>Symbol</b>    | <b>Definition</b>                                                                                                    |
|----------------|------------------|----------------------------------------------------------------------------------------------------|
| Activity       | $a_i$            | A dimensionless quantity related to the chemical potential of a substance. The activity is                                               |
|                |                  | equivalent to mole fraction, $x_i$ , for an ideal solution phase and unity for a condensed                                               |
|                |                  | phase.                                                                                                    |
| Activity       | $\gamma_i$       | The activity coefficient accounts for the departure of a substance from ideal behavior and                                               |
| Coefficient    |                  | is defined by $\gamma_i = a_i / x_i$ . This is related to the partial molar excess Gibbs energy of                                       |
|                |                  | mixing.                                                                                                    |
| Atomic         | Z                | The number of protons in the nucleus of an atom, and also its positive charge. Each                                                      |
| Number         |                  | chemical element has its characteristic atomic number.                                                                                   |
| Chemical       | $\mu_i$          | A measure of the effect on the change of the Gibbs energy of the system by the                                                           |
| Potential      |                  | introduction of a substance. The chemical potential is formally defined as                                                               |
|                |                  | $\mu_i = (\partial G/\partial n_i)_{T,P,n_{i-1}}$ .                                                                                      |
| Closed         |                  | A system that permits the exchange of heat and work with its surroundings at constant                                                    |
| system         |                  | mass.                                                                                                    |
| Component      |                  | A phase component refers to a constituent of a solution phase that can be varied                                                         |
|                |                  | independently. A system component refers to the "minimum number of independent                                                           |
|                |                  | species necessary to define the composition in all phases of a system" [5].                                                              |
| Constituent    |                  | A constituent of a solution phase refers to a particular species in a particular phase. For                                              |
|                |                  | example, "H <sub>2</sub> O" is a species, whereas "H <sub>2</sub> O <sub>(g)</sub> " refers to H <sub>2</sub> O in the gaseous phase and |
|                |                  | "H <sub>2</sub> O <sub>(1)</sub> " refers to H <sub>2</sub> O in a liquid phase.                                                         |
| Element        |                  | A chemical element as it appears on the Periodic Table of the Elements, which is not to                                                  |
|                |                  | be confused with a nuclear fuel element or an element of a vector/matrix.                                                                |
| Gibbs energy   | $\boldsymbol{G}$ | A thermodynamic potential measuring the maximum amount of useful work obtainable                                                         |
|                |                  | from an isothermal-isobaric closed system. The Gibbs energy is defined as the                                                            |
|                |                  | difference between enthalpy and the product of temperature and entropy [5].                                                              |
| Ideal solution |                  | A solution phase that is comprised of constituents that mix ideally, i.e., the activity                                                  |
|                |                  | coefficient is equal to unity.                                                                                                    |
| Ion            |                  | An atom or molecule where the number of electrons does not equal the number of                                                           |
|                |                  | protons, and thus has a positive or negative charge.                                                                                     |
| Isobaric       |                  | A system at constant hydrostatic pressure.                                                                                               |
| Isothermal     |                  | A system at constant temperature.                                                                                                    |
| Isotope        |                  | One of several nuclides with the same atomic number (i.e., the same chemical element),                                                   |
|                |                  | but with different atomic weights and thus different nuclear properties.                                                                 |
| Molality       |                  | Molality denotes the number of moles of a solute $i$ per kilogram of solvent (not solution).                                             |

**Table 2.1** – A glossary of thermodynamic terms relevant to this document.

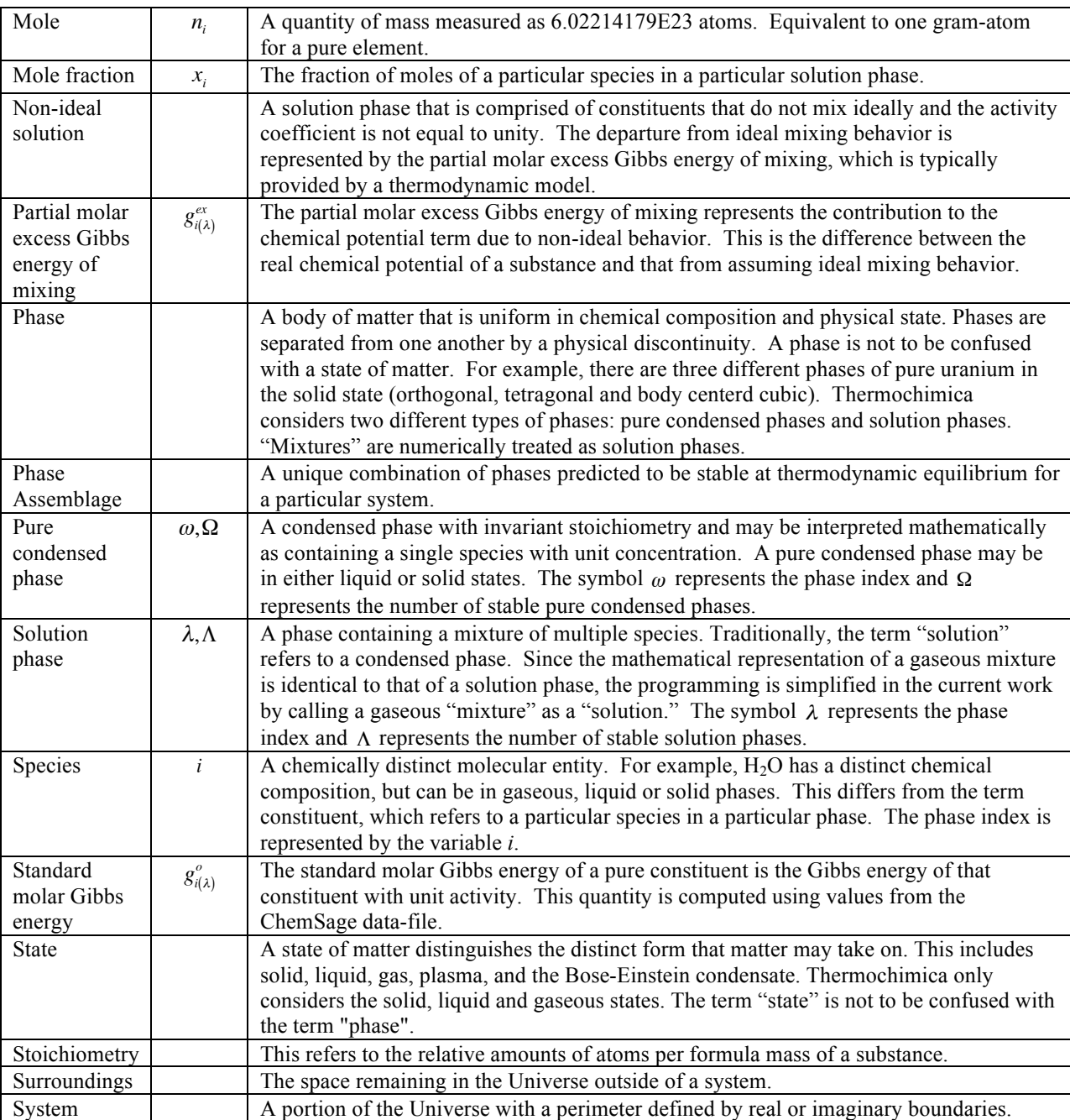

## **2.2 CONDITIONS FOR THERMODYNAMIC EQUILIBRIUM**

The foundation of computing thermodynamic equilibria is based on minimizing the integral Gibbs energy of a closed system at constant temperature and hydrostatic pressure. This equilibrium condition is a manifestation of the first and second laws of thermodynamics, which state that the energy of the Universe is constant and that the entropy of the Universe tends to a maximum [6]. Alternatively, one could minimize the Helmholtz energy at constant temperature and volume. Traditionally, the Gibbs energy function is used instead of the Helmholtz energy because hydrostatic pressure is more easily controlled in experiments than volume, particularly for systems involving condensed phases [3].

From a numerical point of view, the objective of computing thermodynamic equilibria is to determine a unique combination of phases and their composition that yields a global minimum in the integral Gibbs energy of an isothermal, isobaric system, which is generally given by

$$
G/_{RT} = \sum_{\lambda=1}^{\Lambda} n_{\lambda} \sum_{i=1}^{N_{\lambda}} x_{i(\lambda)} \tilde{\mu}_i + \sum_{\omega=1}^{\Omega} n_{\omega} \tilde{\mu}_\omega \tag{1}
$$

where *R* [J·mol<sup>-1</sup>·K<sup>-1</sup>] is the ideal gas constant, *T* [K] is the absolute temperature,  $N_{\lambda}$  denotes the number of constituents in solution phase  $\lambda$ , and  $\Lambda$  and  $\Omega$  represent the total number of solution phases and pure condensed phases in the system, respectively. The mole fraction of constituent *i* in solution phase  $\lambda$  is  $x_{i(\lambda)}$  [unitless] and the number of moles of solution phase  $\lambda$  and pure condensed phase  $\omega$  are denoted by  $n_{\lambda}$  and  $n_{\omega}$  [mol] respectively. Finally,  $\tilde{\mu}_i$  and  $\tilde{\mu}_{\omega}$  [unitless] represent the dimensionless chemical potential of constituent *i* in solution phase  $\lambda$  and pure condensed phase  $\omega$ , respectively. The diacritic symbol  $\sim$  is used to emphasize that chemical potential terms used in this discussion are dimensionless.

The chemical potential of a constituent in an ideal solution phase incorporates the standard molar Gibbs energy of the pure species,  $\tilde{g}^o_{i(\lambda)}$  [unitless], and the entropic contribution due to mixing as a function of its mole fraction, such that [8]

$$
\tilde{\mu}_i = \tilde{g}_{i(\lambda)}^o + \ln x_{i(\lambda)} \tag{2}
$$

The chemical potential of a non-ideal solution phase constituent adds a partial molar excess Gibbs energy of mixing term,  $\tilde{g}^{Ex}_{i(\lambda)}$  [unitless], to more closely represent experimentally observed behavior

$$
\tilde{\mu}_i = \tilde{g}_{i(\lambda)}^o + \tilde{g}_{i(\lambda)}^{Ex} + \ln x_{i(\lambda)}
$$
\n(3)

Finally, the chemical potential of a pure condensed phase does not include a composition dependent term, since the stoichiometry is by definition invariant. The equilibrium condition is subject to several constraints, including conservation of mass and the Gibbs phase rule. The total mass (in gram-atoms) of element *j* is

$$
b_j = \sum_{\lambda=1}^{\Lambda} n_{\lambda} \sum_{i=1}^{N_{\lambda}} x_{i(\lambda)} a_{i,j} + \sum_{\omega=1}^{\Omega} n_{\omega} a_{\omega,j}
$$
(4)

where  $a_{i,j}$  and  $a_{i,j}$  [g-at/mol] are the stoichiometric coefficients of element *j* in constituent *i* and pure condensed phase  $\omega$  respectively. The Gibbs phase rule is generally given as

$$
F = C - \Phi + 2 \tag{5}
$$

where F represents the number of degrees of freedom, C is the number of system components (taken here as chemical elements) and  $\Phi$  (i.e.,  $\Phi = \Lambda + \Omega$ ) represents the number of phases currently predicted to be stable in the system. Maintaining constant temperature and pressure removes two degrees of freedom. Since the number of degrees of freedom must be non-negative, the phase rule dictates that the maximum number of coexisting phases at equilibrium cannot exceed the number of chemical elements in a closed isothermal-isobaric system.

Finally, Gibbs' criteria for equilibrium require that the Gibbs energy of a closed system be at a global minimum at constant temperature and pressure. An equivalent statement defines the chemical potential of any constituent in a stable phase by a linear function of the element potentials as [7,8]

*E*

$$
\tilde{\mu}_i = \sum_{j=1}^E a_{i,j} \tilde{\Gamma}_j \tag{6}
$$

In summary, the necessary conditions for thermodynamic equilibrium require that the chemical potentials of all stable solution phase constituents and pure condensed phases abide by the above equality, and that the conservation of mass and the Gibbs phase rule are satisfied. The sufficient condition for equilibrium – which ensures that the system is at a global minimum yielding a unique solution – is that the molar Gibbs energy of all metastable phases do not violate the following inequality

$$
\sum_{i=1}^{N_{\lambda}} x_{i(\lambda)} \tilde{\mu}_{i(\lambda)} > \sum_{i=1}^{N_{\lambda}} x_{i(\lambda)} \sum_{j=1}^{E} a_{i,j} \tilde{\Gamma}_{j}
$$
(7)

The interested reader is referred to the literature on specific details on determining initial estimates for Thermochimica [9], a general overview of numerical techniques used by the solver [3,4], and numerical methods in ensuring that the necessary [10] and sufficient conditions [11] have been satisfied.

# **3. CODE DEVELOPMENT**

#### **3.1 OVERVIEW**

Thermochimica is written in Fortran and complies with the Fortran 90/2003 standard. A description of each subroutine is provided in the dOxygen documentation located in the Appendix. The documentation for each subroutine includes a description of the purpose of each subroutine and a description of all input/output parameters. A description of each local variable is provided for each subroutine and a description of each global variable is provided in each module. All of the programming in Thermochimica is original unless otherwise specified in the source code. These subroutines have been modified from Numerical Recipes [12] and have been referenced appropriately in the source code.

#### **3.2 CHECKING INPUT VALUES**

Thermochimica will test to ensure that the input variables are appropriate for consideration. For instance, the units for temperature, pressure and mass are compared with the list of acceptable units highlighted in §1.3. Temperature, pressure and mass are converted to units of Kelvin, atmospheres and atom fractions, respectively. The values of temperature, pressure and mass are tested to be real and within an acceptable range. The acceptable range for temperature is 295 K  $\leq T \leq 6000$  K and the acceptable range for hydrostatic pressure is  $10^{-6}$  atm  $\leq P \leq 10^{6}$  atm. An error is recorded (via the variable INFOThermo) and execution halts if either temperature or pressure is out of range or not real.

An element that has an atom fraction that is out of range will not be considered part of the system. An error will be recorded and execution will halt if the number of elements in the system is less than two or if any of the atom fractions are non-real or negative. The minimum allowable atom fraction of any element is defined as the division of machine precision  $(10^{-15}$  for double precision variables) by the relative error tolerance for the mass balance equations. By default, the tolerance for the relative errors for the mass balance equations is  $10^{-5}$ , which yields a minimum atom fraction tolerance of  $10^{-10}$ . The motivation for applying this tolerance is in accordance with numerical errors associated with solving a system of linear equations representing the mass balance constraints. This tolerance is generally exceedingly small in comparison to experimental errors and uncertainties, and it is considered more than sufficient for investigating a wide array of engineering problems.

#### **3.3 EXAMPLE FORTRAN APPLICATION PROGRAMMING INTERFACE**

Figure 3.1 provides an example Fortran wrapper to call the ChemSage data-file parser (ParseCSDataFile.f90), Thermochimica (Thermochimica.f90), the destructor (ResetThermoAll.f90, optional) and the debugger (ThermoDebug.f90, optional). This example wrapper is provided as a Fortran program with the software and is labeled thermo.f90. The destructor deallocates all allocatable arrays used by both the parser and the solver. The debugger prints an error message to the screen in the event that an error has been encountered. The integer scalar variable INFOThermo is used to identify a successful exit or to record a specific error encountered in execution. One should verify a null value for INFOThermo after calling the parser and before calling Thermochimica. An error may be returned in the event that there is an error opening, reading or closing the data-file. This particular example considers the uranium-oxygen system at 500 K and 1 atm with 1 mol U and 2.01 mol O.

```
 !----------------------------------------------------------------
     !
     ! Purpose:
     ! ========
    !
    ! The purpose of this program is to be a wrapper around 
    ! Thermochimica to simulate the interaction with another code. 
     ! The module "ModuleThermoIO" is intended to be used by the other 
     ! code that calls Thermochimica for input/output operations.
     !
     !----------------------------------------------------------------
program thermo
    USE ModuleThermoIO
    implicit none
     ! Initialize variables:
    dElementMass = 0D0<br>INFOThermo = 0INFOThermo
     ! Declare variable units:
     cThermoInputUnits(1) = 'K'
     cThermoInputUnits(2) = 'atm'
    cThermoInputUnits(3) = 'moles'
     ! Declare thermodynamic data-file path and name:
    cThermoFileName = '../../../data/Example4.dat'
     ! Define the temperature and pressure:
    dPressure = 1D0<br>dTemperature = 500D0dTemperature
     ! Define the mass of each chemical element:
 dElementMass(92) = 1D0 ! Element ID 92 = U
dElementMass(8) = 2.01D0 ! Element ID 8 = 0
     ! Parse the ChemSage data-file:
    call ParseCSDataFile(cThermoFileName)
     ! Call Thermochimica:
    if (INFOThermo == 0) call Thermochimica
     ! Destruct everything (optional):
     if (INFOThermo == 0) call ResetThermoAll
     ! Call the debugger (optional):
    call ThermoDebug 
end program thermo
```
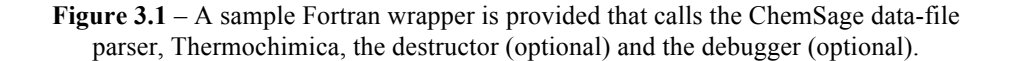

As described in the Appendix, the variable  $dE1$  ement Mass is a double real vector dimensioned from (0:118), where each coefficient corresponds to an element on the periodic table. The zeroth coefficient corresponds to the electron, which is used in ionic phases, such as aqueous, plasma or the solid solution phases based on the compound energy formalism (yet to be implemented). The system shown in Figure 3.1 represents uranium and oxygen, which have atomic numbers 92 and 8 respectively. Therefore, the example system above has 1 mole of uranium and 2.01 moles of oxygen.

#### **3.4 EXAMPLE C++ APPLICATION PROGRAMMING INTERFACE**

A sample C++ API for Thermochimica is given in Figure 3.2 below.

```
#ifndef thermochimica THERMOCHIMICA API hh
#define thermochimica_THERMOCHIMICA_API_hh
#ifndef CMAKE_CONFIGURED
/* FORTRAN WRAPPER FUNCTIONS */
#define THERMOCHIMICA SET PRESSURE FC FUNC (thermochimica set pressure,
THERMOCHIMICA SET PRESSURE)
#define THERMOCHIMICA SET TEMPERATURE
FC_FUNC_(thermochimica_set_temperature, THERMOCHIMICA_SET_TEMPERATURE)
#define THERMOCHIMICA_SET_ELEMENTMASS 
FC_FUNC_(thermochimica_set_elementmass, THERMOCHIMICA_SET_ELEMENTMASS)
#define THERMOCHIMICA SET PRESSUREUNIT
FC_FUNC_(thermochimica_set_pressureunit, THERMOCHIMICA_SET_PRESSUREUNIT)
#define THERMOCHIMICA SET TEMPERATUREUNIT
FC_FUNC_(thermochimica_set_temperatureunit, THERMOCHIMICA_SET_TEMPERATUREUNIT)
#define THERMOCHIMICA_SET_ELEMENTMASSUNIT 
FC_FUNC_(thermochimica_set_elementmassunit, THERMOCHIMICA_SET_ELEMENTMASSUNIT)
#define THERMOCHIMICA SET OUTPUT FC FUNC (thermochimica set output,
THERMOCHIMICA SET OUTPUT)
#define THERMOCHIMICA_PARSECSDATAFILE 
FC_FUNC_(thermochimica_parsecsdatafile, THERMOCHIMICA_PARSECSDATAFILE)
#define THERMOCHIMICA_PARSECSDATAFILE 
FC_FUNC_(thermochimica_parsecsdatafile, THERMOCHIMICA_PARSECSDATAFILE)
#define THERMOCHIMICA FC FUNC (thermochimica, THERMOCHIMICA)
#define THERMOCHIMICA RESETTHERMO FC FUNC (thermochimica resetthermo,
THERMOCHIMICA_RESETTHERMO)
#define THERMOCHIMICA THERMODEBUG FC FUNC (thermodebug,
THERMOCHIMICA_THERMODEBUG)
#define THERMOCHIMICA GET NUMSPECIES
FC_FUNC_(thermochimica_get_numspecies, THERMOCHIMICA_GET_NUMSPECIES)
#define THERMOCHIMICA_GET_SPECIESMOLEFRACTIONS 
FC FUNC (thermochimica get speciesmolefractions,
THERMOCHIMICA GET SPECIESMOLEFRACTIONS)
#define THERMOCHIMICA GET INFO FC FUNC (thermochimica get info,
THERMOCHIMICA GET INFO)
#else
#include "utils/FC.h"
#define THERMOCHIMICA SET PRESSURE FC GLOBAL (thermochimica set pressure,
THERMOCHIMICA SET PRESSURE)
#define THERMOCHIMICA SET TEMPERATURE
FC GLOBAL (thermochimica set temperature, THERMOCHIMICA SET TEMPERATURE)
#define Thermochimicalset_elements that the term of the term of the term of the term of the term of the term o
```

```
#define THERMOCHIMICA_SET_ELEMENTMASS 
FC GLOBAL (thermochimica set elementmass, THERMOCHIMICA SET ELEMENTMASS)
#define THERMOCHIMICA SET PRESSUREUNIT
FC_GLOBAL_(thermochimica_set_pressureunit, THERMOCHIMICA_SET_PRESSUREUNIT)
#define THERMOCHIMICA_SET_TEMPERATUREUNIT 
FC_GLOBAL_(thermochimica_set_temperatureunit, THERMOCHIMICA_SET_TEMPERATUREUNIT)
#define THERMOCHIMICA_SET_ELEMENTMASSUNIT 
FC_GLOBAL_(thermochimica_set_elementmassunit, THERMOCHIMICA_SET_ELEMENTMASSUNIT)
#define THERMOCHIMICA SET OUTPUT FC GLOBAL (thermochimica set output,
THERMOCHIMICA_SET_OUTPUT)
#define THERMOCHIMICA_PARSECSDATAFILE 
FC GLOBAL (thermochimica parsecsdatafile, THERMOCHIMICA PARSECSDATAFILE)
#define THERMOCHIMICA FC_GLOBAL_(thermochimica, THERMOCHIMICA)
#define THERMOCHIMICA RESETTHERMO FC GLOBAL (thermochimica resetthermo,
THERMOCHIMICA_RESETTHERMO)
#define THERMOCHIMICA THERMODEBUG FC GLOBAL (thermodebug,
THERMOCHIMICA_THERMODEBUG)
#define THERMOCHIMICA GET NUMSPECIES FC GLOBAL (thermochimica get numspecies,
THERMOCHIMICA_GET_NUMSPECIES)
#define THERMOCHIMICA_GET_SPECIESMOLEFRACTIONS 
FC GLOBAL (thermochimica get speciesmolefractions,
THERMOCHIMICA_GET_SPECIESMOLEFRACTIONS)
#define THERMOCHIMICA GET INFO FC GLOBAL (thermochimica get info,
THERMOCHIMICA_GET_INFO)
#endif
extern "C"
{
void THERMOCHIMICA_SET_TEMPERATURE( double *dbl);
void THERMOCHIMICA_SET_PRESSURE( double *dbl);
void THERMOCHIMICA SET ELEMENTMASS( double *dbl);
void THERMOCHIMICA SET TEMPERATUREUNIT( int *length, const char&);
void THERMOCHIMICA SET PRESSUREUNIT( int *length, const char&);
void THERMOCHIMICA_SET_ELEMENTMASSUNIT( int *length, const char&);
void THERMOCHIMICA_SET_OUTPUT( int *length, const char&, int *lengthb, const
char&, int *lengthc, const char&, int *lengthd, const char&);
void THERMOCHIMICA PARSECSDATAFILE ( int *length, const char&);
void THERMOCHIMICA_RESETTHERMO();
void THERMOCHIMICA();
void THERMOCHIMICA_THERMODEBUG();
void THERMOCHIMICA GET NUMSPECIES( int *num);
void THERMOCHIMICA_GET_SPECIESMOLEFRACTIONS( double *dbl);
void THERMOCHIMICA_GET_INFO(int *INFO);
}
#endif
```
**Figure 3.2** – A sample  $C++$  application programming interface.

# **3.5 USEFUL OUTPUT VARIABLES**

There are several useful variables that are provided as output that may be used by another code. Table 3.1 summarizes many of these variables organized by their corresponding module. The variable naming convention adopted by Thermochimica precedes each variable name by a single lower case character that identifies the type of variable. This includes the prefixes n- to identify the number of something (e.g., the number of elements in the system), i- to identify an integer, d- to identify a double real, c- to identify a character and 1- to identify a logical variable. There are a few exceptions to this naming convention, such as the coefficients  $\pm$  and  $\pm$  (that typically represent array coefficients) and the error code INFOThermo.

| <b>Module Name</b> | <b>Variable Name</b>                 | <b>Brief Description</b>                                                                   |
|--------------------|--------------------------------------|--------------------------------------------------------------------------------------------|
|                    | (array dimension)                    |                                                                                            |
| ModuleThermo       | nElements                            | An integer scalar representing the number of elements in the                               |
|                    |                                      | system.                                                                                    |
|                    | nSpecies                             | An integer scalar representing the number of species in the                                |
|                    |                                      | system.                                                                                    |
|                    | nConPhases                           | An integer scalar representing the number of coexisting pure<br>condensed phases.          |
|                    | nSolnPhases                          | An integer scalar representing the number of coexisting solution                           |
|                    |                                      | phases.                                                                                    |
|                    | nSolnPhasesSys                       | An integer scalar representing the total number of solution<br>phases in system data-file. |
|                    | iAssemblage                          | An integer vector representing the indices of the phases                                   |
|                    | (1:nElements)                        | predicted to coexist at equilibrium.                                                       |
|                    | iPhase                               | An integer vector representing the phase index of all species in                           |
|                    | $(1:$ nSpecies)                      | the system.                                                                                |
|                    | dMolesPhase                          | A double real vector representing the number of moles of                                   |
|                    | (1:nElements)                        | coexisting phases at equilibrium (corresponds directly to                                  |
|                    |                                      | iAssemblage).                                                                              |
|                    | dMolesSpecies                        | A double real vector representing the number of moles of all                               |
|                    | $(1:$ n $Species)$                   | species in the system.                                                                     |
|                    | dStdGibbsEnergy                      | A double real vector representing the standard Gibbs energies of                           |
|                    | $(1:$ nSpecies)                      | all species in the system.                                                                 |
|                    | dChemicalPotential                   | A double real vector representing the chemical potentials of all                           |
|                    | $(1:$ n $S$ pecies)                  | species in the system.                                                                     |
|                    | dElementPotential                    | A double real vector representing the element potentials.                                  |
|                    | $(1:$ n $E$ lements)<br>cElementName |                                                                                            |
|                    | (1:nElements)                        | A character vector representing the name of each chemical<br>element in the system.        |
|                    | cSolnPhaseName                       | A character vector representing the name of all solution phases                            |
|                    | (1:nsolnPhasesys)                    | in the system data-file.                                                                   |
|                    | cSpeciesName                         | A character vector representing the name of all species in the                             |
|                    | $(1:$ nSpecies)                      | system data-file.                                                                          |
|                    | dMolFraction                         | A double real vector representing the mole fraction of each                                |
|                    | $(1:$ n $Species)$                   | species in the system data-file.                                                           |
| ModuleThermoIO     | INFOThermo                           | An integer scalar representing a successful exit or an error (used                         |
|                    |                                      | in a similar style as LAPACK).                                                             |
| ModuleGEMSolver    | dPartialExcessGibbs                  | A double real vector representing the partial molar excess Gibbs                           |
|                    | $(1:$ n $Species)$                   | energy of mixing of each species in the system data-file.                                  |

**Table 3.1** – Summary of useful variables provided as output from Thermochimica

The integer vector iAssemblage stores the indices of all phases predicted to be stable at equilibrium. The dimension of this vector is defined as the number of elements in the system, thus the Gibbs phase rule is necessarily satisfied. The coefficients 1:nConPhases in iAssemblage represent the pure condensed phases, the coefficients nElements-nSolnPhases+1:nElements represent solution phases and all other entries are zero. The values of the coefficients for pure condensed phases (which are positive) correspond directly to coefficients in dStdGibbsEnergy and cSpeciesName. The values of the coefficients for solution phases are stored as negative integers in iAssemblage. The absolute values of coefficients in iAssemblage corresponding to solution phases correspond directly to coefficients in cSolnPhaseName (see next section for an example). All phases in iAssemblage correspond directly to dMolesPhase. Also, the vector iPhase represents the phase index corresponding to each species in the system. Furthermore, the chemical elements represented in the character vector cElementName correspond directly to the element potentials in dElementPotential. Finally, the variable INFOThermo indicates a successful exit or an error. An example is provided in the next section.

### **3.6 EXAMPLE SYSTEM**

Consider the U-O system from Figure 3.1, which contains 2 solution phases containing a total of 18 species and pure condensed phases. Table 3.2 summarizes pertinent variables that are provided by Thermochimica at thermodynamic equilibrium.

| <b>Module Name</b> | <b>Variable Name</b> | Value                                                                |
|--------------------|----------------------|----------------------------------------------------------------------|
|                    | (array dimension)    |                                                                      |
| ModuleThermo       | nElements            | $\overline{c}$                                                       |
|                    | nSpecies             | 18                                                                   |
|                    | nConPhases           | 1                                                                    |
|                    | nSolnPhases          |                                                                      |
|                    | nSolnPhasesSys       | $\overline{c}$                                                       |
|                    | iAssemblage          | $16, -2$                                                             |
|                    | $(1:$ nElements)     |                                                                      |
|                    | iPhase               | $1, 1, 1, 1, 1, 1, 1, 2, 2, 2, 0, 0, 0, 0, 0, 0, -1, -1$             |
|                    | $(1:$ n $S$ pecies)  |                                                                      |
|                    | dMolesPhase          | $1D-2$ , $0.96D0$                                                    |
|                    | $(1:$ n $E$ lements) |                                                                      |
|                    | dMolesSpecies        | 0D0, 0D0, 0D0, 0D0, 0D0, 0D0, 0D0, 319D0, 4.07D-9, 2.91D-            |
|                    | $(1:$ nSpecies)      |                                                                      |
|                    | dMolFraction         | 1.06D-38, 8.43D-31, 2.39D-64, 1.02D-119, 2.06D-89, 2.32D-            |
|                    | $(1:$ n $S$ pecies)  | 55, 2.92D-39, 1D0, 1.28D-11, 9.11D-45, 0, 0, 0, 0, 0, 0, 0, 0        |
|                    | dStdGibbsEnergy      | 40.3, -25.1, 5.02, 97.0, -19.9, -145, -230, -271, -280, -123, -6.44, |
|                    | $(1:$ n $Species)$   | $-6.13, -5.58, -860, -902, -1132, 240, 240$                          |
|                    | dChemicalPotential   | $0, 0, 0, 0, 0, 0, 0, -271, -318, -224, 0, 0, 0, 0, 0, 0, 0, 0$      |
|                    | $(1:$ n $S$ pecies)  |                                                                      |
|                    | dElementPotential    | $-176.9, -47.16$                                                     |
|                    | $(1:$ nElements)     |                                                                      |
|                    | cElementName         | "U", "O"                                                             |
|                    | $(1:$ nElements)     |                                                                      |
|                    | cSolnPhaseName       | "gas ideal", "fluorite"                                              |
|                    | (1:nsolnPhasesys)    |                                                                      |

**Table 3.2** – Sample output data from the example given in Figure 3.1 in the format of Table 3.1. All double real variables are cropped to three significant figures.

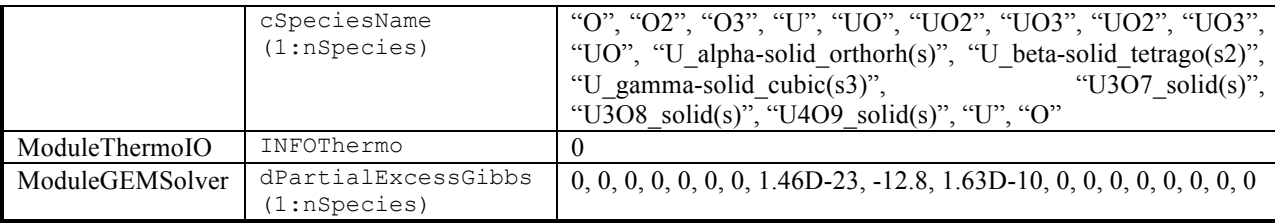

The first coefficient of the integer vector iAssemblage corresponds to the only pure condensed phase in the system and the second coefficient corresponds to the only solution phase in the system. Thus, the first coefficient in  $i$ Assemblage refers to the  $16<sup>th</sup>$  species in the system, which corresponds to "U4O9 solid(s)" in the cSpeciesName vector. Similarly, the second coefficient in iAssemblage refers to the  $2<sup>nd</sup>$  solution phase in the system, which corresponds to "fluorite" in the cSolnPhaseName vector.

One can compare the results from Table 3.2 to the equations established in  $\S$ 2. For example, one could compute the chemical potential of  $UO<sub>3</sub>$  in the fluorite phase with equation (3) using values from Table 3.2:

$$
\tilde{\mu}_{UO_{3(\text{fluroite})}} = \tilde{g}_{UO_{3(\text{fluroite})}}^{o} + \tilde{g}_{UO_{3(\text{fluroite})}}^{Ex} + \ln x_{UO_{3(\text{fluroite})}} \\
-318 = -280 - 12.8 + \ln(1.28D - 11) \\
-318 = -318
$$
\n(8)

which can also be compared to equation  $(6)$ ,

$$
\tilde{\mu}_{UO_{3(furotic)}} = \sum_{j=1}^{E} a_{UO_3,j} \tilde{\Gamma}_j
$$
\n
$$
\tilde{\mu}_{UO_{3(furotic)}} = (1)(-176.9) + (3)(-47.2)
$$
\n
$$
\tilde{\mu}_{UO_{3(furotic)}} = -318
$$
\n(9)

Also, the chemical potential of  $UO<sub>3</sub>$  in the gaseous phase must be equivalent to  $UO<sub>3</sub>$  in the fluorite phase. The chemical potential of  $UO<sub>3</sub>$  in the gaseous phase is computed using equation (2)

$$
\tilde{\mu}_{UO_{3(g)}} = \tilde{g}_{UO_{3(g)}}^o + \ln a_{UO_{3(g)}}
$$
  
\n
$$
-318 = -230 + \ln (2.92D - 39)
$$
  
\n
$$
-318 = -318
$$
\n(10)

To reduce memory requirements in a multi-physics code that makes use of Thermochimica, it is recommended that one stores dElementPotential instead of dChemicalPotential because the former requires significantly less memory than the latter, and one can compute dChemicalPotential for any solution phase constituent or pure condensed phase from dElementPotential.

#### **3.7 ERRORS/DEBUGGING**

The variable INFOThermo is used to identify a successful exit or an error that has been encountered by either the parser or Thermochimica. The subroutine ThermoDebug is available for debugging purposes, which prints an error message to the screen that corresponds to a particular value of INFOThermo. Table 3.3 summarizes the errors that may be encountered by Thermochimica.

| Integer value of<br>INFOThermo | <b>Description of error</b>                                                                                                    |  |  |
|--------------------------------|----------------------------------------------------------------------------------------------------|--|--|
| $\theta$                       | Successful exit.                                                                                                    |  |  |
| 1                              | Temperature is out of range or a NAN.                                                                                                    |  |  |
| $\overline{2}$                 | Pressure is out of range or a NAN.                                                                                                    |  |  |
| $\overline{\mathbf{3}}$        | Mass is out of range or a NAN.                                                                                                    |  |  |
| $\overline{4}$                 | The input variable cThermoInputUnits is not recognizable.                                                                                          |  |  |
| 5                              | The number of elements in the system is out of range.                                                                                              |  |  |
| 6                              | The specified data-file was not found.                                                                                                    |  |  |
| $\overline{7}$                 | There is an unknown error in reading the data-file.                                                                                                |  |  |
| 8                              | The number of solution phases in the system exceeds the maximum allowable number.                                                                  |  |  |
| 9                              | A pure chemical species is needed to be present in the database for each element.                                                                  |  |  |
| 10                             | The Leveling subroutine failed to determine an appropriate phase assemblage for further<br>consideration.                                          |  |  |
| 11                             | The PostLeveling subroutine failed.                                                                                                    |  |  |
| 12                             | The non-linear solver failed to converge.                                                                                                    |  |  |
| 13                             | The non-linear solver detected a NAN.                                                                                                    |  |  |
| 14                             | The non-linear solver determined that there are no solution phases present, but the system<br>cannot be represented by only pure condensed phases. |  |  |
| 15                             | Failed to deallocate allocatable arrays from the ModuleThermo, ModuleThermoIO, and/or<br>ModuleGEMSolver modules.                                  |  |  |
| 16                             | The LAPACK driver routines were not able to invert the Jacobian matrix in the non-linear<br>solver.                                                |  |  |
| 17                             | The solution phase type is not supported.                                                                                                    |  |  |
| 18                             | Failed to deallocate allocatable arrays used in the ModuleParseCS module.                                                                          |  |  |
| 19                             | Failed to deallocate allocatable arrays used in the CheckSystem subroutine.                                                                        |  |  |
| 20                             | Failed to deallocate allocatable arrays used in the LevelingSolver subroutine.                                                                     |  |  |
| 21                             | Failed to deallocate allocatable arrays used in the InitGEM subroutine.                                                                            |  |  |
| 22                             | Failed to deallocate allocatable arrays used in the CompMolSolnPhase subroutine.                                                                   |  |  |
| 23                             | Failed to deallocate allocatable arrays used in the GEMBroyden subroutine.                                                                         |  |  |
| 24                             | A NAN was detected in the CompStoichSolnPhase.f90 subroutine.                                                                                      |  |  |
| 25                             | A NAN was detected in the CompMolFraction.f90 subroutine.                                                                                          |  |  |
| 26                             | Failed to deallocate allocatable arrays used in the CompMolAllSolnPhases subroutine.                                                               |  |  |
| 27                             | The CheckQKTOSolnPhase subroutine failed to converge.                                                                                              |  |  |
| [100, 1000]                    | Error in reading line int { $(\text{INFOThermo} - 100)$ } of the header section of the data-file.                                                  |  |  |
| [1000, 10000]                  | Error in reading entry int{(INFOThermo - 1000)/100} of solution phase int{(INFOThermo -                                                            |  |  |
|                                | $1000 - 100$ * int{ $\{INFOThermo - 1000)/100\}$ } of the data-block section of the data-file.                                                     |  |  |
| Other                          | An unknown error has occurred.                                                                                                    |  |  |

Table 3.3 – Summary of error codes from INFOThermo.

#### **4. BUILDING AND COMPILING THERMOCHIMICA**

The directory structure of Thermochimica is illustrated in Figure 4.1 below. The *bin* directory stores executables, *data* stores thermodynamic data-files, *doc* stores dOxygen documentation files (in both html and Latex format), *obj* stores Fortran object files and *src* stores all source code. The *src* directory contains a *shared* subdirectory containing all shared source f90 files, and the *test* directory contains all unit and application tests. Tests that are performed on a daily and weekly basis are stored in the *daily* and *weekly* subdirectories, respectively. The main directory contains the Makefile, Doxyfile and modules that are built by Fortran. Additionally, two script files ("rundailytests" and "runweeklytests") are provided that run all daily and weekly tests.

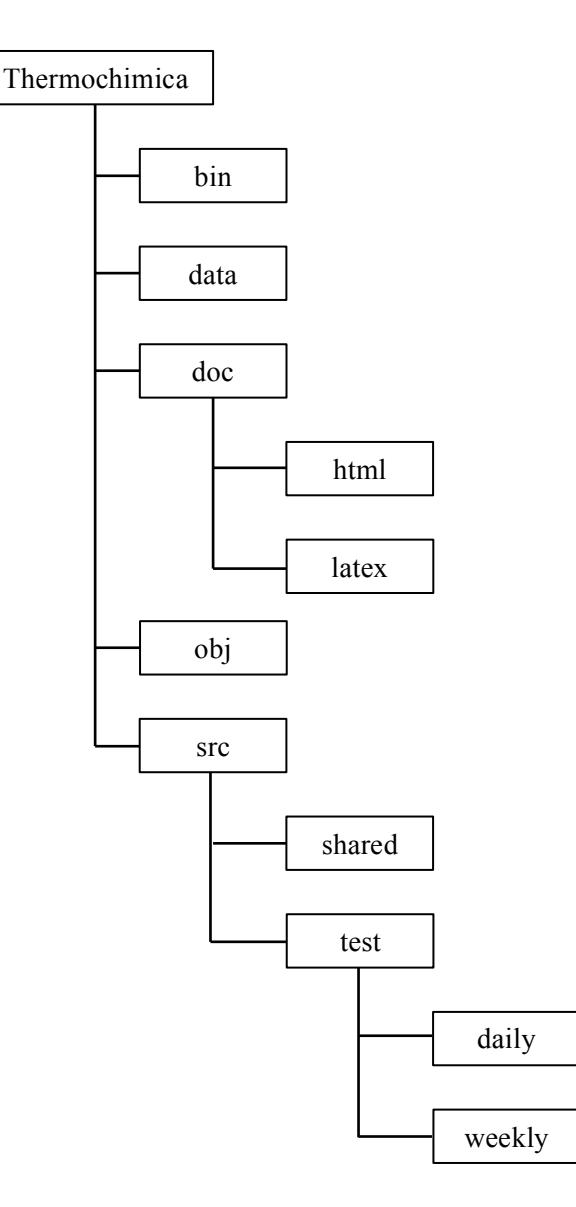

**Figure 4.1** – The data structure for Thermochimica is illustrated.

Thermochimica is compiled on a regular basis with both Intel and GNU compilers<sup>5</sup> on Mac OS-X and Linux operating systems. The only external library that Thermochimica is dependent on is LAPACK [13], which can be downloaded free of charge from the LAPACK web site<sup>6</sup>. The compiler can be specified with the *FC* variable in the Makefile, in addition to several compiler (i.e., *FCFLAGS*) and LAPACK (i.e., *LDFLAGS*) flags (if one chooses to changes them).

To compile Thermochimica, go to the Thermochimica directory in the Terminal and type make. By default, a sample executable called "thermo" is created. Table 4.1 summarizes the commands that can be used from the provided Makefile.

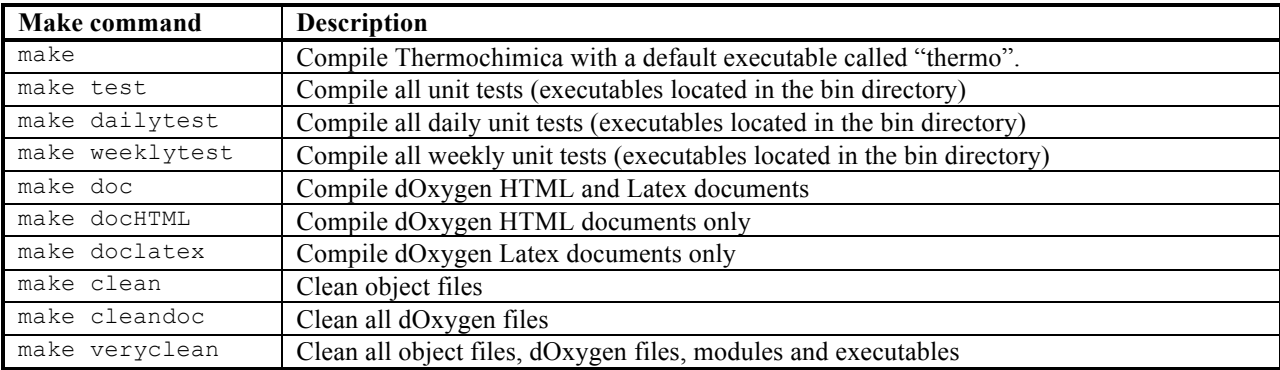

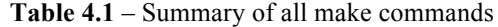

To ensure that Thermochimica compiles without any issues and that it is producing correct results, the user is encouraged to run all daily and weekly unit and application tests. To run all daily tests, simply run the script file ./rundailytests from the Terminal from the Thermochimica directory. Similarly, all weekly tests can be executed by running the script file ./runweeklytests. Thermochimica will return the following for a successful test:

TestThermo01: PASS

and the following for a failure:

TestThermo01: FAIL <---

In the event that any tests fail, please contact M.H.A. Piro at piromh@ornl.gov or markuspiro $@g$ mail.com with the data-file that was used and a detailed description of the circumstances of the error.

 $<sup>5</sup>$  The most recent version of these compilers that have been used are Intel Fortran 11.1 and gfortran 4.6.3.</sup>

<sup>6</sup> The LAPACK linear algebra library can be downloaded from http://www.netlib.org/lapack/

#### **5. CONCLUSIONS**

A new equilibrium thermochemistry library called Thermochimica has been described that is intended for direct integration into multi-physics codes. Specifically, this solver is intended to provide input to thermodynamic material properties and boundary conditions for continuum-scale and meso-scale simulations. The development of this software is specifically aimed at addressing concerns with integrating commercial thermodynamic software into multi-physics codes. First of all, the development of new software facilitates the distribution of software that could otherwise be complicated by licensing issues. Secondly, advancements in the numerical approach in computing thermodynamic equilibria enhance computational performance and robustness, which is especially needed when integrated into large multi-physics codes. Finally, the software has been intentionally designed from the beginning to handle extraordinarily large thermodynamic systems, thus eliminating any concern of software limitations regarding the number of chemical elements, species, pure condensed phases or solution phases.

The general application and use of Thermochimica have been reviewed in this document with an example Fortran application programming interface that demonstrates how it can be called from another code. Additionally, a sample problem is provided that demonstrates how one could make use of the data computed by Thermochimica. Finally, specific programming details of each variable and subroutine are described in a dOxygen report in the Appendix.

## **6. ACKNOLWEDGEMENTS**

The primary author thanks W.T. Thompson and B.J. Lewis from the Royal Military College of Canada for initiating this work as part of his PhD dissertation. Technical discussions with B. Sundman, V. Protopopsecu, R. Sampath, K.T. Clarno and members of the AMP team are gratefully acknowledged. The development of the Advanced Multi-Physics (AMP) nuclear fuel performance code was funded by the Fuels Integrated Performance and Safety Code (IPSC) element of the Nuclear Energy Advanced Modeling and Simulations (NEAMS) program of the US Department of Energy Office of Nuclear Energy (DOE/NE), Advanced Modeling and Simulation Office (AMSO).

# **7. APPENDIX**

The dOxygen generated documentation from Thermochimica 1.0 is provided, which is generated automatically from comments within the source code. A Latex report is generated in addition to an HTML web site. The HTML documentation is recommended for frequent use because of the convenience in navigating the documentation and source code. Page numbering and section labels were generated independently by dOxygen and do not correspond directly to this document. The general outline of the dOxygen report includes an introduction, data type index, file index, data type documentation and finally file documentation.

**Thermochimica** 

Generated by Doxygen 1.7.6.1

Tue Nov 27 2012 14:40:47

# **Contents**

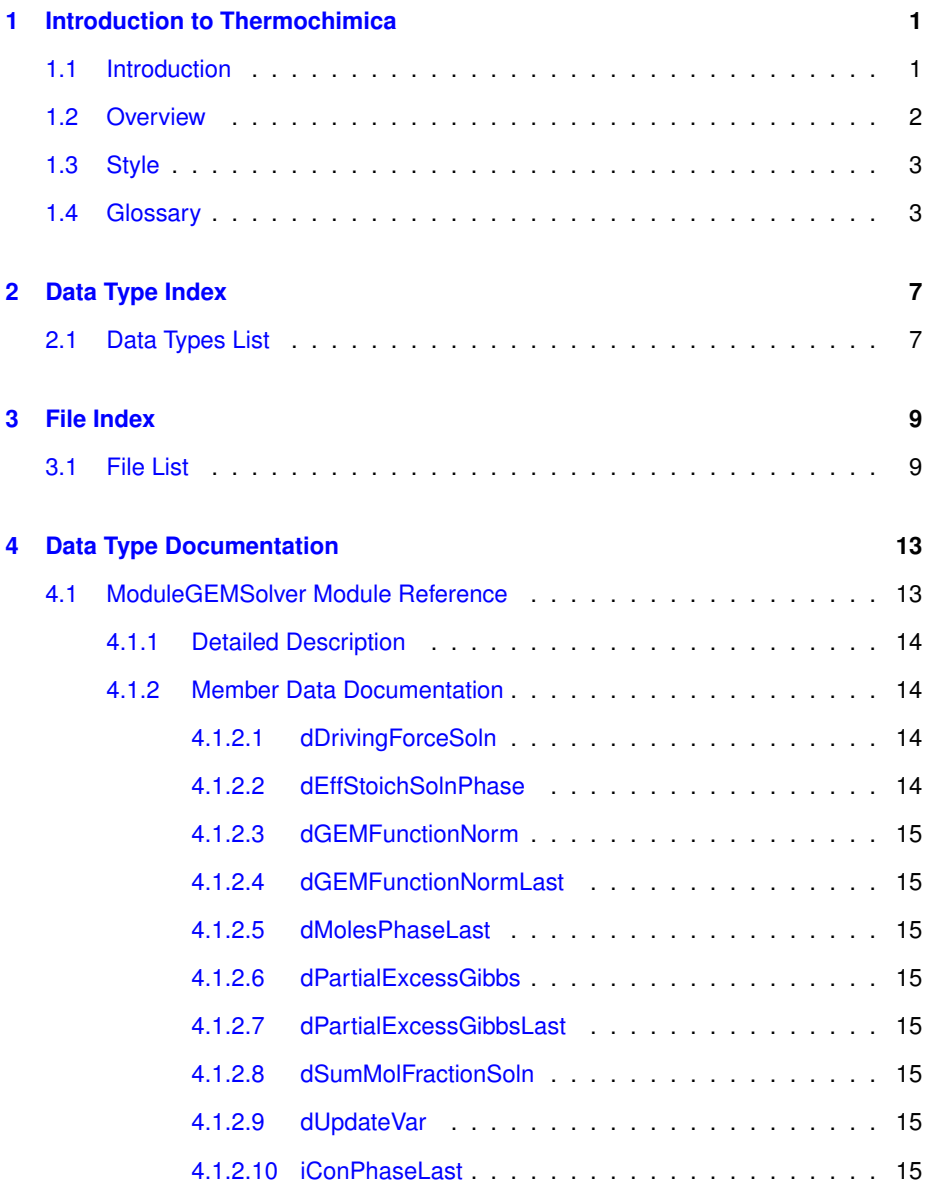

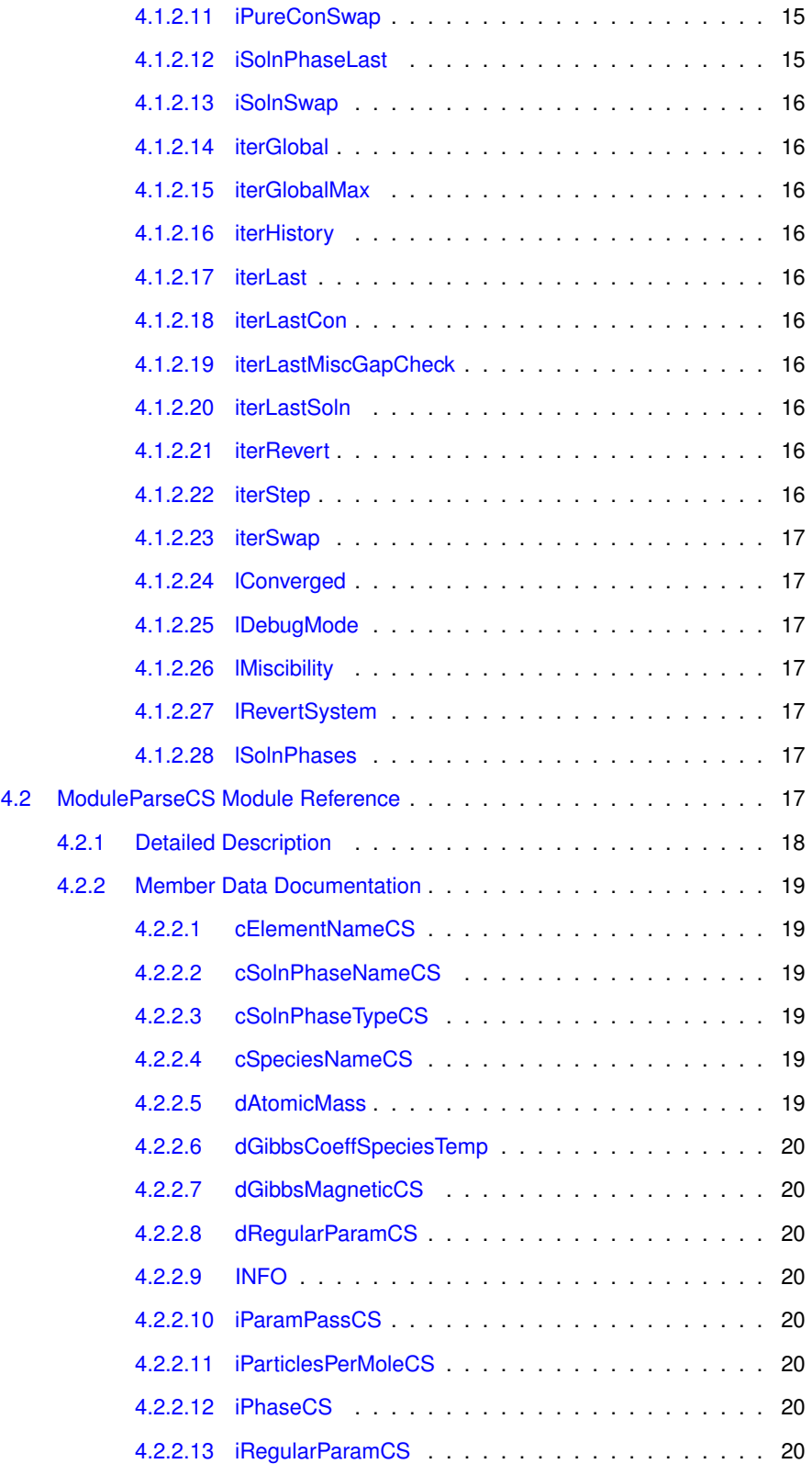

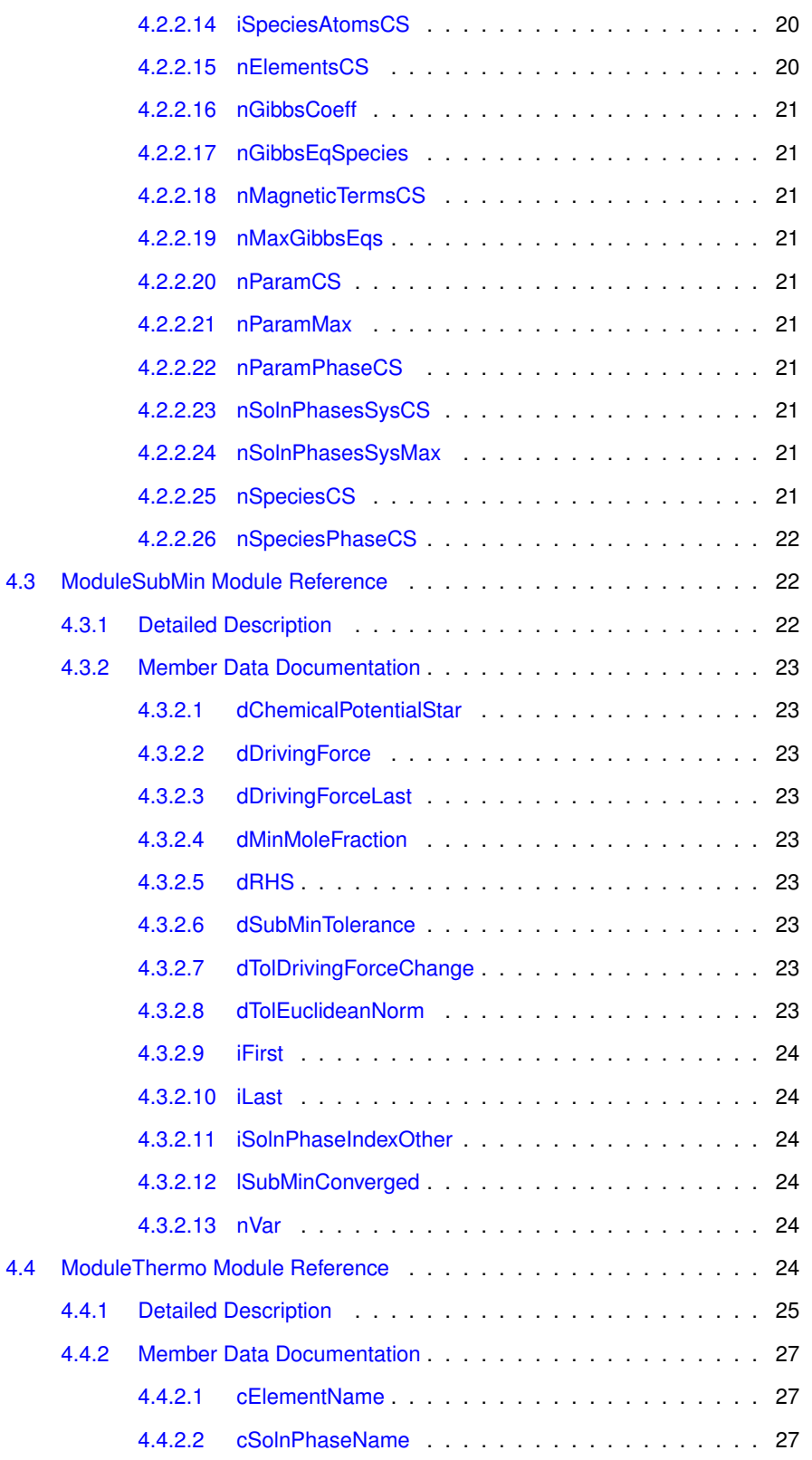

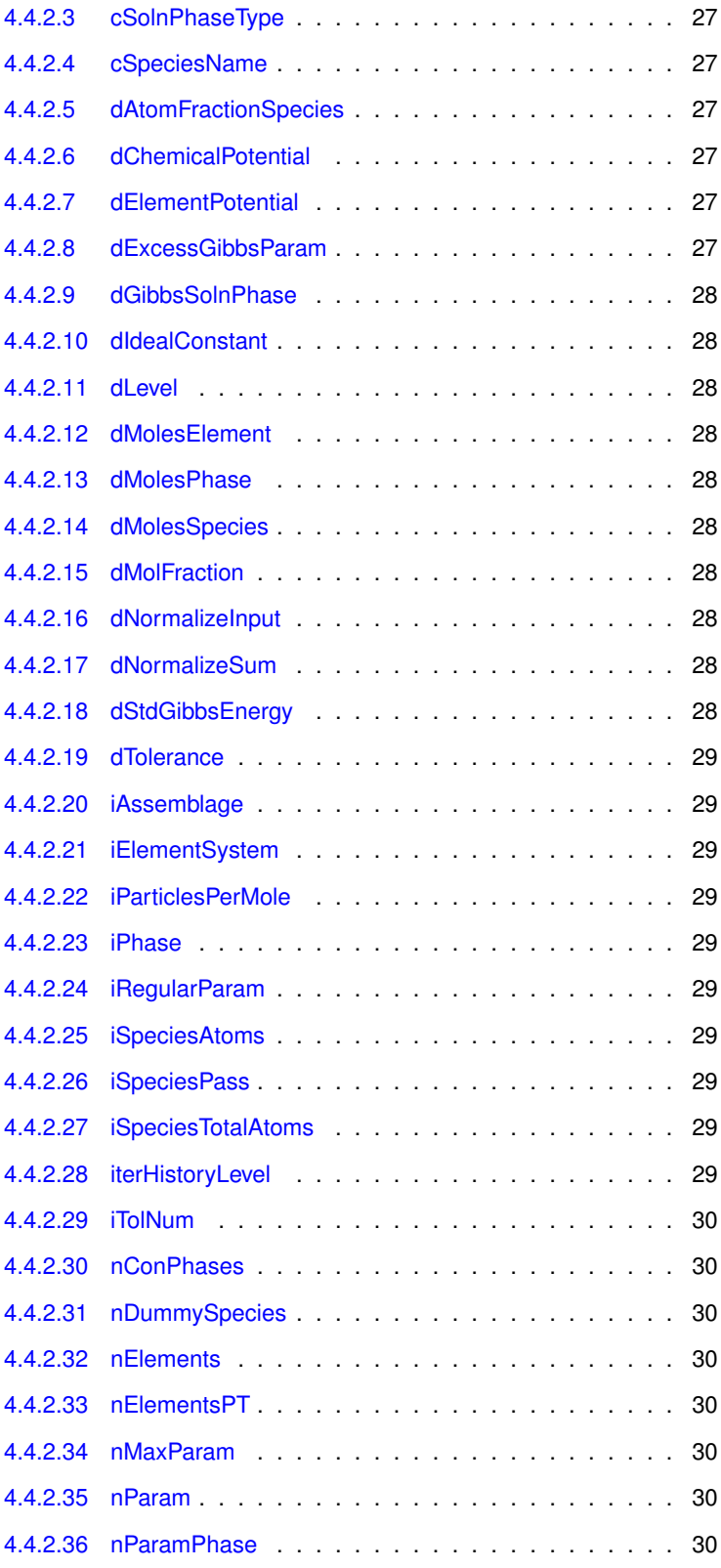

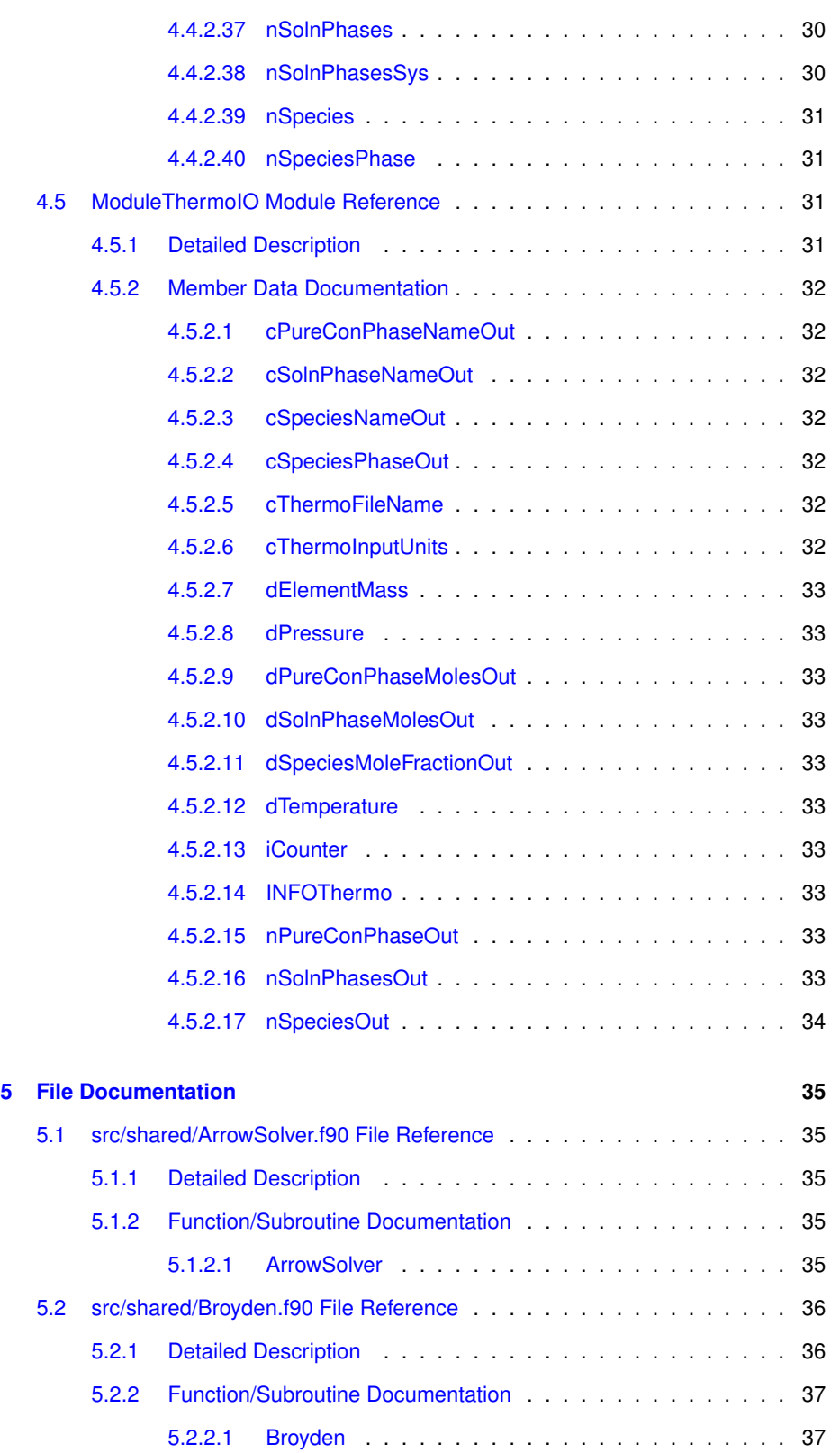

# <u>vi</u> CONTENTS

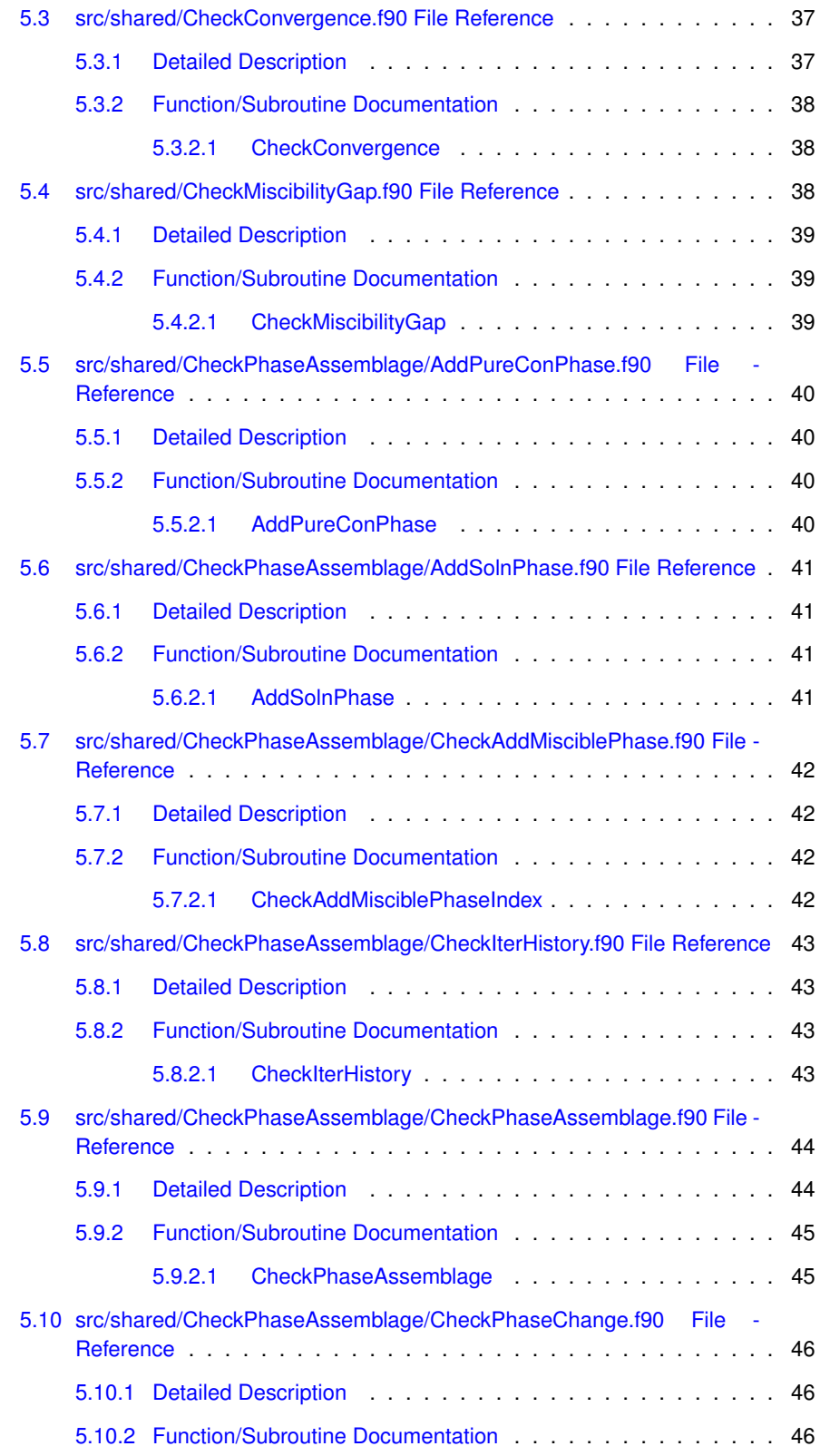

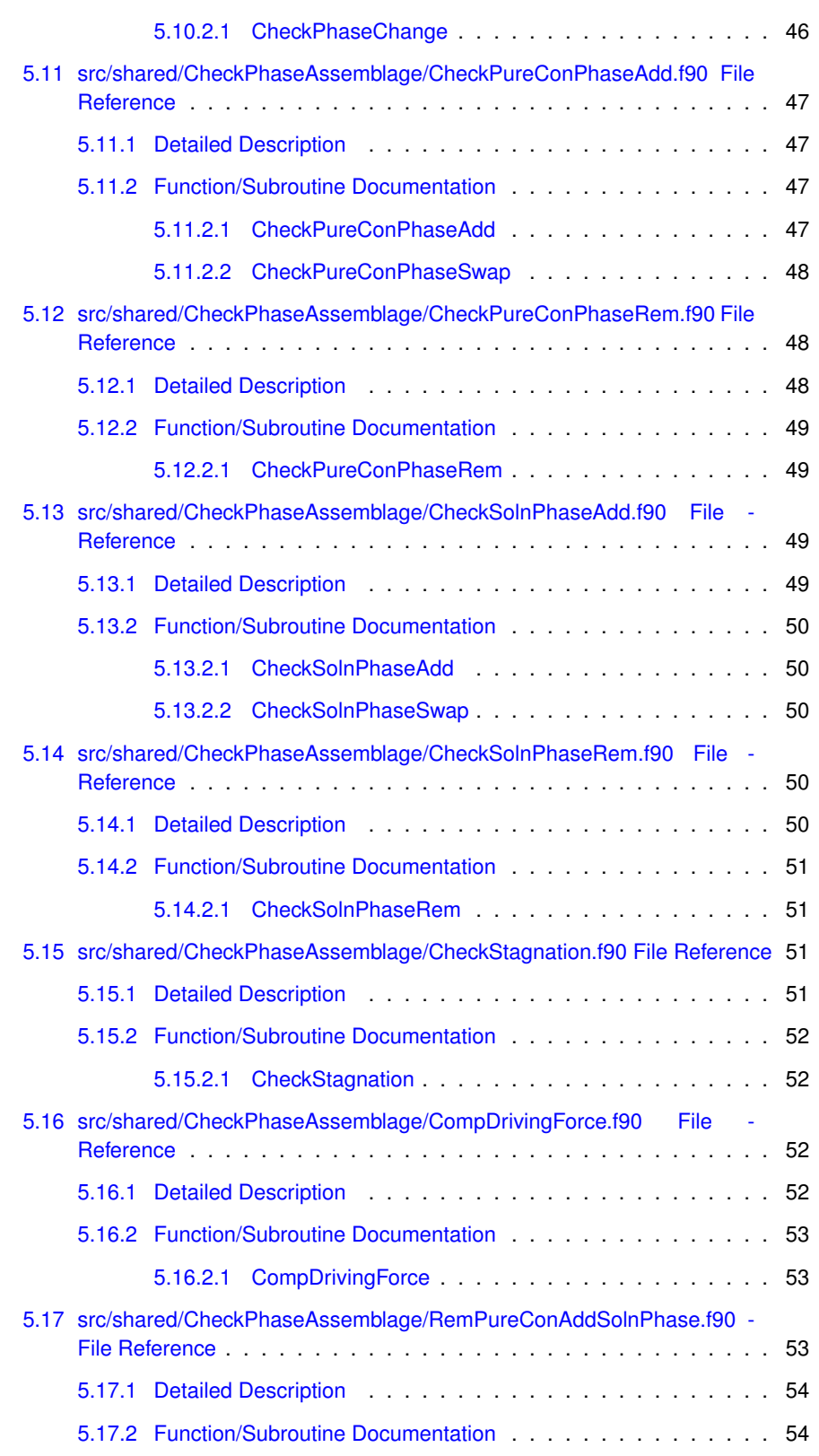

**Generated on Tue Nov 27 2012 14:40:46 for Thermochimica by Doxygen**

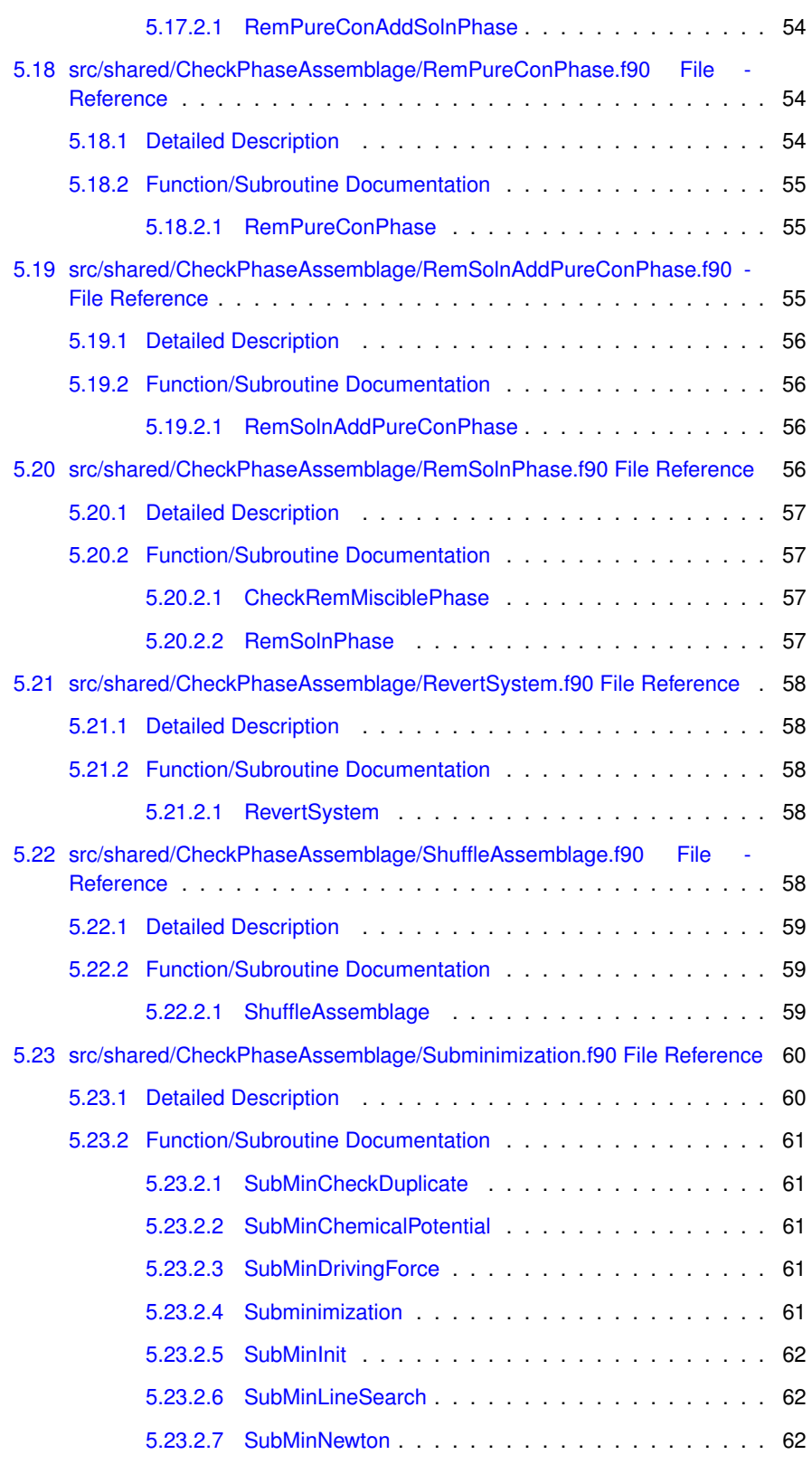
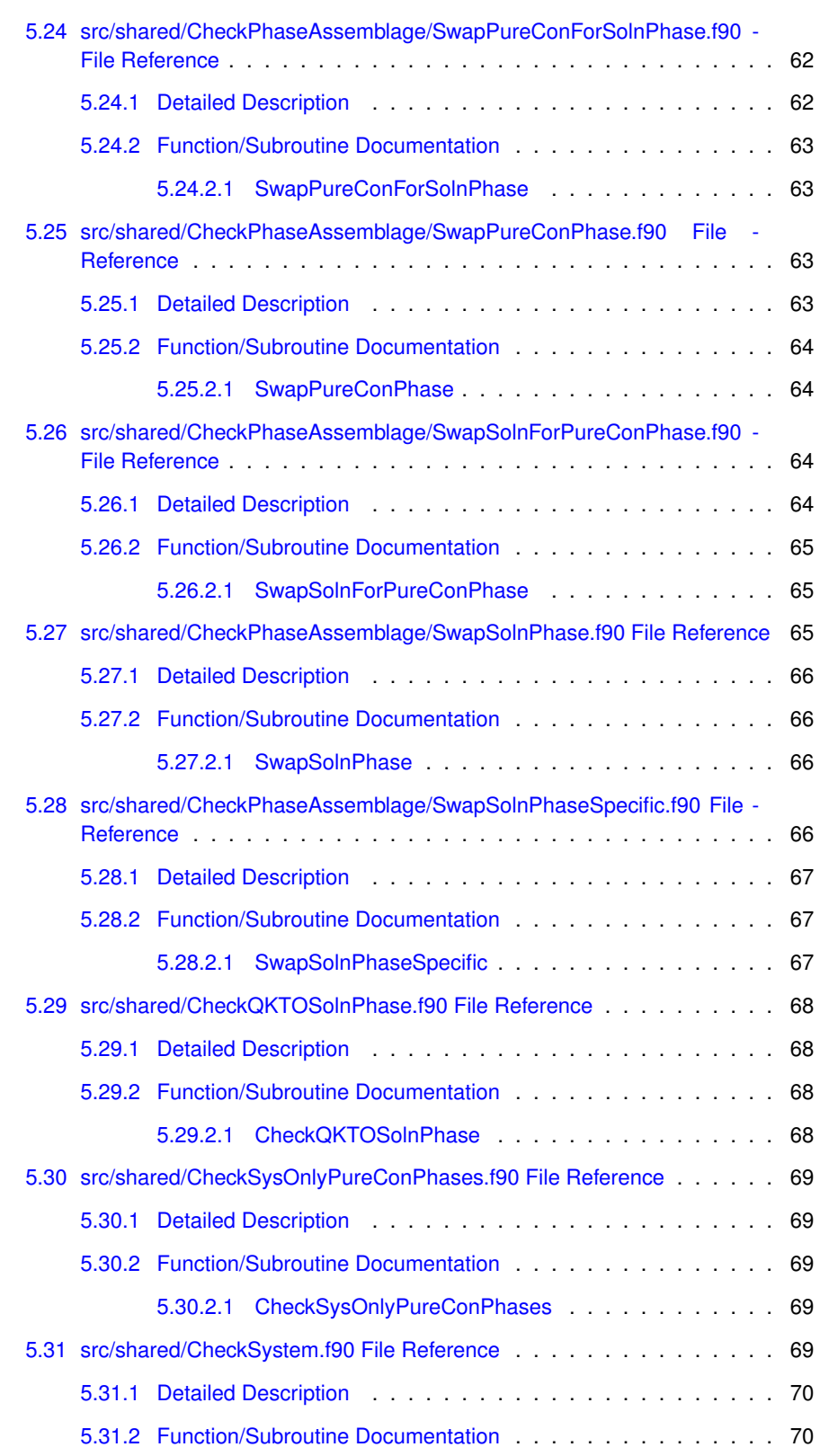

**Generated on Tue Nov 27 2012 14:40:46 for Thermochimica by Doxygen**

### **x** CONTENTS

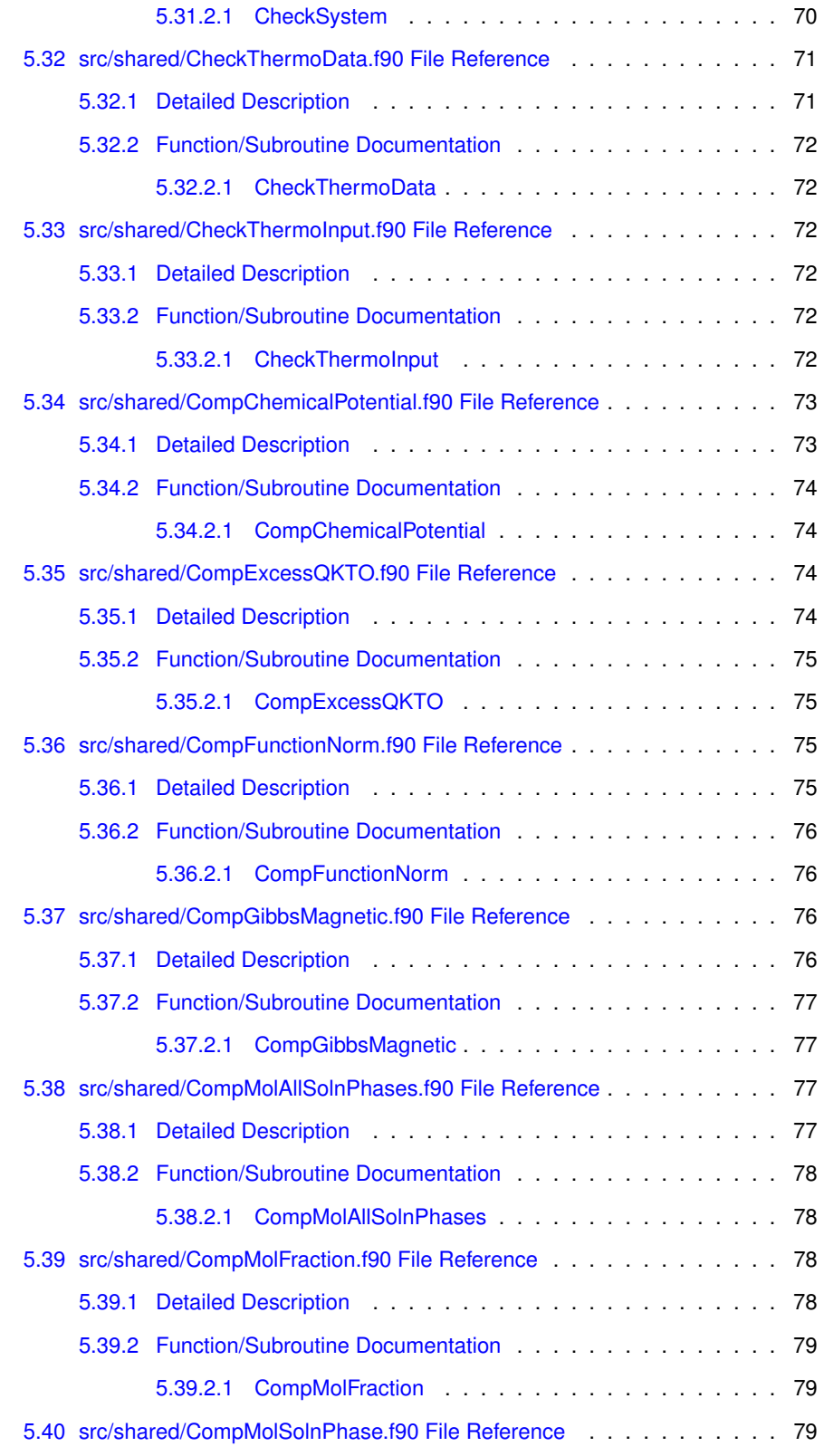

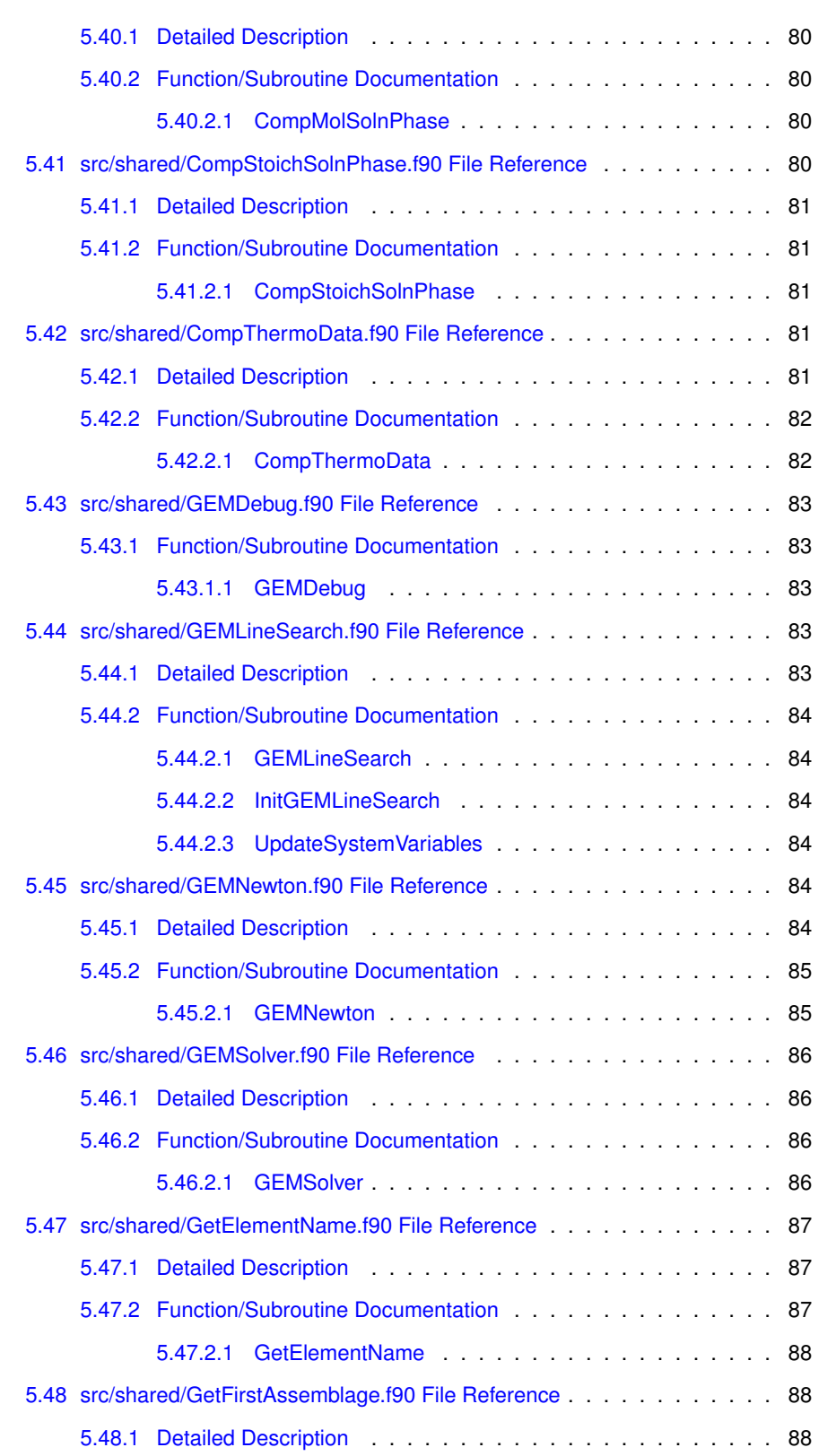

**Generated on Tue Nov 27 2012 14:40:46 for Thermochimica by Doxygen**

#### **xii CONTENTS**

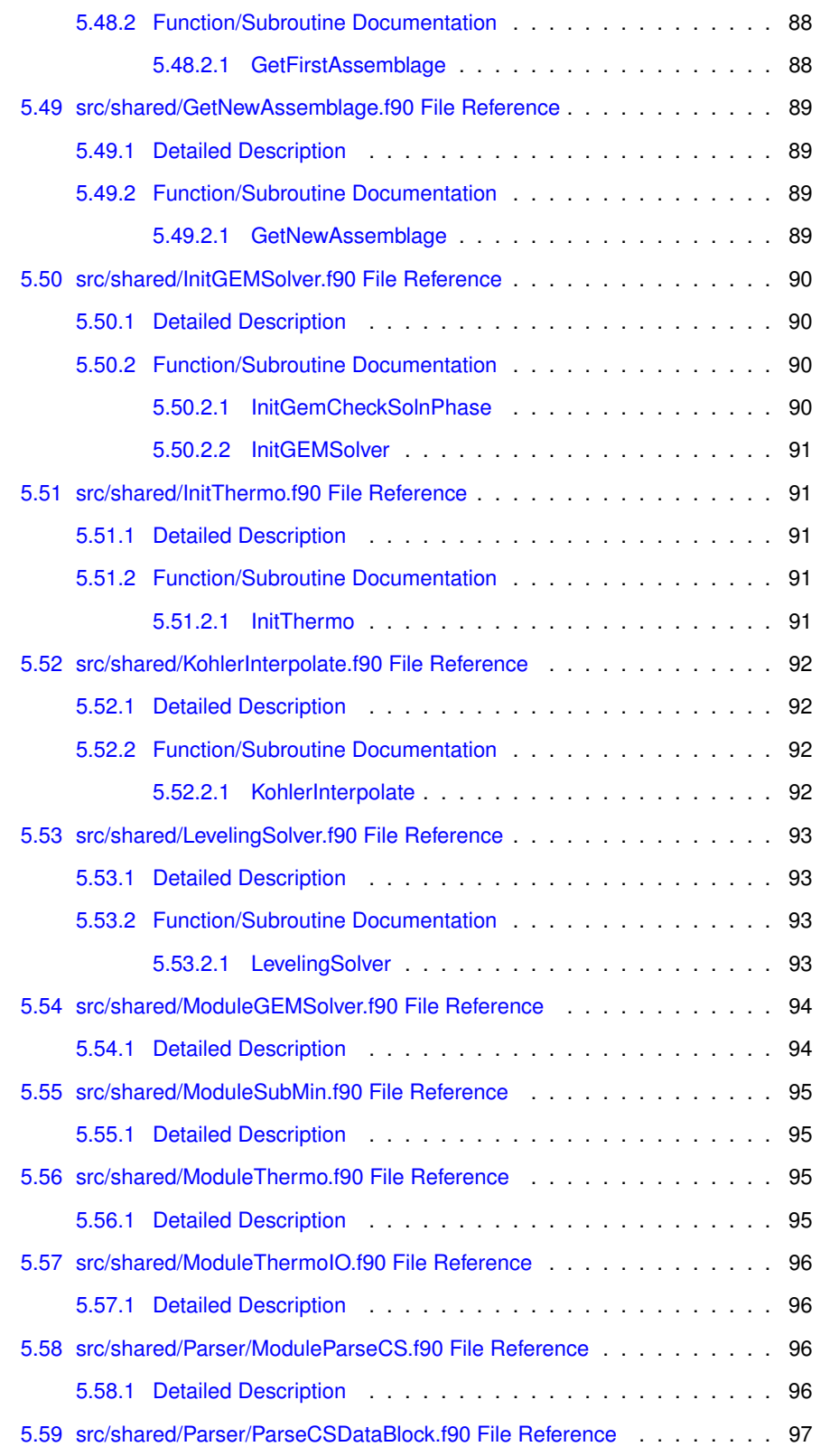

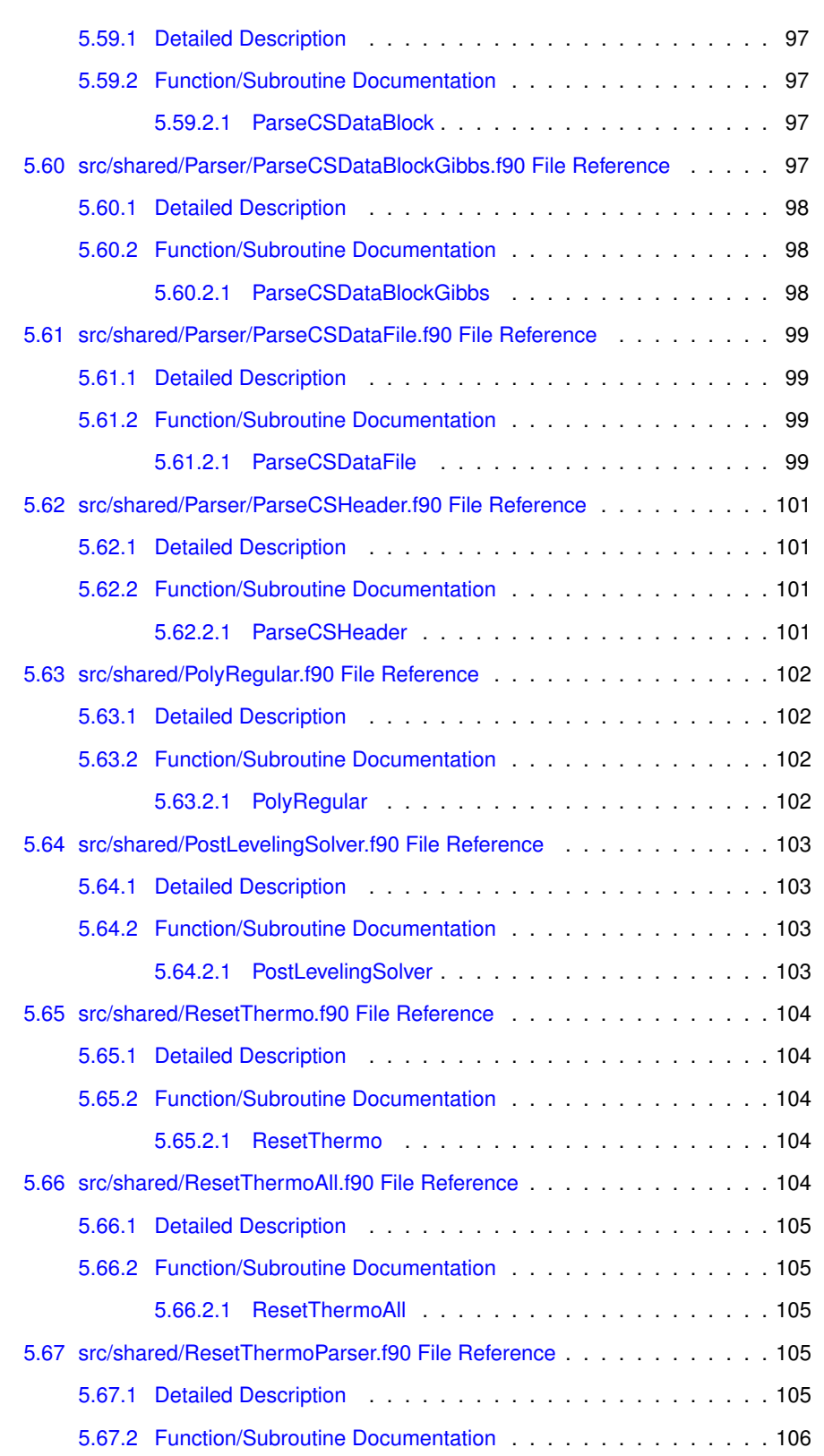

#### **xiv CONTENTS**

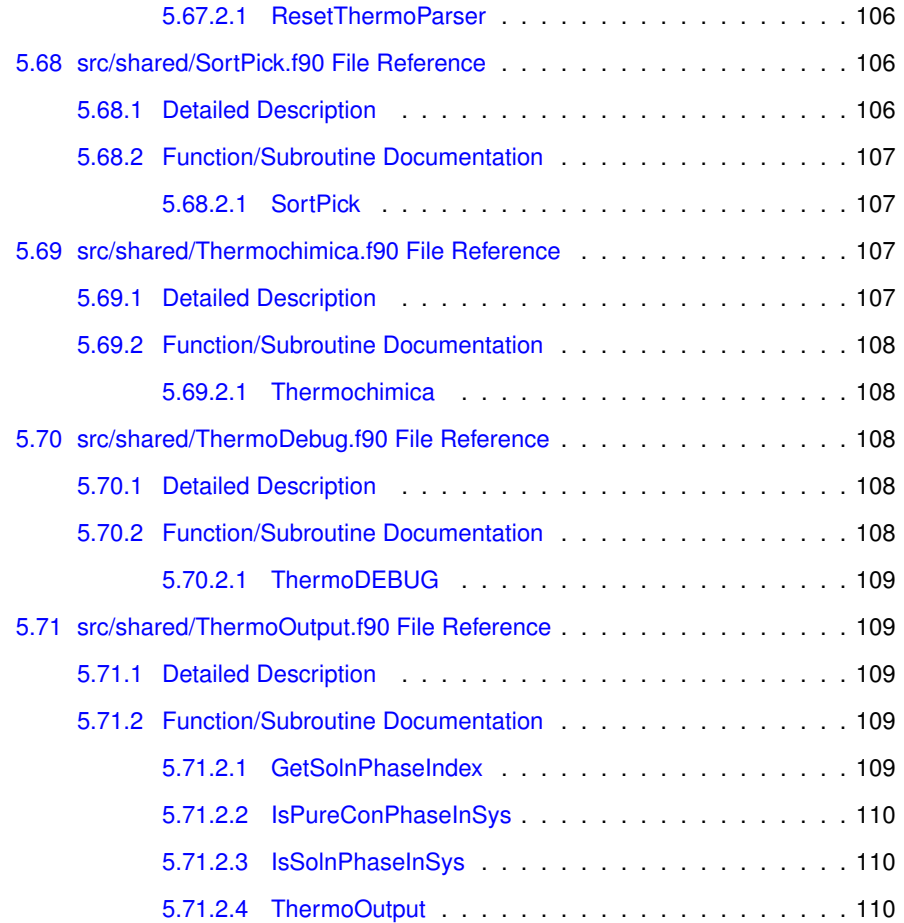

## **Chapter 1**

## **Introduction to Thermochimica**

#### **1.1 Introduction**

The purpose of Thermochimica is to compute the quantities of species and phases at thermodynamic equilibrium and various other thermodynamic quantities. For a detailed discussion on numerical methods employed in this work and the principles of computational thermodynamics, refer to the following literature:

- M.H.A. Piro and B. Sundman, CALPHAD, to be published.
- M.H.A. Piro, S. Simunovic, T.M. Besmann, B.J. Lewis, W.T. Thompson, "The Thermochemistry Library Thermochimica," Computational Materials Science, 67 (2013) 266-272.
- M.H.A. Piro and S. Simunovic, "Performance Enhancing Algorithms for Computing Thermodynamic Equilibria," CALPHAD, 39 (2012) 104-110.
- M.H.A. Piro, "Computation of Thermodynamic Equilibria Pertinent to Nuclear Materials in Multi-Physics Codes," PhD Thesis, Royal Military College of Canada (2011).
- M.H.A. Piro, T.M. Besmann, S. Simunovic, B.J. Lewis, W.T. Thompson, "- Numerical Verification of Equilibrium Computations in Nuclear Fuel Performance Codes," Journal of Nuclear Materials, 414 (2011) 399-407.

The required input variables include:

- dTemperature: double real scalar, represents temperature;
- dPressure: double real scalar, represents absolute hydrostatic pressure;
- dElementMass: double real vector [0:118], represents mass of each chemical element;
- cThermoInputUnits: character vector [1:3], represents the units of the input variables;

• cThermoFileName: character scalar, represents data-file path and name.

Useful information that Thermochimica provides as output include:

- the identification of phases predicted to be stable at equilibrium (i.e., i-Assemblage);
- the number of moles (i.e., dMolesPhase) and the mole fraction (i.e., dMolFraction) of each solution phase constituent;
- the number of moles of each pure condensed phase (i.e., dMolesPhase);
- the chemical potentials of all species and phases (i.e., dChemicalPotential); and
- the chemical potentials of the component elements (i.e., dElementPotential).

Thermochimica returns the variable INFOThermo (scalar integer) indictating a successful computation or an error that has been identified. A description of each possible value of INFOThermo is given in the ThermoDebug.f90 subroutine.

Any suggestions to improve documentation and/or programming are always welcome and appreciated. Please send all suggestions to Markus Piro at [piromh@ornl.gov](mailto:piromh@ornl.gov) or [markuspiro@gmail.com](mailto:markuspiro@gmail.com).

#### **1.2 Overview**

Thermochimica is written in Fortran using the F90/F03 standard. There are two calls required to make use of this library: 1) a call to the data-file parser (i.e., ParseCSData-File.f90), and 2) a call to Thermochimica (i.e., Thermochimica.f90). See thermo.f90 for an example wrapper executable that calls the parser and Thermochimica with input variables described above. Finally, both the parser and Thermochimica are reset by calling ResetThermoAll.f90.

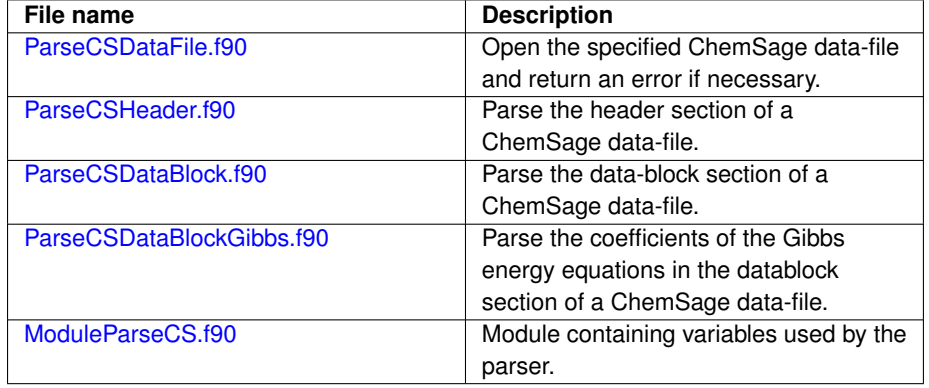

The main subroutines called by ParseCSDataFile.f90 are as follows:

The main subroutines called by Thermochimica.f90 are as follows:

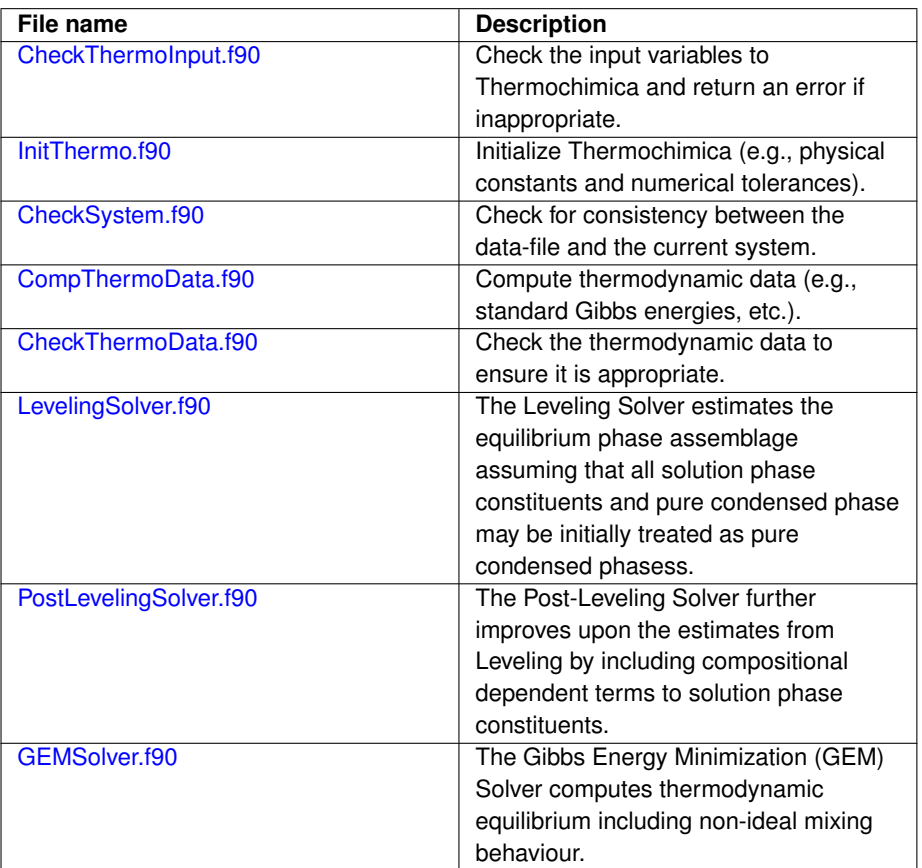

### **1.3 Style**

All of the associated subroutines employ the following variable naming convention:

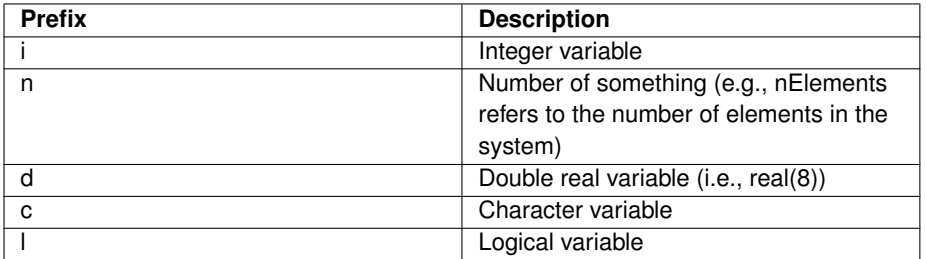

#### **1.4 Glossary**

The following gives a brief description of thermodynamics nomenclature used in the soure code.

**Generated on Tue Nov 27 2012 14:40:46 for Thermochimica by Doxygen**

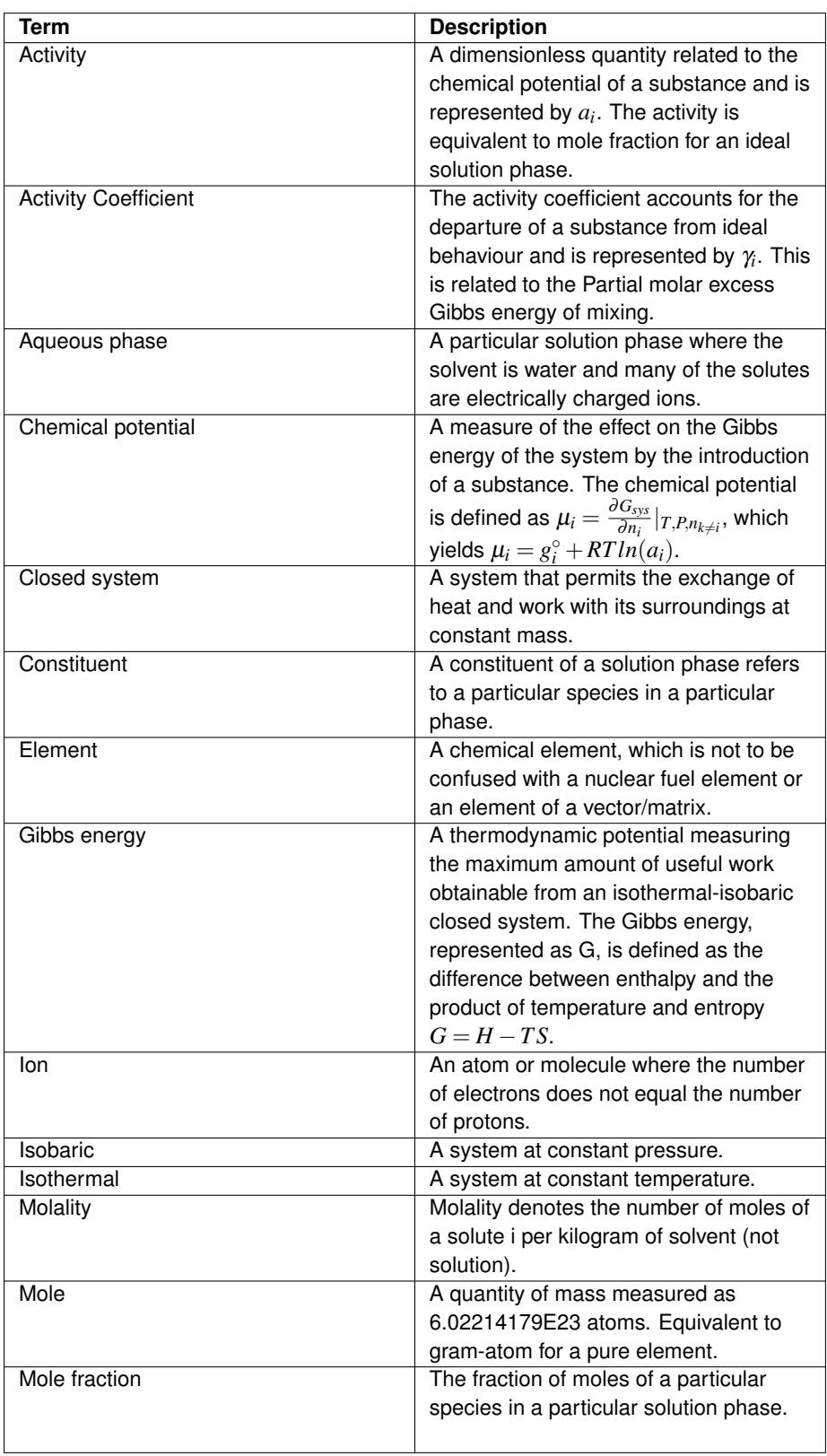

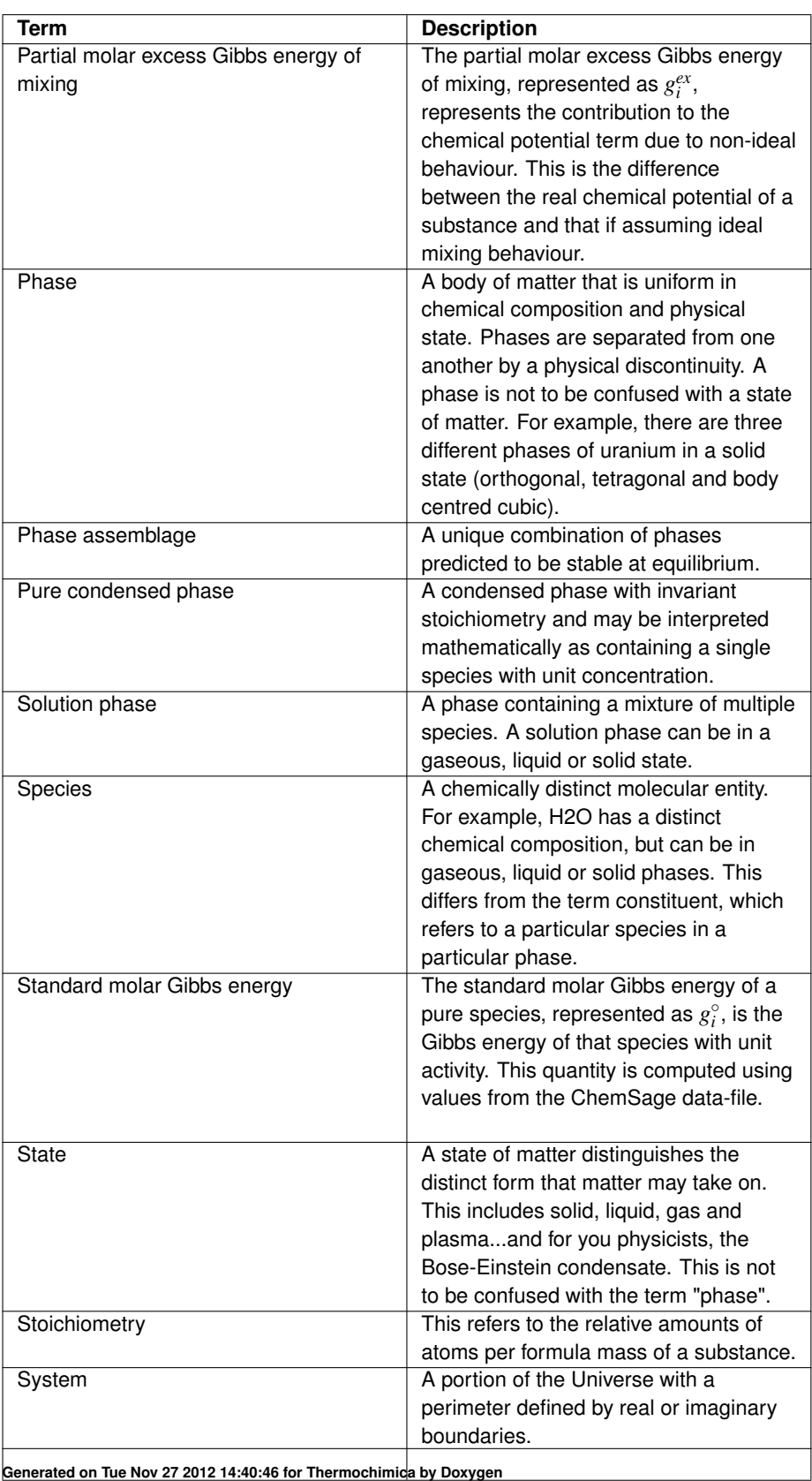

## **Chapter 2**

# **Data Type Index**

### **2.1 Data Types List**

Here are the data types with brief descriptions:

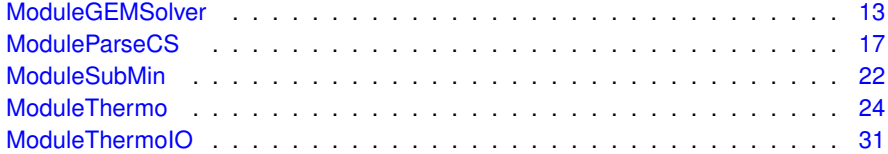

## **Chapter 3**

# **File Index**

### **3.1 File List**

Here is a list of all files with brief descriptions:

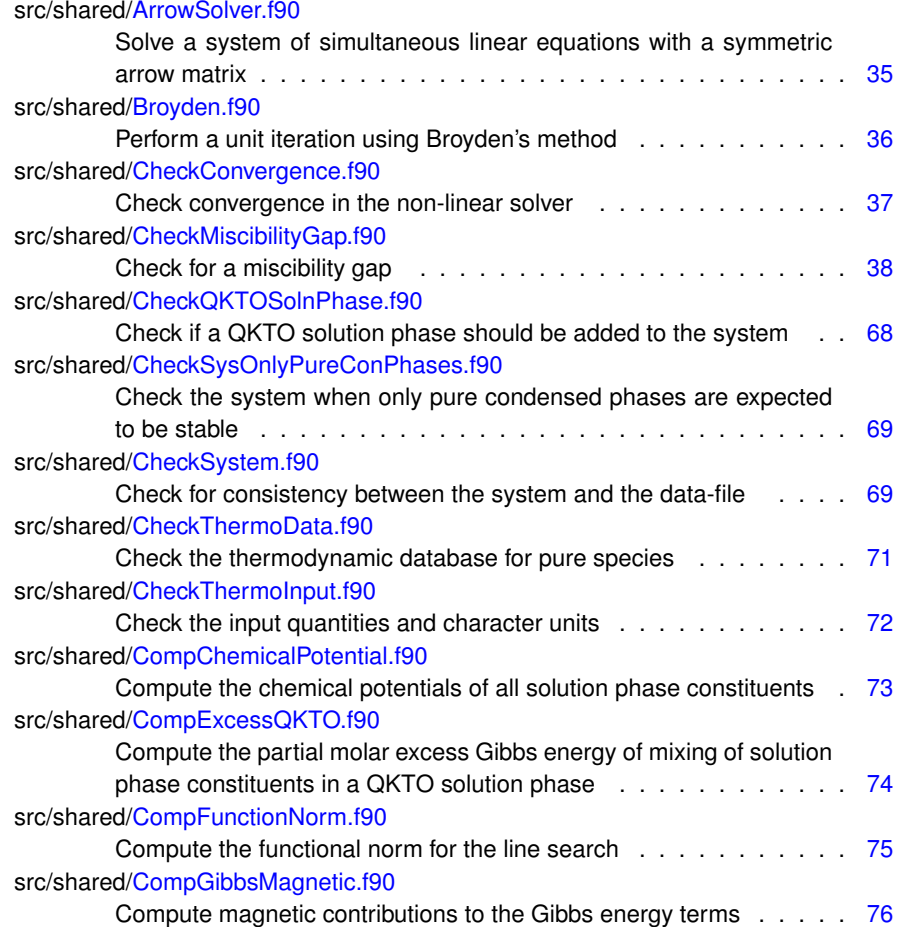

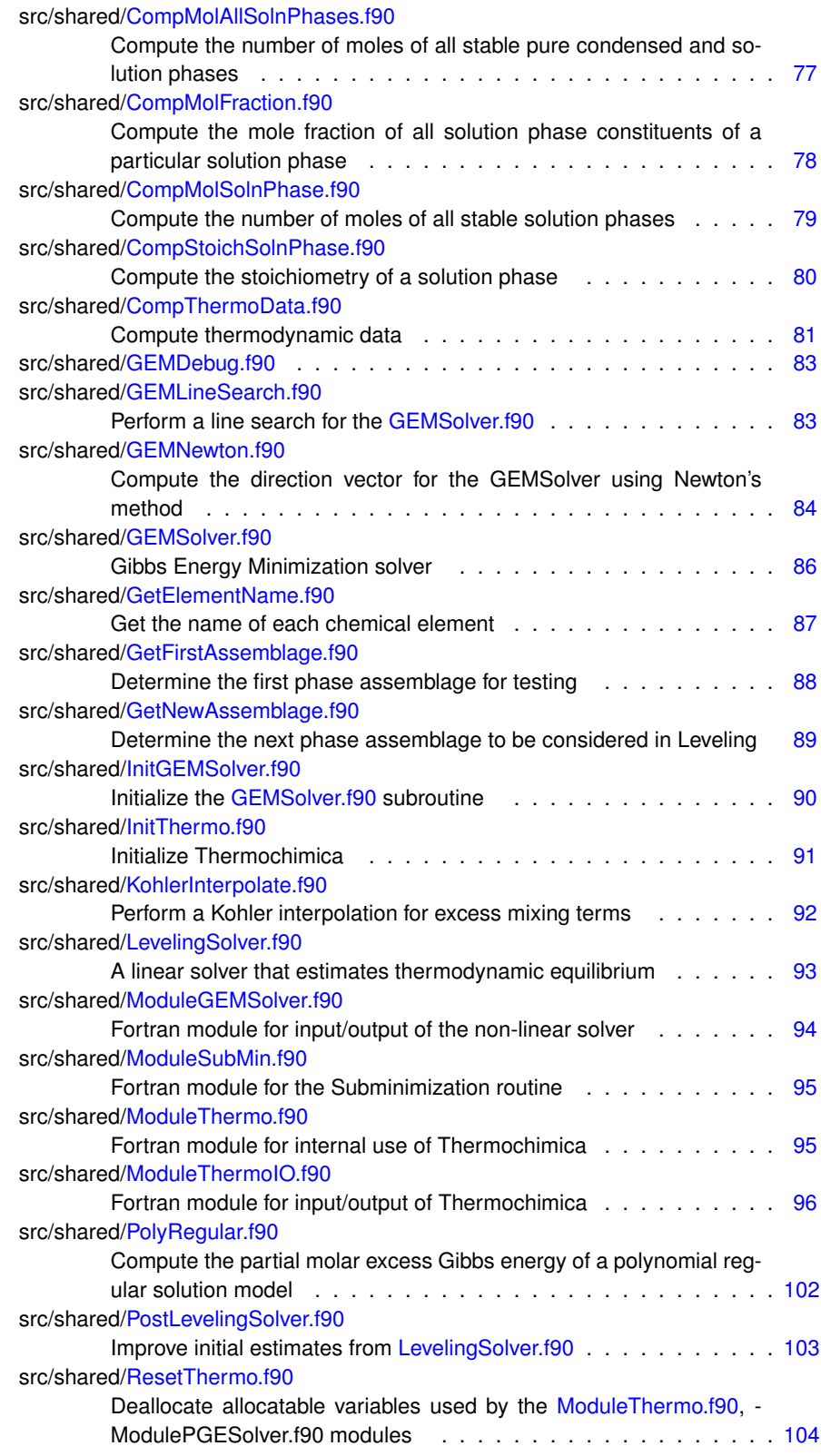

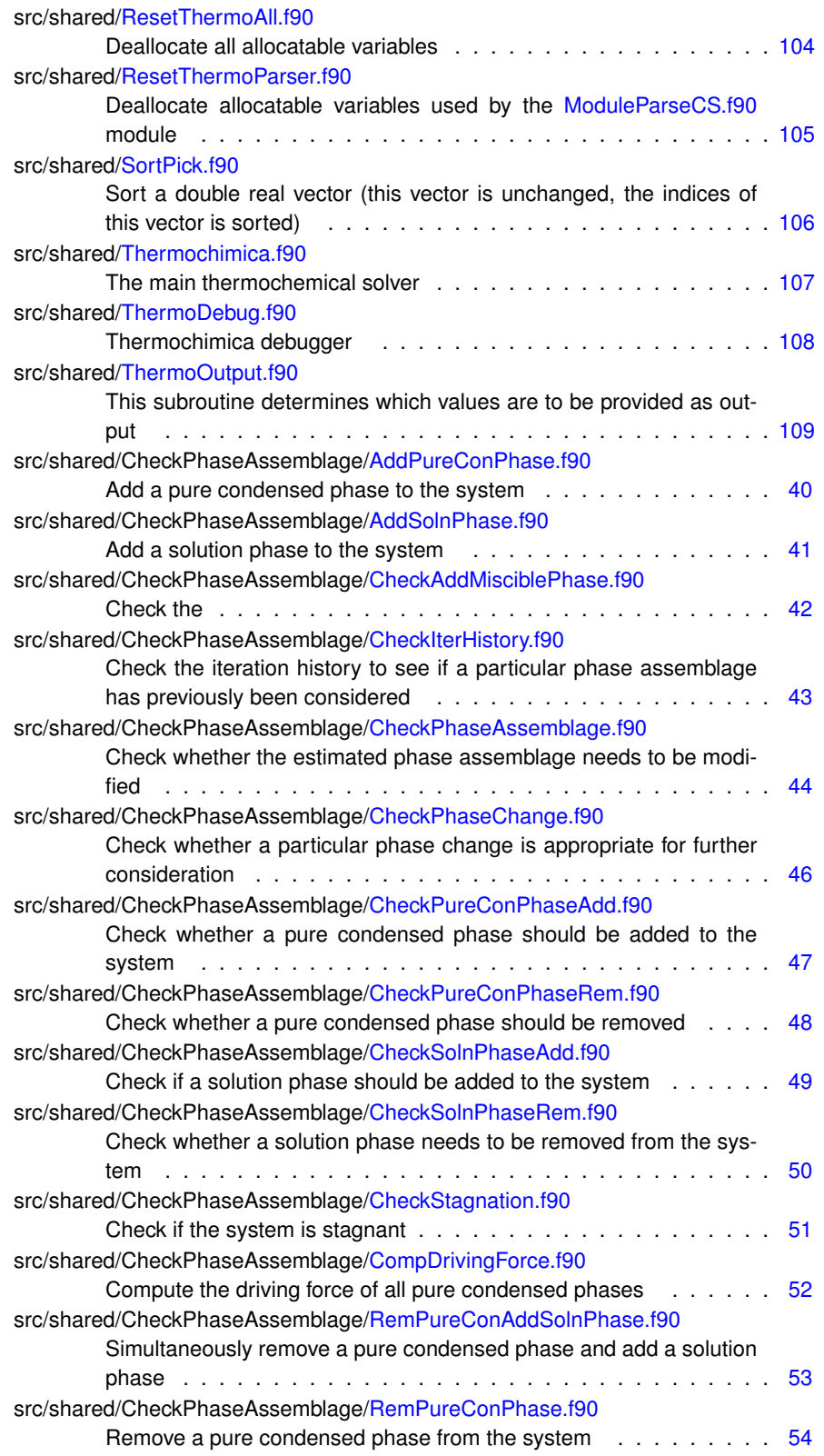

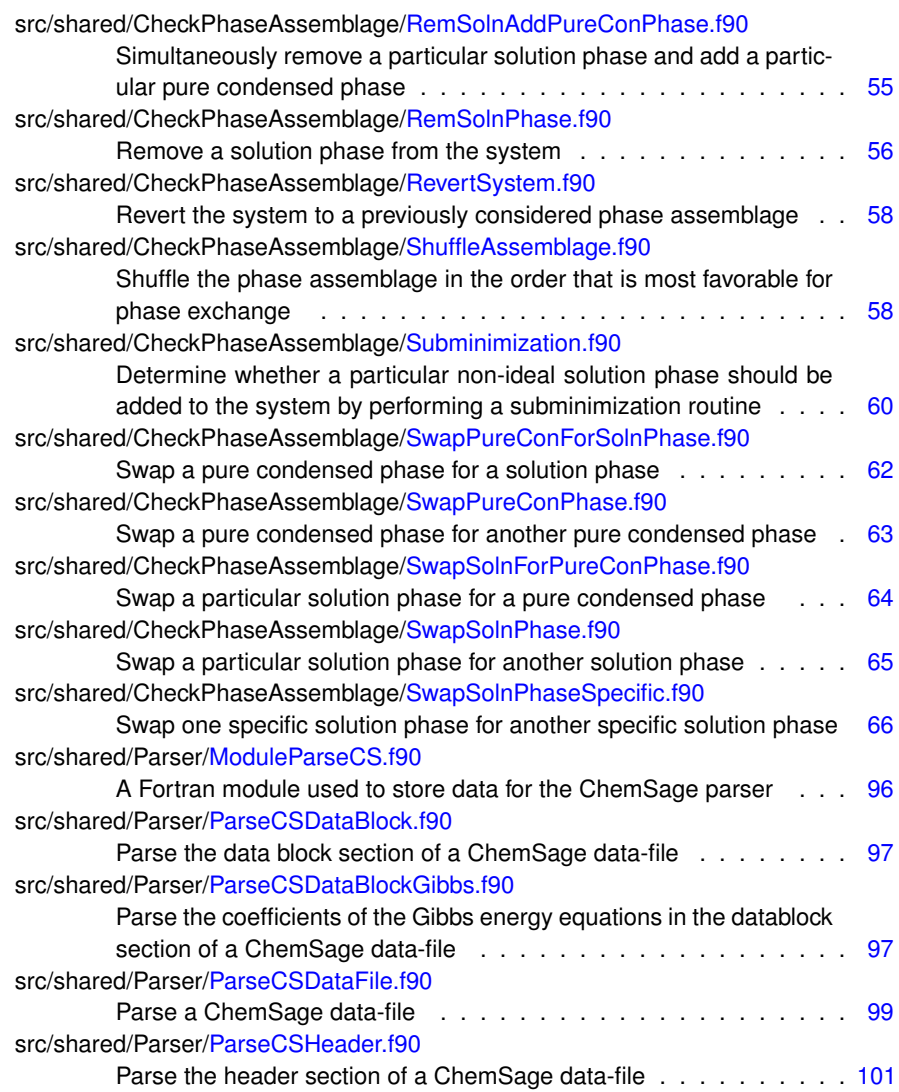

## **Chapter 4**

## **Data Type Documentation**

#### **4.1 ModuleGEMSolver Module Reference**

#### **Public Attributes**

- integer iterLast
- integer iterStep
- integer iterRevert
- integer iterGlobal
- integer iterLastCon
- integer iterLastSoln
- integer iterSwap
- integer iterLastMiscGapCheck
- integer iConPhaseLast
- integer iSolnPhaseLast
- integer iSolnSwap
- integer iPureConSwap
- integer, parameter iterGlobalMax = 2000
- integer, dimension(:,:), allocatable iterHistory
- real(8) dGEMFunctionNorm
- real(8) dGEMFunctionNormLast
- real(8), dimension(:), allocatable dSumMolFractionSoln
- real(8), dimension(:), allocatable dMolesPhaseLast
- real(8), dimension(:), allocatable dUpdateVar
- real(8), dimension(:), allocatable dDrivingForceSoln
- real(8), dimension(:), allocatable dPartialExcessGibbs
- real(8), dimension(:), allocatable dPartialExcessGibbsLast
- real(8), dimension(:,:), allocatable dEffStoichSolnPhase
- logical lDebugMode
- logical lRevertSystem
- logical lConverged
- logical, dimension(:), allocatable lSolnPhases
- logical, dimension(:), allocatable lMiscibility

#### **4.1.1 Detailed Description**

**Parameters**

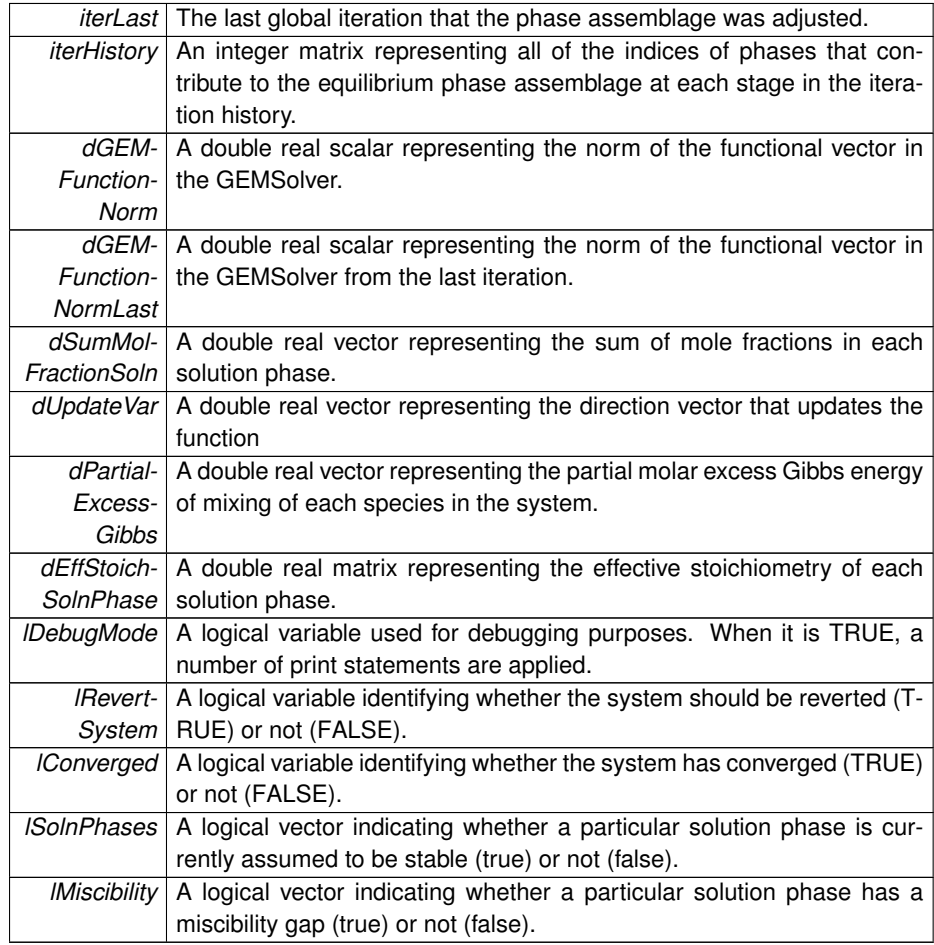

Definition at line 54 of file ModuleGEMSolver.f90.

#### **4.1.2 Member Data Documentation**

**4.1.2.1 real(8), dimension(:), allocatable ModuleGEMSolver::dDrivingForceSoln**

Definition at line 67 of file ModuleGEMSolver.f90.

**4.1.2.2 real(8), dimension(:,:), allocatable ModuleGEMSolver::dEffStoichSolnPhase**

Definition at line 69 of file ModuleGEMSolver.f90.

**4.1.2.3 real(8) ModuleGEMSolver::dGEMFunctionNorm** Definition at line 66 of file ModuleGEMSolver.f90.

**4.1.2.4 real(8) ModuleGEMSolver::dGEMFunctionNormLast** Definition at line 66 of file ModuleGEMSolver.f90.

**4.1.2.5 real(8), dimension(:), allocatable ModuleGEMSolver::dMolesPhaseLast** Definition at line 67 of file ModuleGEMSolver.f90.

**4.1.2.6 real(8), dimension(:), allocatable ModuleGEMSolver::dPartialExcessGibbs** Definition at line 68 of file ModuleGEMSolver.f90.

**4.1.2.7 real(8), dimension(:), allocatable ModuleGEMSolver::dPartialExcessGibbsLast** Definition at line 68 of file ModuleGEMSolver.f90.

**4.1.2.8 real(8), dimension(:), allocatable ModuleGEMSolver::dSumMolFractionSoln** Definition at line 67 of file ModuleGEMSolver.f90.

**4.1.2.9 real(8), dimension(:), allocatable ModuleGEMSolver::dUpdateVar** Definition at line 67 of file ModuleGEMSolver.f90.

**4.1.2.10 integer ModuleGEMSolver::iConPhaseLast**

Definition at line 62 of file ModuleGEMSolver.f90.

**4.1.2.11 integer ModuleGEMSolver::iPureConSwap**

Definition at line 62 of file ModuleGEMSolver.f90.

**4.1.2.12 integer ModuleGEMSolver::iSolnPhaseLast**

Definition at line 62 of file ModuleGEMSolver.f90.

**4.1.2.13 integer ModuleGEMSolver::iSolnSwap** Definition at line 62 of file ModuleGEMSolver.f90. **4.1.2.14 integer ModuleGEMSolver::iterGlobal** Definition at line 60 of file ModuleGEMSolver.f90. **4.1.2.15 integer, parameter ModuleGEMSolver::iterGlobalMax = 2000** Definition at line 63 of file ModuleGEMSolver.f90. **4.1.2.16 integer, dimension(:,:), allocatable ModuleGEMSolver::iterHistory** Definition at line 64 of file ModuleGEMSolver.f90. **4.1.2.17 integer ModuleGEMSolver::iterLast** Definition at line 60 of file ModuleGEMSolver.f90. **4.1.2.18 integer ModuleGEMSolver::iterLastCon** Definition at line 61 of file ModuleGEMSolver.f90. **4.1.2.19 integer ModuleGEMSolver::iterLastMiscGapCheck** Definition at line 61 of file ModuleGEMSolver.f90. **4.1.2.20 integer ModuleGEMSolver::iterLastSoln** Definition at line 61 of file ModuleGEMSolver.f90. **4.1.2.21 integer ModuleGEMSolver::iterRevert** Definition at line 60 of file ModuleGEMSolver.f90.

**4.1.2.22 integer ModuleGEMSolver::iterStep**

Definition at line 60 of file ModuleGEMSolver.f90.

**4.1.2.23 integer ModuleGEMSolver::iterSwap**

Definition at line 61 of file ModuleGEMSolver.f90.

**4.1.2.24 logical ModuleGEMSolver::lConverged**

Definition at line 71 of file ModuleGEMSolver.f90.

**4.1.2.25 logical ModuleGEMSolver::lDebugMode**

Definition at line 71 of file ModuleGEMSolver.f90.

**4.1.2.26 logical, dimension(:), allocatable ModuleGEMSolver::lMiscibility**

Definition at line 72 of file ModuleGEMSolver.f90.

**4.1.2.27 logical ModuleGEMSolver::lRevertSystem**

Definition at line 71 of file ModuleGEMSolver.f90.

**4.1.2.28 logical, dimension(:), allocatable ModuleGEMSolver::lSolnPhases**

Definition at line 72 of file ModuleGEMSolver.f90.

The documentation for this module was generated from the following file:

• src/shared/ModuleGEMSolver.f90

#### **4.2 ModuleParseCS Module Reference**

#### **Public Attributes**

- integer nElementsCS
- integer nSpeciesCS
- integer nSolnPhasesSysCS
- integer INFO
- integer nMagneticTermsCS
- integer nParamCS
- integer, parameter nSolnPhasesSysMax = 42
- integer, parameter nGibbsCoeff = 13
- $\cdot$  integer, parameter nMaxGibbsEqs = 6
- $\cdot$  integer, parameter nParamMax = 4
- integer, dimension(:), allocatable nSpeciesPhaseCS

**Generated on Tue Nov 27 2012 14:40:46 for Thermochimica by Doxygen**

- integer, dimension(:), allocatable nGibbsEqSpecies
- integer, dimension(:), allocatable iPhaseCS
- integer, dimension(:), allocatable iParticlesPerMoleCS
- integer, dimension(:), allocatable nParamPhaseCS
- integer, dimension(:), allocatable iParamPassCS
- integer, dimension(:,:), allocatable iSpeciesAtomsCS
- integer, dimension(:,:), allocatable iRegularParamCS
- real(8), dimension(:), allocatable dAtomicMass
- real(8), dimension(:,:), allocatable dGibbsCoeffSpeciesTemp
- real(8), dimension(:,:), allocatable dRegularParamCS
- real(8), dimension(:,:), allocatable dGibbsMagneticCS
- character(3), dimension(:), allocatable cElementNameCS
- character(8), dimension(:), allocatable cSolnPhaseTypeCS
- character(25), dimension(:), allocatable cSolnPhaseNameCS
- character(25), dimension(:), allocatable cSpeciesNameCS

#### **4.2.1 Detailed Description**

**Parameters**

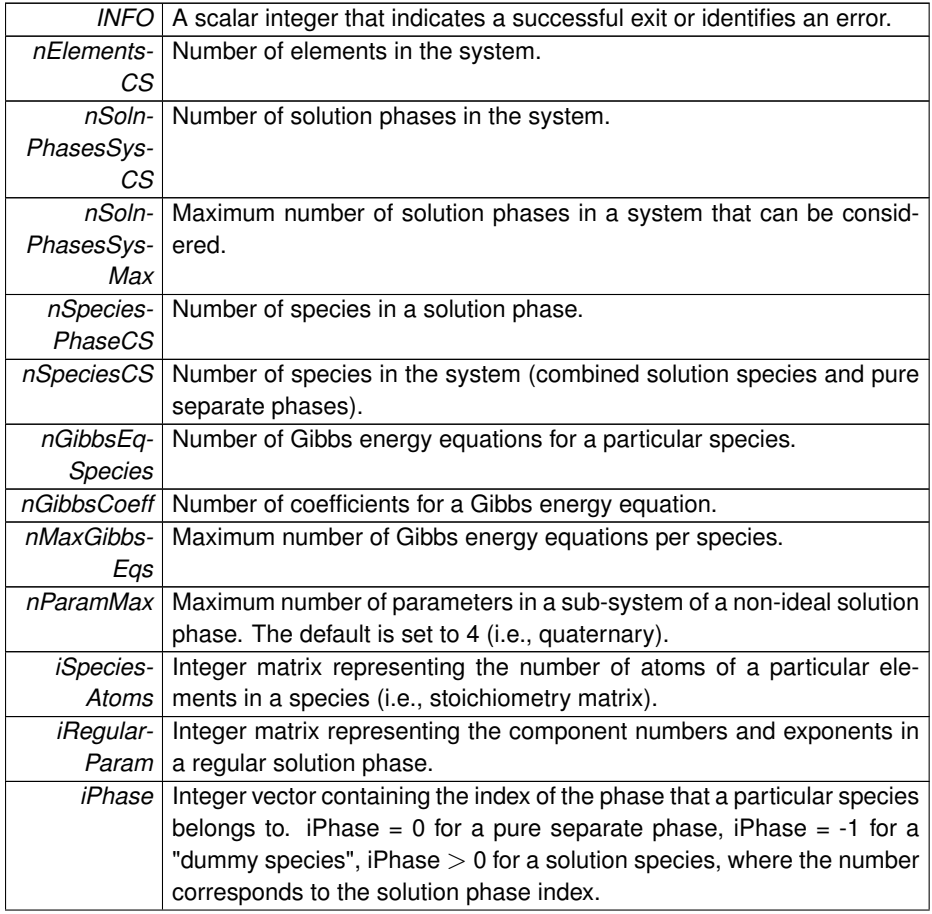

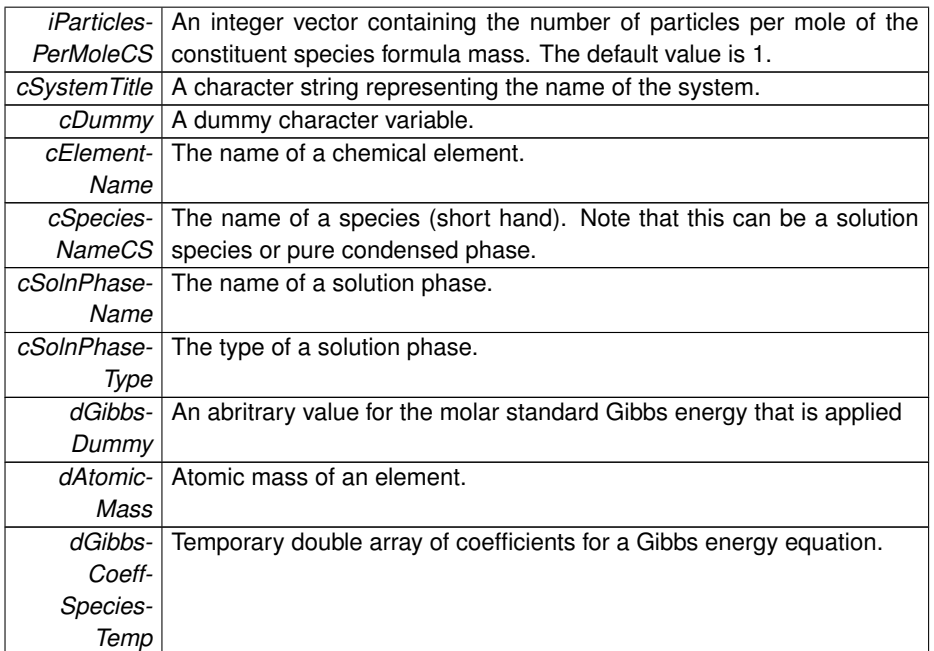

Definition at line 47 of file ModuleParseCS.f90.

#### **4.2.2 Member Data Documentation**

**4.2.2.1 character(3), dimension(:), allocatable ModuleParseCS::cElementNameCS**

Definition at line 64 of file ModuleParseCS.f90.

**4.2.2.2 character(25), dimension(:), allocatable ModuleParseCS::cSolnPhaseNameCS**

Definition at line 66 of file ModuleParseCS.f90.

**4.2.2.3 character(8), dimension(:), allocatable ModuleParseCS::cSolnPhaseTypeCS**

Definition at line 65 of file ModuleParseCS.f90.

**4.2.2.4 character(25), dimension(:), allocatable ModuleParseCS::cSpeciesNameCS**

Definition at line 67 of file ModuleParseCS.f90.

**4.2.2.5 real(8), dimension(:), allocatable ModuleParseCS::dAtomicMass**

Definition at line 61 of file ModuleParseCS.f90.

**4.2.2.6 real(8), dimension(:,:), allocatable ModuleParseCS::dGibbsCoeffSpeciesTemp** Definition at line 62 of file ModuleParseCS.f90.

**4.2.2.7 real(8), dimension(:,:), allocatable ModuleParseCS::dGibbsMagneticCS**

Definition at line 62 of file ModuleParseCS.f90.

**4.2.2.8 real(8), dimension(:,:), allocatable ModuleParseCS::dRegularParamCS** Definition at line 62 of file ModuleParseCS.f90.

**4.2.2.9 integer ModuleParseCS::INFO**

Definition at line 53 of file ModuleParseCS.f90.

**4.2.2.10 integer, dimension(:), allocatable ModuleParseCS::iParamPassCS** Definition at line 58 of file ModuleParseCS.f90.

**4.2.2.11 integer, dimension(:), allocatable ModuleParseCS::iParticlesPerMoleCS** Definition at line 57 of file ModuleParseCS.f90.

**4.2.2.12 integer, dimension(:), allocatable ModuleParseCS::iPhaseCS**

Definition at line 57 of file ModuleParseCS.f90.

**4.2.2.13 integer, dimension(:,:), allocatable ModuleParseCS::iRegularParamCS** Definition at line 59 of file ModuleParseCS.f90.

**4.2.2.14 integer, dimension(:,:), allocatable ModuleParseCS::iSpeciesAtomsCS**

Definition at line 59 of file ModuleParseCS.f90.

**4.2.2.15 integer ModuleParseCS::nElementsCS**

Definition at line 53 of file ModuleParseCS.f90.

**4.2.2.16 integer, parameter ModuleParseCS::nGibbsCoeff = 13**

Definition at line 56 of file ModuleParseCS.f90.

**4.2.2.17 integer, dimension(:), allocatable ModuleParseCS::nGibbsEqSpecies** Definition at line 57 of file ModuleParseCS.f90.

**4.2.2.18 integer ModuleParseCS::nMagneticTermsCS** Definition at line 54 of file ModuleParseCS.f90.

**4.2.2.19 integer, parameter ModuleParseCS::nMaxGibbsEqs = 6**

Definition at line 56 of file ModuleParseCS.f90.

**4.2.2.20 integer ModuleParseCS::nParamCS**

Definition at line 54 of file ModuleParseCS.f90.

**4.2.2.21 integer, parameter ModuleParseCS::nParamMax = 4**

Definition at line 56 of file ModuleParseCS.f90.

**4.2.2.22 integer, dimension(:), allocatable ModuleParseCS::nParamPhaseCS**

Definition at line 58 of file ModuleParseCS.f90.

**4.2.2.23 integer ModuleParseCS::nSolnPhasesSysCS**

Definition at line 53 of file ModuleParseCS.f90.

**4.2.2.24 integer, parameter ModuleParseCS::nSolnPhasesSysMax = 42**

Definition at line 55 of file ModuleParseCS.f90.

**4.2.2.25 integer ModuleParseCS::nSpeciesCS**

Definition at line 53 of file ModuleParseCS.f90.

**4.2.2.26 integer, dimension(:), allocatable ModuleParseCS::nSpeciesPhaseCS**

Definition at line 57 of file ModuleParseCS.f90.

The documentation for this module was generated from the following file:

• src/shared/Parser/ModuleParseCS.f90

#### **4.3 ModuleSubMin Module Reference**

#### **Public Attributes**

- integer nVar
- integer iFirst
- integer iLast
- integer iSolnPhaseIndexOther
- real(8) dDrivingForce
- real(8) dDrivingForceLast
- real(8), parameter dSubMinTolerance = 1D-3
- real(8), parameter dMinMoleFraction = 1D-100
- real(8), parameter dTolEuclideanNorm = 1D-2
- real(8), parameter dTolDrivingForceChange = 1D-3
- real(8), dimension(:), allocatable dChemicalPotentialStar
- real(8), dimension(:), allocatable dRHS
- logical lSubMinConverged

#### **4.3.1 Detailed Description**

#### **Parameters**

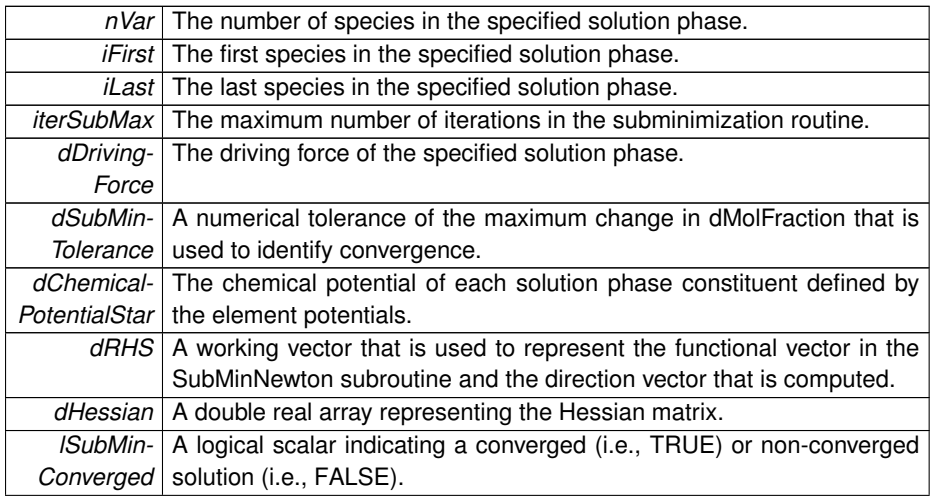

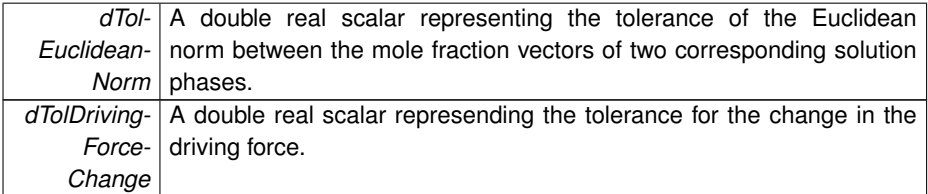

Definition at line 31 of file ModuleSubMin.f90.

- **4.3.2 Member Data Documentation**
- **4.3.2.1 real(8), dimension(:), allocatable ModuleSubMin::dChemicalPotentialStar**
- Definition at line 42 of file ModuleSubMin.f90.
- **4.3.2.2 real(8) ModuleSubMin::dDrivingForce**

Definition at line 39 of file ModuleSubMin.f90.

**4.3.2.3 real(8) ModuleSubMin::dDrivingForceLast**

Definition at line 39 of file ModuleSubMin.f90.

**4.3.2.4 real(8), parameter ModuleSubMin::dMinMoleFraction = 1D-100**

Definition at line 40 of file ModuleSubMin.f90.

**4.3.2.5 real(8), dimension(:), allocatable ModuleSubMin::dRHS**

Definition at line 42 of file ModuleSubMin.f90.

**4.3.2.6 real(8), parameter ModuleSubMin::dSubMinTolerance = 1D-3**

Definition at line 40 of file ModuleSubMin.f90.

**4.3.2.7 real(8), parameter ModuleSubMin::dTolDrivingForceChange = 1D-3**

Definition at line 41 of file ModuleSubMin.f90.

**4.3.2.8 real(8), parameter ModuleSubMin::dTolEuclideanNorm = 1D-2**

Definition at line 41 of file ModuleSubMin.f90.

**4.3.2.9 integer ModuleSubMin::iFirst**

Definition at line 37 of file ModuleSubMin.f90.

**4.3.2.10 integer ModuleSubMin::iLast**

Definition at line 37 of file ModuleSubMin.f90.

**4.3.2.11 integer ModuleSubMin::iSolnPhaseIndexOther**

Definition at line 37 of file ModuleSubMin.f90.

**4.3.2.12 logical ModuleSubMin::lSubMinConverged**

Definition at line 44 of file ModuleSubMin.f90.

**4.3.2.13 integer ModuleSubMin::nVar**

Definition at line 37 of file ModuleSubMin.f90.

The documentation for this module was generated from the following file:

• src/shared/ModuleSubMin.f90

#### **4.4 ModuleThermo Module Reference**

#### **Public Attributes**

- integer nElements
- integer nSpecies
- integer nParam
- integer nMaxParam
- integer nDummySpecies
- integer nConPhases
- integer nSolnPhases
- integer nSolnPhasesSys
- integer, parameter iTolNum = 15
- integer, parameter nElementsPT = 118
- integer, dimension(:), allocatable iSpeciesTotalAtoms
- integer, dimension(:), allocatable iPhase
- integer, dimension(:), allocatable nSpeciesPhase
- integer, dimension(:), allocatable iParticlesPerMole
- integer, dimension(:), allocatable iAssemblage
- integer, dimension(:), allocatable nParamPhase
- integer, dimension(:), allocatable iElementSystem
- integer, dimension(:), allocatable iSpeciesPass
- integer, dimension(:,:), allocatable iSpeciesAtoms
- integer, dimension(:,:), allocatable iRegularParam
- integer, dimension(:,:), allocatable iterHistoryLevel
- real(8) dIdealConstant
- real(8) dNormalizeSum
- real(8) dNormalizeInput
- real(8), dimension(itolnum) dTolerance
- real(8), dimension(:), allocatable dStdGibbsEnergy
- real(8), dimension(:), allocatable dGibbsSolnPhase
- real(8), dimension(:), allocatable dMolesSpecies
- real(8), dimension(:), allocatable dChemicalPotential
- real(8), dimension(:), allocatable dExcessGibbsParam
- real(8), dimension(:), allocatable dLevel
- real(8), dimension(:), allocatable dElementPotential
- real(8), dimension(:), allocatable dMolesPhase
- real(8), dimension(:), allocatable dMolesElement
- real(8), dimension(:), allocatable dMolFraction
- real(8), dimension(:,:), allocatable dAtomFractionSpecies
- character(3), dimension(:), allocatable cElementName
- character(25), dimension(:), allocatable cSpeciesName
- character(8), dimension(:), allocatable cSolnPhaseType
- character(25), dimension(:), allocatable cSolnPhaseName

#### **4.4.1 Detailed Description**

#### **Parameters**

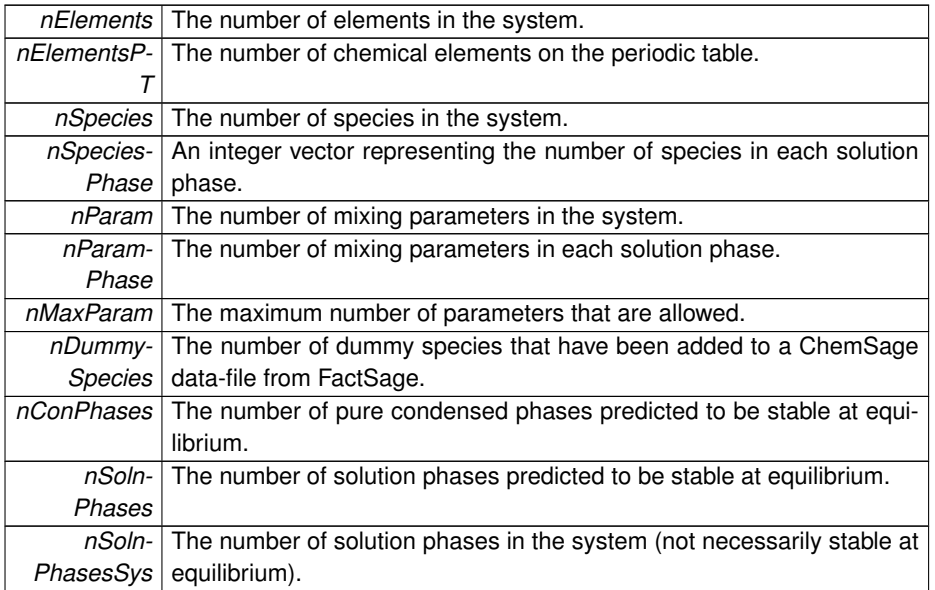

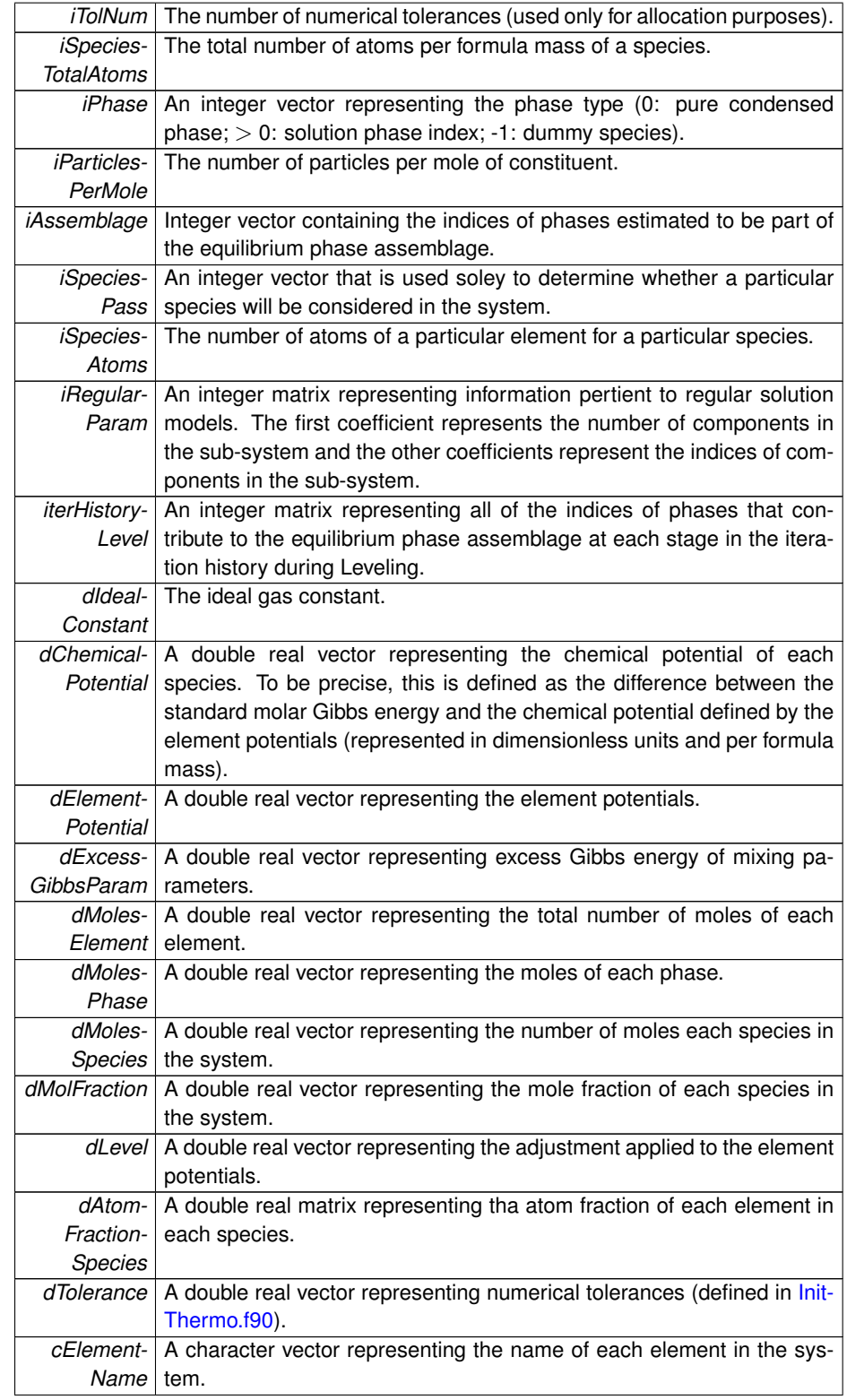

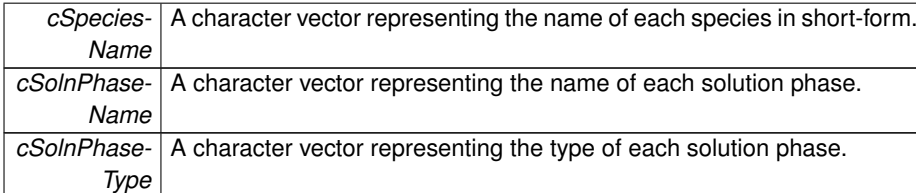

Definition at line 72 of file ModuleThermo.f90.

**4.4.2 Member Data Documentation**

**4.4.2.1 character(3), dimension(:), allocatable ModuleThermo::cElementName**

Definition at line 92 of file ModuleThermo.f90.

**4.4.2.2 character(25), dimension(:), allocatable ModuleThermo::cSolnPhaseName**

Definition at line 95 of file ModuleThermo.f90.

**4.4.2.3 character(8), dimension(:), allocatable ModuleThermo::cSolnPhaseType**

Definition at line 94 of file ModuleThermo.f90.

**4.4.2.4 character(25), dimension(:), allocatable ModuleThermo::cSpeciesName** Definition at line 93 of file ModuleThermo.f90.

**4.4.2.5 real(8), dimension(:,:), allocatable ModuleThermo::dAtomFractionSpecies** Definition at line 90 of file ModuleThermo.f90.

**4.4.2.6 real(8), dimension(:), allocatable ModuleThermo::dChemicalPotential** Definition at line 88 of file ModuleThermo.f90.

**4.4.2.7 real(8), dimension(:), allocatable ModuleThermo::dElementPotential** Definition at line 89 of file ModuleThermo.f90.

**4.4.2.8 real(8), dimension(:), allocatable ModuleThermo::dExcessGibbsParam** Definition at line 88 of file ModuleThermo.f90.

**4.4.2.9 real(8), dimension(:), allocatable ModuleThermo::dGibbsSolnPhase** Definition at line 87 of file ModuleThermo.f90.

**4.4.2.10 real(8) ModuleThermo::dIdealConstant**

Definition at line 85 of file ModuleThermo.f90.

**4.4.2.11 real(8), dimension(:), allocatable ModuleThermo::dLevel** Definition at line 88 of file ModuleThermo.f90.

**4.4.2.12 real(8), dimension(:), allocatable ModuleThermo::dMolesElement** Definition at line 89 of file ModuleThermo.f90.

**4.4.2.13 real(8), dimension(:), allocatable ModuleThermo::dMolesPhase** Definition at line 89 of file ModuleThermo.f90.

**4.4.2.14 real(8), dimension(:), allocatable ModuleThermo::dMolesSpecies** Definition at line 87 of file ModuleThermo.f90.

**4.4.2.15 real(8), dimension(:), allocatable ModuleThermo::dMolFraction**

Definition at line 89 of file ModuleThermo.f90.

**4.4.2.16 real(8) ModuleThermo::dNormalizeInput**

Definition at line 85 of file ModuleThermo.f90.

**4.4.2.17 real(8) ModuleThermo::dNormalizeSum**

Definition at line 85 of file ModuleThermo.f90.

**4.4.2.18 real(8), dimension(:), allocatable ModuleThermo::dStdGibbsEnergy**

Definition at line 87 of file ModuleThermo.f90.

**4.4.2.19 real(8), dimension(itolnum) ModuleThermo::dTolerance** Definition at line 86 of file ModuleThermo.f90.

**4.4.2.20 integer, dimension(:), allocatable ModuleThermo::iAssemblage** Definition at line 82 of file ModuleThermo.f90.

**4.4.2.21 integer, dimension(:), allocatable ModuleThermo::iElementSystem** Definition at line 82 of file ModuleThermo.f90.

**4.4.2.22 integer, dimension(:), allocatable ModuleThermo::iParticlesPerMole** Definition at line 81 of file ModuleThermo.f90.

**4.4.2.23 integer, dimension(:), allocatable ModuleThermo::iPhase** Definition at line 81 of file ModuleThermo.f90.

**4.4.2.24 integer, dimension(:,:), allocatable ModuleThermo::iRegularParam** Definition at line 83 of file ModuleThermo.f90.

**4.4.2.25 integer, dimension(:,:), allocatable ModuleThermo::iSpeciesAtoms** Definition at line 83 of file ModuleThermo.f90.

**4.4.2.26 integer, dimension(:), allocatable ModuleThermo::iSpeciesPass** Definition at line 82 of file ModuleThermo.f90.

**4.4.2.27 integer, dimension(:), allocatable ModuleThermo::iSpeciesTotalAtoms** Definition at line 81 of file ModuleThermo.f90.

**4.4.2.28 integer, dimension(:,:), allocatable ModuleThermo::iterHistoryLevel** Definition at line 83 of file ModuleThermo.f90.

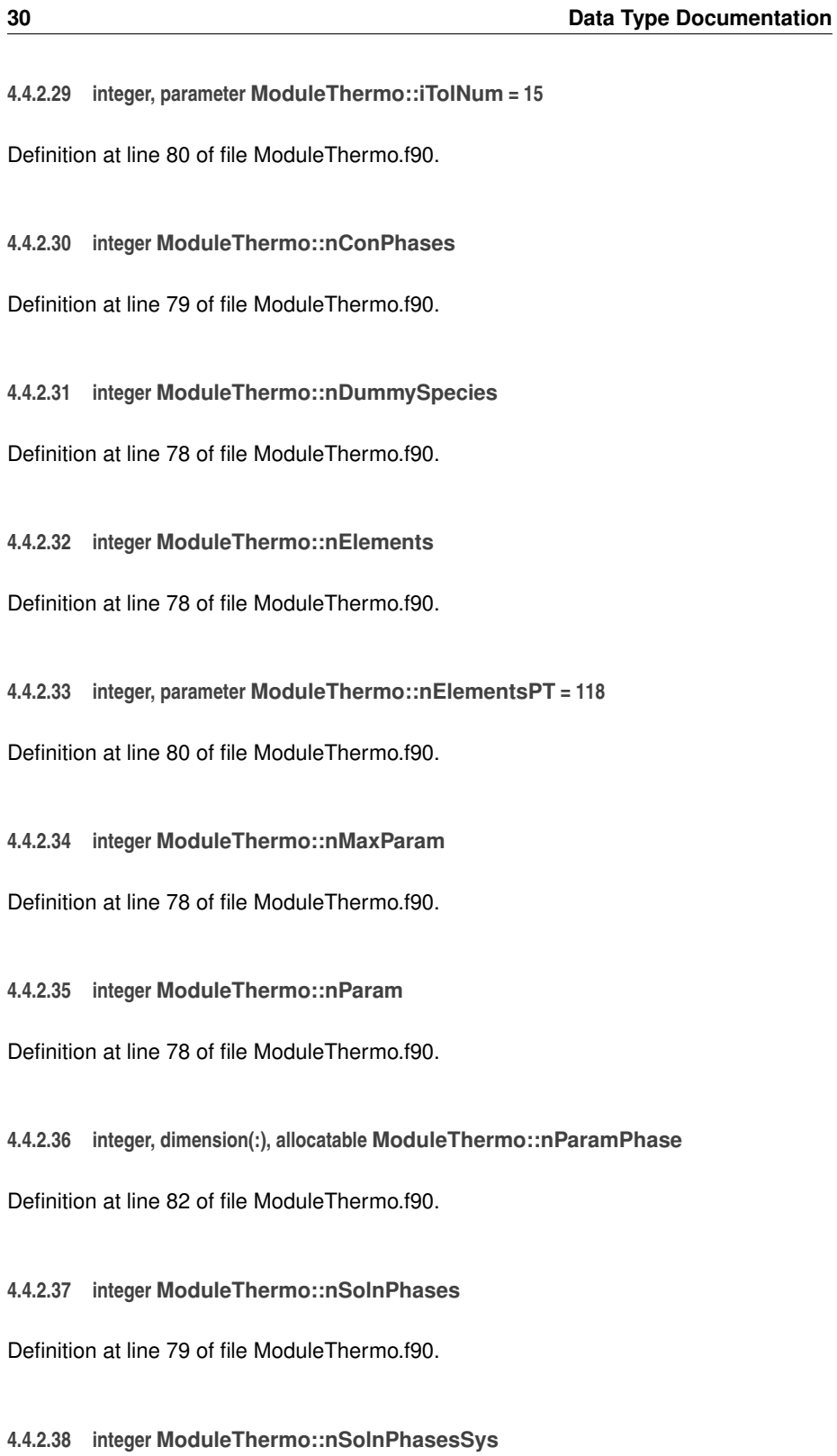

Definition at line 79 of file ModuleThermo.f90.
#### **4.4.2.39 integer ModuleThermo::nSpecies**

Definition at line 78 of file ModuleThermo.f90.

**4.4.2.40 integer, dimension(:), allocatable ModuleThermo::nSpeciesPhase**

Definition at line 81 of file ModuleThermo.f90.

The documentation for this module was generated from the following file:

• src/shared/ModuleThermo.f90

# **4.5 ModuleThermoIO Module Reference**

## **Public Attributes**

- integer iCounter
- real(8) dTemperature
- real(8) dPressure
- real(8), dimension(0:118) dElementMass
- character(15), dimension(3) cThermoInputUnits
- character(120) cThermoFileName
- integer INFOThermo
- integer nSolnPhasesOut
- integer nPureConPhaseOut
- integer nSpeciesOut
- real(8), dimension(:), allocatable dSolnPhaseMolesOut
- real(8), dimension(:), allocatable dPureConPhaseMolesOut
- real(8), dimension(:), allocatable dSpeciesMoleFractionOut
- character(25), dimension(:), allocatable cSolnPhaseNameOut
- character(25), dimension(:), allocatable cPureConPhaseNameOut
- character(25), dimension(:), allocatable cSpeciesNameOut
- character(25), dimension(:), allocatable cSpeciesPhaseOut

### **4.5.1 Detailed Description**

**Parameters**

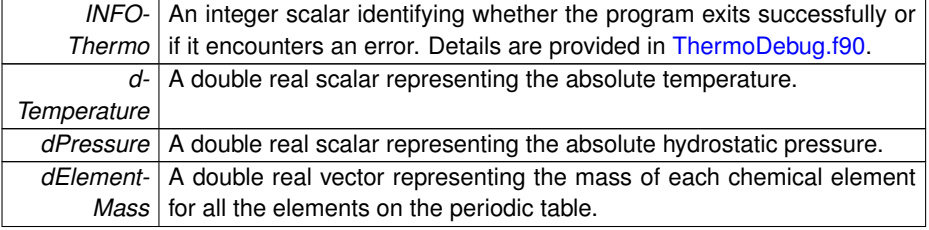

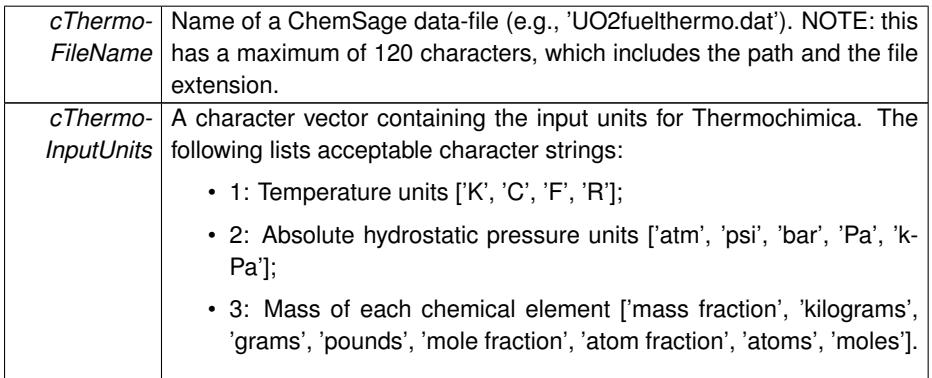

Definition at line 42 of file ModuleThermoIO.f90.

### **4.5.2 Member Data Documentation**

**4.5.2.1 character(25), dimension(:), allocatable ModuleThermoIO::cPureConPhase-NameOut**

Definition at line 58 of file ModuleThermoIO.f90.

**4.5.2.2 character(25), dimension(:), allocatable ModuleThermoIO::cSolnPhaseNameOut**

Definition at line 58 of file ModuleThermoIO.f90.

**4.5.2.3 character(25), dimension(:), allocatable ModuleThermoIO::cSpeciesNameOut**

Definition at line 58 of file ModuleThermoIO.f90.

**4.5.2.4 character(25), dimension(:), allocatable ModuleThermoIO::cSpeciesPhaseOut**

Definition at line 58 of file ModuleThermoIO.f90.

**4.5.2.5 character(120) ModuleThermoIO::cThermoFileName**

Definition at line 53 of file ModuleThermoIO.f90.

**4.5.2.6 character(15), dimension(3) ModuleThermoIO::cThermoInputUnits**

Definition at line 52 of file ModuleThermoIO.f90.

**4.5.2.7 real(8), dimension(0:118) ModuleThermoIO::dElementMass**

Definition at line 51 of file ModuleThermoIO.f90.

**4.5.2.8 real(8) ModuleThermoIO::dPressure**

Definition at line 50 of file ModuleThermoIO.f90.

**4.5.2.9 real(8), dimension(:), allocatable ModuleThermoIO::dPureConPhaseMolesOut** Definition at line 57 of file ModuleThermoIO.f90.

**4.5.2.10 real(8), dimension(:), allocatable ModuleThermoIO::dSolnPhaseMolesOut** Definition at line 57 of file ModuleThermoIO.f90.

**4.5.2.11 real(8), dimension(:), allocatable ModuleThermoIO::dSpeciesMoleFractionOut** Definition at line 57 of file ModuleThermoIO.f90.

**4.5.2.12 real(8) ModuleThermoIO::dTemperature**

Definition at line 50 of file ModuleThermoIO.f90.

**4.5.2.13 integer ModuleThermoIO::iCounter**

Definition at line 49 of file ModuleThermoIO.f90.

**4.5.2.14 integer ModuleThermoIO::INFOThermo**

Definition at line 56 of file ModuleThermoIO.f90.

**4.5.2.15 integer ModuleThermoIO::nPureConPhaseOut**

Definition at line 56 of file ModuleThermoIO.f90.

**4.5.2.16 integer ModuleThermoIO::nSolnPhasesOut**

Definition at line 56 of file ModuleThermoIO.f90.

**4.5.2.17 integer ModuleThermoIO::nSpeciesOut**

Definition at line 56 of file ModuleThermoIO.f90.

The documentation for this module was generated from the following file:

• src/shared/ModuleThermoIO.f90

# **Chapter 5**

# **File Documentation**

# **5.1 src/shared/ArrowSolver.f90 File Reference**

Solve a system of simultaneous linear equations with a symmetric arrow matrix.

## **Functions/Subroutines**

• subroutine ArrowSolver (n, INFO, dDiagonal, dSymmetricVal, dFunction)

#### **5.1.1 Detailed Description**

Solve a system of simultaneous linear equations with a symmetric arrow matrix.

#### **Author**

M.H.A. Piro

**Date**

September 19, 2012

Definition in file ArrowSolver.f90.

## **5.1.2 Function/Subroutine Documentation**

**5.1.2.1 subroutine ArrowSolver ( integer, intent(in)** *n,* **integer** *INFO,* **real(8), dimension(n-1), intent(in)** *dDiagonal,* **real(8), intent(in)** *dSymmetricVal,* **real(8), dimension(n), intent(inout)** *dFunction* **)**

The purpose of this subroutine is to solve a real system of linear equations  $Ax = b$  where A is an N-by-N symmetric arrow matrix with constant values on the arrow head and x and b are N vectors. This subroutine exploits the structure of linear equations of this specific problem. To be precise, the A matrix (if it were constructed) would be 0 everywhere except for the diagonal [except  $A(n,n) = 0$ ], the bottom row and the extreme right column. The extreme right column is a transpose of the bottom row and all coefficients of this row are a constant value. Needless to say that this solver will not work for any other type of system of linear equations.

This subroutine effectively performs Gaussian elimination on only the bottom row. - Computational expense is further reduced for this specific problem when performing back subsituation by exploiting the sparsity of the A matrix. This subroutine returns an error via the INFO variable if an error has been detected. The possible values for INFO are summarized below:

INFO 0 Successful exit. -1 dSymmetricVal is zero or a NAN. -2 dDiagonal contains a zero or a NAN. i The row corresponding to i (where i *>* 0) in dFunction contains a NAN.

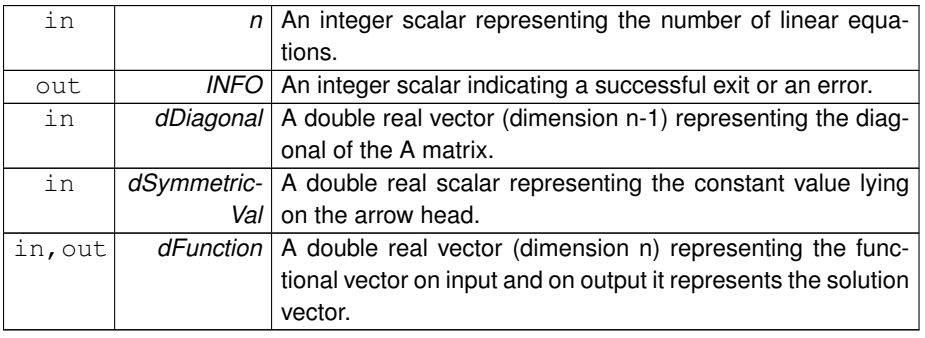

**Parameters**

Definition at line 73 of file ArrowSolver.f90.

# **5.2 src/shared/Broyden.f90 File Reference**

Perform a unit iteration using Broyden's method.

#### **Functions/Subroutines**

• subroutine Broyden (nVar, y, s, f, dInvBroyden)

# **5.2.1 Detailed Description**

Perform a unit iteration using Broyden's method.

**Author**

M.H.A. Piro

**Date**

Apr. 26, 2012

Definition in file Broyden.f90.

## **5.2.2 Function/Subroutine Documentation**

**5.2.2.1 subroutine Broyden ( integer** *nVar,* **real(8), dimension(nvar)** *y,* **real(8), dimension(nvar)** *s,* **real(8), dimension(nvar)** *f,* **real(8), dimension(nvar,nvar)** *dInvBroyden* **)**

The purpose of this subroutine is to perform a unit iteration in solving a system of nonlinear equations using the "good" Broyden method. This subroutine does not perform an iteration process, but is intended to be used within a main iteration cycle. An estimate of the inverse of the Broyden matrix is required as input and an improved estimate is provided as output in addition to a new direction vector s.

One of the advantages of using Broyden's method in comparison to the more popular BFGS method is that Broyden's method permits nonsymmetric updates to the inverse Broyden matrix, whereas the BFGS method maintains symmetry. The true Jacobian for some numerical problems may not always be symmetric.

#### **Parameters**

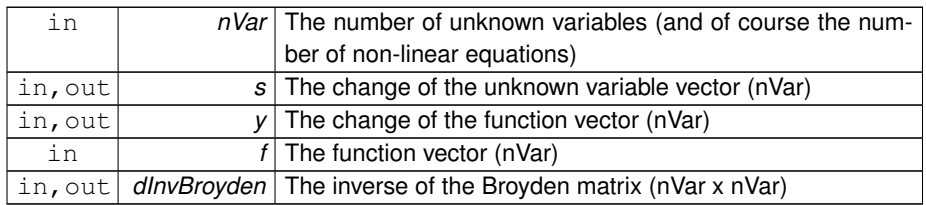

Definition at line 45 of file Broyden.f90.

# **5.3 src/shared/CheckConvergence.f90 File Reference**

Check convergence in the non-linear solver.

# **Functions/Subroutines**

• subroutine CheckConvergence

## **5.3.1 Detailed Description**

Check convergence in the non-linear solver.

**Author**

M.H.A. Piro

**Date**

Apr. 26, 2012

**See also**

GEMSolver.f90

Definition in file CheckConvergence.f90.

#### **5.3.2 Function/Subroutine Documentation**

**5.3.2.1 subroutine CheckConvergence ( )**

The purpose of this subroutine is to check if convergence has been achieved. The conditions for thermodynamic equilibrium are (refer to above references for more details):

- 1. None of the phases in the estimated phase assemblage are "dummy species", which were introduced by the ChemSage data-file.
- 2. The standard Gibbs energy of a pure condensed phase is not below the Gibbs Plane. If so, this phase should be added to the assemblage.
- 3. The number of moles of all species and phases are positive and non-zero.
- 4. The sum of mole fractions of all species in a solution phase that is not in currently assumed to be stable is less than unity.
- 5. The relative errors of the mass balance equations are within tolerance.

Each criterion listed above is sequentially tested and the system is considered converged when all are satisfied. Control is returned to the PGESolver subroutine when any of the criterions has not been satisfied. Note that the order of testing is done in a fashion that progressively increases computational expense. For example, testing the mass balance constraints is the most computationally expensive task, which is why it is performed last.

Note that the Gibbs Phase Rule is necessarily satisfied because iAssemblage is dimensioned by nElements. Therefore, it is impossible for nPhases *>* nElements and the Gibbs Phase Rule is implicitly satisfied at all times.

Definition at line 87 of file CheckConvergence.f90.

# **5.4 src/shared/CheckMiscibilityGap.f90 File Reference**

Check for a miscibility gap.

#### **Functions/Subroutines**

• subroutine CheckMiscibilityGap (iSolnPhaseIndex, IAddPhase)

#### **5.4.1 Detailed Description**

Check for a miscibility gap.

**Author**

M.H.A. Piro

**Date**

Aug. 30, 2012

**See also**

Subminimization.f90 CheckSolnPhaseAdd.f90 CheckConvergence.f90

Definition in file CheckMiscibilityGap.f90.

## **5.4.2 Function/Subroutine Documentation**

#### **5.4.2.1 subroutine CheckMiscibilityGap ( integer** *iSolnPhaseIndex,* **logical** *lAddPhase* **)**

The purpose of this subroutine is to check whether a particular non-ideal solution phase containing a miscibility gap should be added to the system. The subminimization routine determines whether the driving force associated with a local minima is positive/negative. There may be multiple local minima for a particular solution phase and different local minima may be discovered depending on the initial estimates of the mole fractions of this phase. The approach taken here performs subminimization multiple times where the initial estimates for each case begin at the extremums of the domain space. Specifically, the mole fractions of all constituents are set to an arbitrarily small value (e.g., 1D-3) except for one constituent where the sum of the mole fractions equals unity. Each constituent in this phase is systematically initialized as being dominant.

**Parameters**

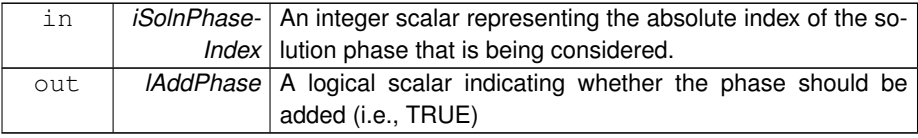

Definition at line 52 of file CheckMiscibilityGap.f90.

# **5.5 src/shared/CheckPhaseAssemblage/AddPureConPhase.f90 - File Reference**

Add a pure condensed phase to the system.

## **Functions/Subroutines**

• subroutine AddPureConPhase (iPhaseChange, lSwapLater, lPhasePass)

### **5.5.1 Detailed Description**

Add a pure condensed phase to the system.

#### **Author**

M.H.A. Piro

### **Date**

Apr. 26, 2012

## **See also**

CheckPureConPhaseAdd.f90 CheckIterHistory.f90 CheckPhaseChange.f90

Definition in file AddPureConPhase.f90.

## **5.5.2 Function/Subroutine Documentation**

**5.5.2.1 subroutine AddPureConPhase ( integer** *iPhaseChange,* **logical** *lSwapLater,* **logical** *lPhasePass* **)**

The purpose of this subroutine is to add a pure condensed phase to the estimated phase assemblage. The new phase assemblage is tested to ensure that it is appropriate for furhter consideration.

#### **Parameters**

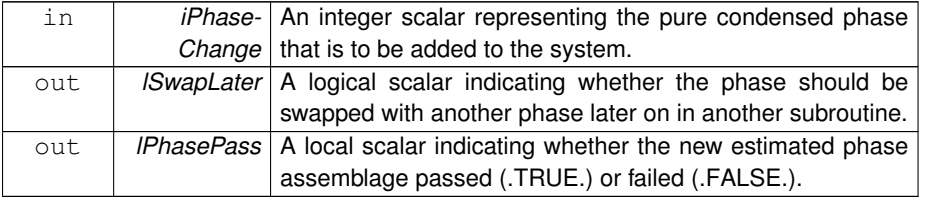

Definition at line 51 of file AddPureConPhase.f90.

# **5.6 src/shared/CheckPhaseAssemblage/AddSolnPhase.f90 File - Reference**

Add a solution phase to the system.

## **Functions/Subroutines**

• subroutine AddSolnPhase (iPhaseChange, lSwapLater, lPhasePass)

### **5.6.1 Detailed Description**

Add a solution phase to the system.

#### **Author**

M.H.A. Piro

**Date**

Apr. 26, 2012

#### **See also**

CheckSolnPhaseAdd.f90 CompMolSolnPhase.f90

Definition in file AddSolnPhase.f90.

## **5.6.2 Function/Subroutine Documentation**

**5.6.2.1 subroutine AddSolnPhase ( integer** *iPhaseChange,* **logical** *lSwapLater,* **logical** *lPhasePass* **)**

The purpose of this subroutine is to add a solution phase to the estimated phase assemblage. The new phase assemblage is tested to ensure that it is appropriate and a logical variable lPhasePass is returned.

#### **Parameters**

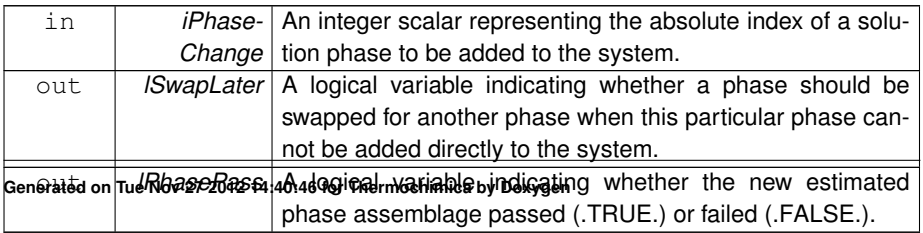

Definition at line 62 of file AddSolnPhase.f90.

# **5.7 src/shared/CheckPhaseAssemblage/CheckAddMisciblePhase.f90 File Reference**

Check the.

### **Functions/Subroutines**

• subroutine CheckAddMisciblePhaseIndex (iPhaseAddAbs)

**5.7.1 Detailed Description**

Check the.

**Author**

M.H.A. Piro

### **Date**

Oct. 21, 2012

#### **See also**

AddSolnPhase.f90 SwapSolnForPureConPhase.f90

Definition in file CheckAddMisciblePhase.f90.

**5.7.2 Function/Subroutine Documentation**

**5.7.2.1 subroutine CheckAddMisciblePhaseIndex ( integer** *iPhaseAddAbs* **)**

The purpose of this subroutine is to check if the phase that is being added is miscible and if one of the other corresponding phases is currently not predicted to be stable. If so, this subroutine checks if the absolute index of the phase that is to be added is greater than the other phase, in which case it swaps the two phases.

**Parameters**

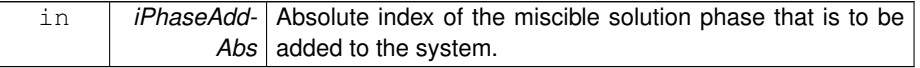

Definition at line 41 of file CheckAddMisciblePhase.f90.

# **5.8 src/shared/CheckPhaseAssemblage/CheckIterHistory.f90 File - Reference**

Check the iteration history to see if a particular phase assemblage has previously been considered.

## **Functions/Subroutines**

• subroutine CheckIterHistory (iAssemblageTest, iterBack, lSwapLater)

#### **5.8.1 Detailed Description**

Check the iteration history to see if a particular phase assemblage has previously been considered.

**Author**

M.H.A. Piro

**Date**

Apr. 26, 2012

#### **See also**

AddPureConPhase.f90

Definition in file CheckIterHistory.f90.

#### **5.8.2 Function/Subroutine Documentation**

**5.8.2.1 subroutine CheckIterHistory ( integer, dimension(nelements)** *iAssemblageTest,* **integer** *iterBack,* **logical** *lSwapLater* **)**

The purpose of this subroutine is to check whether a particular phase assemblage has been considered in the iteration history. An additional test is performed that checks the order that a phase is added to, removed from, or swapped from the system. For example, a system may be comprised of phases A, B, C and D at iteration w, phase D is removed at iteration x, and phase B is prematurely removed at iteration y. At iteration z, one determines that phase B should be added to the system, which would result in an identical phase assemblage at iteration x. This test recognizes that the phase assemblages considered at iteration x and z are identical, but the changes to the system that results in these assemblages are different.

The logical variable lSwapLater is returned indicating whether this phase assemblage can be considered or not.

**Generated on Tue Nov 27 2012 14:40:46 for Thermochimica by Doxygen**

# **Parameters**

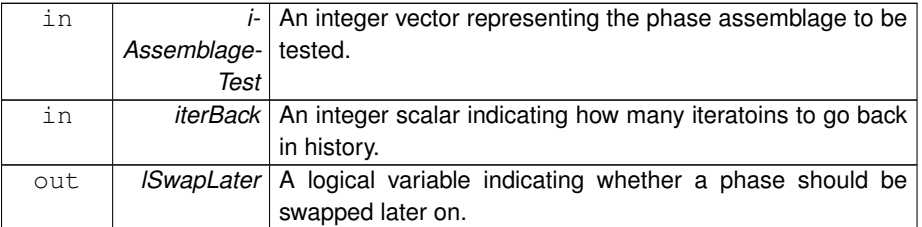

Definition at line 67 of file CheckIterHistory.f90.

# **5.9 src/shared/CheckPhaseAssemblage/CheckPhaseAssemblage.f90 File Reference**

Check whether the estimated phase assemblage needs to be modified.

# **Functions/Subroutines**

• subroutine CheckPhaseAssemblage

# **5.9.1 Detailed Description**

Check whether the estimated phase assemblage needs to be modified.

#### **Author**

M.H.A. Piro

#### **Date**

Apr. 26, 2012

# **See also**

GEMSolver.f90 CheckPureConPhaseRem.f90 CheckPureConPhaseAdd.f90 CheckSolnPhaseRem.f90 CheckSolnPhaseAdd.f90 CheckStagnation.f90 RevertSystem.f90

Definition in file CheckPhaseAssemblage.f90.

#### **5.9.2 Function/Subroutine Documentation**

#### **5.9.2.1 subroutine CheckPhaseAssemblage ( )**

The purpose of this subroutine is to check whether a phase should be added to, removed from, or swap another phase currently in the estimated phase assemblage and to perform any necessary action. The conditions for adding or removing a phase from the assemblage follow:

- 1. Remove a pure condensed phase when the number of moles of that phase is negative,
- 2. Remove a solution phase when the number of moles of that phase is less than a specified tolernace,
- 3. Add a pure condensed phase when the driving force is negative,
- 4. Add a solution phase when the sum of all mole fractions within the phase is greater than unity. An equivalent statement is that the driving force of this phase is negative.

To prevent contradicting the Gibbs Phase Rule (i.e., the maximum number of phases is equal to the number of elements when temperature and pressure are constant), a phase replaces another phase when the number of phases already in the system equals the number of elements. The phase assemblage is not checked every iteration to give the numerical solution a chance to converge.

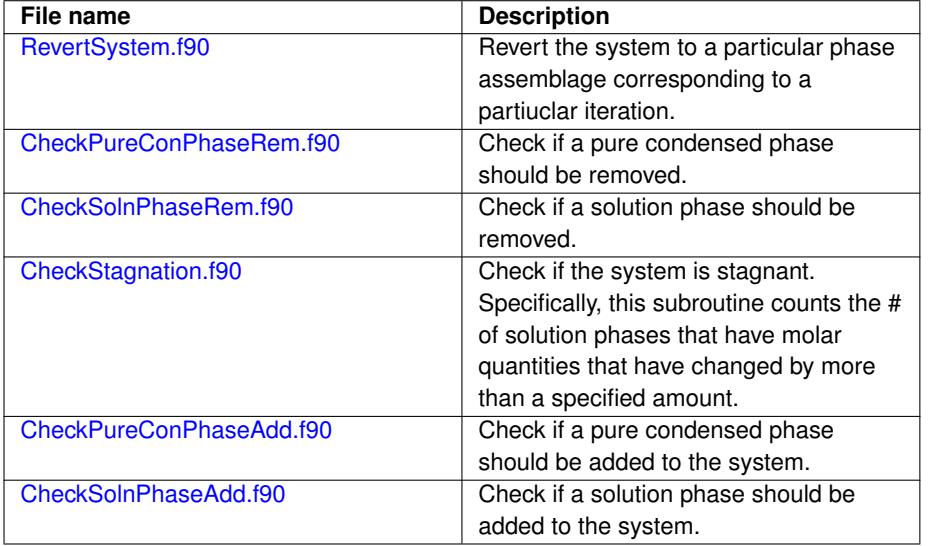

The main subroutines used by this solver are summarized below:

Definition at line 148 of file CheckPhaseAssemblage.f90.

# **5.10 src/shared/CheckPhaseAssemblage/CheckPhaseChange.f90 File Reference**

Check whether a particular phase change is appropriate for further consideration.

### **Functions/Subroutines**

• subroutine CheckPhaseChange (lPhasePass, INFO)

### **5.10.1 Detailed Description**

Check whether a particular phase change is appropriate for further consideration.

#### **Author**

M.H.A. Piro

**Date**

Apr. 26, 2012

#### **See also**

GEMNewton.f90

Definition in file CheckPhaseChange.f90.

### **5.10.2 Function/Subroutine Documentation**

**5.10.2.1 subroutine CheckPhaseChange ( logical** *lPhasePass,* **integer** *INFO* **)**

The purpose of this subroutine is to check whether a particular phase assemblage is a valid candidate. It is possible for a particular combination of phases to yield non-real values when evaluating the Jacobian. For example, suppose there is 1 mol of uranium in the system and the only uranium containing phase is removed from the assemblage. Clearly, there must be at least one phase containing uranium for the system to be defined.

**Parameters**

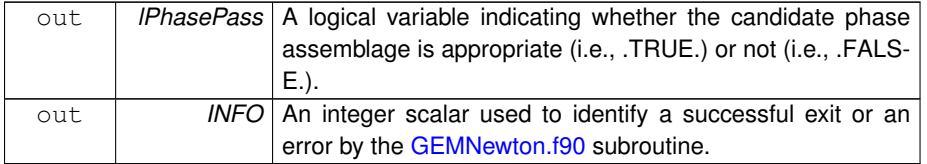

Definition at line 42 of file CheckPhaseChange.f90.

# **5.11 src/shared/CheckPhaseAssemblage/CheckPureConPhase-Add.f90 File Reference**

Check whether a pure condensed phase should be added to the system.

# **Functions/Subroutines**

- subroutine CheckPureConPhaseAdd (iMaxDrivingForce, dMaxDrivingForce)
- subroutine CheckPureConPhaseSwap (iPhaseChange, lSwapLater, lPhase-Pass)

# **5.11.1 Detailed Description**

Check whether a pure condensed phase should be added to the system.

**Author**

M.H.A. Piro

**Date**

Apr. 26, 2012

**See also**

CheckPhaseAssemblage.f90

Definition in file CheckPureConPhaseAdd.f90.

# **5.11.2 Function/Subroutine Documentation**

## **5.11.2.1 subroutine CheckPureConPhaseAdd ( integer** *iMaxDrivingForce,* **real(8)** *dMaxDrivingForce* **)**

The purpose of this subroutine is to check whether a pure condensed phase should be added to the system. The condition for a pure condensed phase to be added is when the driving force is less than a specified tolerance (e.g., ∼ -1D-5). The driving force is defined as the difference between the standard molar Gibbs energy of this phase and the corresponding value computed by the element potentials. Refer to the following literature for a more thorough discussion:

H.L. Lukas, S.G. Fries and B. Sundman, "Computational Thermodynamics: The Calphad Method," Cambridge University Press, New York, 2007.

A pure condensed phase can be added to the system when the current number of phases is less than the number of elements in the system; however, it must replace an existing phase in the event that the number of phases is equal to the number of elements to prevent contradicting Gibbs' Phase Rule. If a particular phase cannot be added directly to the system, then it will try to replace an existing phase.

Definition at line 67 of file CheckPureConPhaseAdd.f90.

**5.11.2.2 subroutine CheckPureConPhaseSwap ( integer** *iPhaseChange,* **logical** *lSwapLater,* **logical** *lPhasePass* **)**

Definition at line 146 of file CheckPureConPhaseAdd.f90.

# **5.12 src/shared/CheckPhaseAssemblage/CheckPureConPhase-Rem.f90 File Reference**

Check whether a pure condensed phase should be removed.

## **Functions/Subroutines**

• subroutine CheckPureConPhaseRem

# **5.12.1 Detailed Description**

Check whether a pure condensed phase should be removed.

**Author**

M.H.A. Piro

#### **Date**

May 23, 2012

#### **See also**

CheckPhaseAssemblage.f90 RemPureConPhase.f90 RemPureConAddSolnPhase.f90 SwapPureConPhase.f90 ShuffleAssemblage.f90

Definition in file CheckPureConPhaseRem.f90.

#### **5.12.2 Function/Subroutine Documentation**

**5.12.2.1 subroutine CheckPureConPhaseRem ( )**

The purpose of this subroutine is to check whether a pure condensed phase should be removed from the system. The condition for a pure condensed phase to be removed from the system is when the number of moles of that phase is below a specified tolerance and the change to the number of moles of the phase is below an arbitrarily small value.

Definition at line 58 of file CheckPureConPhaseRem.f90.

# **5.13 src/shared/CheckPhaseAssemblage/CheckSolnPhaseAdd.f90 File Reference**

Check if a solution phase should be added to the system.

# **Functions/Subroutines**

- subroutine CheckSolnPhaseAdd
- subroutine CheckSolnPhaseSwap (i, lPhasePass)

## **5.13.1 Detailed Description**

Check if a solution phase should be added to the system.

#### **Author**

M.H.A. Piro

#### **Date**

Apr. 26, 2012

#### **See also**

CheckPhaseAssemblage.f90 SortPick.f90 AddSolnPhase.f90 ShuffleAssemblage.f90 SwapSolnForPureConPhase.f90 SwapSolnPhase.f90 CompMolFraction.f90

Definition in file CheckSolnPhaseAdd.f90.

## **5.13.2 Function/Subroutine Documentation**

**5.13.2.1 subroutine CheckSolnPhaseAdd ( )**

The purpose of this subroutine is to check whether a solution phase should be added to the current estimated assemblage of stable phases in the system. The condition for a solution phase to be added to the system is when the sum of hypothetical mole fractions of all constituents within a solution phase exceeds unity (within tolerance). A solution phase can be added to the system when the total number of phases is less than the number of elements in the system; however, it must replace an existing phase when the number of phases equals the number of elements (to prevent contradicting Gibbs' Phase Rule).

Definition at line 79 of file CheckSolnPhaseAdd.f90.

**5.13.2.2 subroutine CheckSolnPhaseSwap ( integer** *i,* **logical** *lPhasePass* **)**

Definition at line 190 of file CheckSolnPhaseAdd.f90.

# **5.14 src/shared/CheckPhaseAssemblage/CheckSolnPhaseRem.f90 File Reference**

Check whether a solution phase needs to be removed from the system.

#### **Functions/Subroutines**

• subroutine CheckSolnPhaseRem

### **5.14.1 Detailed Description**

Check whether a solution phase needs to be removed from the system.

#### **Author**

M.H.A. Piro

#### **Date**

Apr. 26, 2012

### **5.15 src/shared/CheckPhaseAssemblage/CheckStagnation.f90 File Reference 51**

**See also**

CheckPhaseAssemblage.f90 RemSolnPhase.f90 RemSolnAddPureConPhase.f90 CompDrivingForce.f90

Definition in file CheckSolnPhaseRem.f90.

## **5.14.2 Function/Subroutine Documentation**

## **5.14.2.1 subroutine CheckSolnPhaseRem ( )**

The purpose of this subroutine is to check whether a solution phase should be removed from the system. A solution phase should be removed from the sytem if the number of moles of that phase is less than a certain tolernace (specified in InitThermo.f90). It may be possible that this phase may not be removed directly from the system because it would result in a singularity. Provisions are in place to check if a pure condensed phase should take the place of this solution phase. If this does not work, then a check is performed to see if a different solution phase should take the place of this phase. If this does not work and the number of moles of this solution phase is sufficiently small, then pure condensed phases are systematically removed from the system in a last attempt to converge.

Definition at line 71 of file CheckSolnPhaseRem.f90.

# **5.15 src/shared/CheckPhaseAssemblage/CheckStagnation.f90 File Reference**

Check if the system is stagnant.

## **Functions/Subroutines**

• subroutine CheckStagnation (dMolesPhaseChange, dMaxChange, nPhases-Check)

## **5.15.1 Detailed Description**

Check if the system is stagnant.

**Author**

M.H.A. Piro

#### **Date**

July 4, 2012

#### **See also**

CheckPhaseAssemblage.f90

Definition in file CheckStagnation.f90.

## **5.15.2 Function/Subroutine Documentation**

**5.15.2.1 subroutine CheckStagnation ( real(8)** *dMolesPhaseChange,* **real(8)** *dMaxChange,* **integer** *nPhasesCheck* **)**

The purpose of this subroutine is to check whether the system has become stagnant by determining the number of solution phases that have molar quantities that changed by a specified value. For example, this subroutine will return the number of solution phases that have changed by more than 5%.

#### **Parameters**

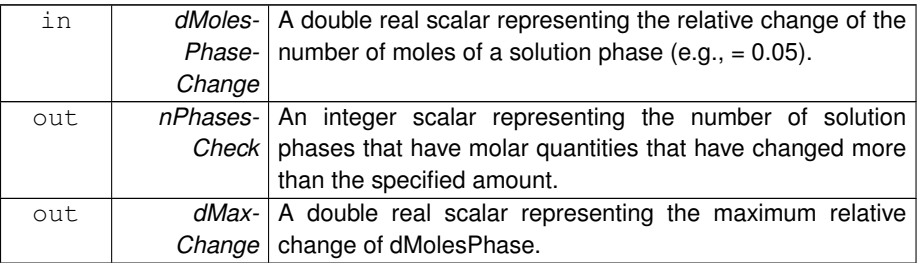

Definition at line 46 of file CheckStagnation.f90.

# **5.16 src/shared/CheckPhaseAssemblage/CompDrivingForce.f90 File Reference**

Compute the driving force of all pure condensed phases.

# **Functions/Subroutines**

• subroutine CompDrivingForce (iMaxDrivingForce, dMaxDrivingForce)

#### **5.16.1 Detailed Description**

Compute the driving force of all pure condensed phases.

**Author**

M.H.A. Piro

#### **Date**

Apr. 26, 2012

Definition in file CompDrivingForce.f90.

### **5.16.2 Function/Subroutine Documentation**

**5.16.2.1 subroutine CompDrivingForce ( integer** *iMaxDrivingForce,* **real(8)** *dMaxDrivingForce* **)**

The purpose of this subroutine is to compute the driving force of all pure condensed phases in the database. The driving force is defined as the difference between the standard molar Gibbs energy of a pure condensed phase and the corresponding value computed from the element potentials. This value is used to determine whether a pure condensed phase should be added to the system. For a more thorough explanation of the chemical significance of the driving force, refer to the following literature:

H.L. Lukas, S.G. Fries, B. Sundman, Computational Thermodynamics - The Calphad Method, Cambridge University Press, New York, 2007.

#### **Parameters**

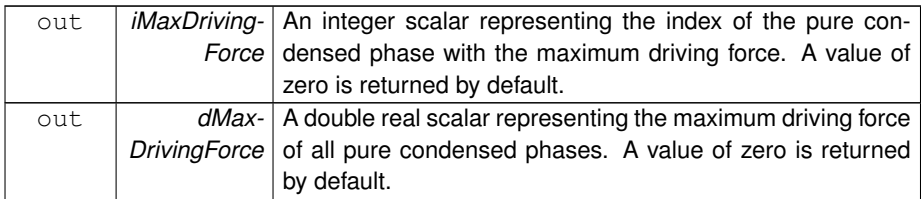

Definition at line 41 of file CompDrivingForce.f90.

# **5.17 src/shared/CheckPhaseAssemblage/RemPureConAddSoln-Phase.f90 File Reference**

Simultaneously remove a pure condensed phase and add a solution phase.

### **Functions/Subroutines**

• subroutine RemPureConAddSolnPhase (lPhasePass)

*param[out] lPhasePass A logical variable indicating whether the new estimated phase assemblage passed (.TRUE.) or failed (.FALSE.).*

### **5.17.1 Detailed Description**

Simultaneously remove a pure condensed phase and add a solution phase.

#### **Author**

M.H.A. Piro

**Date**

Apr. 26, 2012

**See also**

CheckPureConPhaseRem.f90 AddSolnPhase.f90

Definition in file RemPureConAddSolnPhase.f90.

## **5.17.2 Function/Subroutine Documentation**

**5.17.2.1 subroutine RemPureConAddSolnPhase ( logical** *lPhasePass* **)**

param[out] lPhasePass A logical variable indicating whether the new estimated phase assemblage passed (.TRUE.) or failed (.FALSE.).

The purpose of this subroutine is to remove a particular pure condensed phase and add a solution phase.

Definition at line 41 of file RemPureConAddSolnPhase.f90.

# **5.18 src/shared/CheckPhaseAssemblage/RemPureConPhase.f90 - File Reference**

Remove a pure condensed phase from the system.

### **Functions/Subroutines**

• subroutine RemPureConPhase (iPhaseChange, lSwapLater, lPhasePass)

## **5.18.1 Detailed Description**

Remove a pure condensed phase from the system.

**Author**

M.H.A. Piro

#### **Date**

Apr. 26, 2012

**See also**

CheckPureConPhaseRem.f90 CheckPhaseChange.f90

Definition in file RemPureConPhase.f90.

# **5.18.2 Function/Subroutine Documentation**

**5.18.2.1 subroutine RemPureConPhase ( integer** *iPhaseChange,* **logical** *lSwapLater,* **logical** *lPhasePass* **)**

The purpose of this subroutine is to remove a pure condensed phase from the estimated phase assemblage.

#### **Parameters**

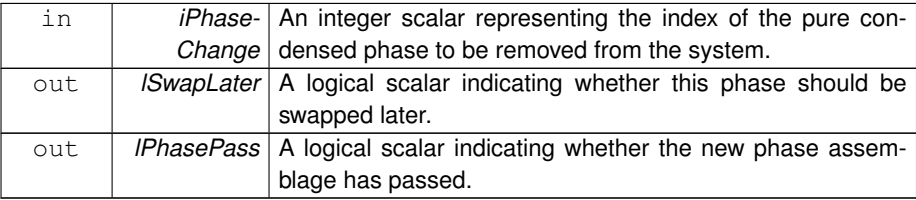

Definition at line 45 of file RemPureConPhase.f90.

# **5.19 src/shared/CheckPhaseAssemblage/RemSolnAddPureCon-Phase.f90 File Reference**

Simultaneously remove a particular solution phase and add a particular pure condensed phase.

### **Functions/Subroutines**

• subroutine RemSolnAddPureConPhase (iPhaseAdd, iPhaseRem, IPhasePass)

## **5.19.1 Detailed Description**

Simultaneously remove a particular solution phase and add a particular pure condensed phase.

#### **Author**

M.H.A. Piro

**Date**

Apr. 26, 2012

#### **See also**

CheckSolnPhaseRem.f90 RemSolnPhase.f90 CheckSysOnlyPureConPhases.f90 CheckConvergence.f90 CheckPhaseChange.f90

Definition in file RemSolnAddPureConPhase.f90.

# **5.19.2 Function/Subroutine Documentation**

**5.19.2.1 subroutine RemSolnAddPureConPhase ( integer** *iPhaseAdd,* **integer** *iPhaseRem,* **logical** *lPhasePass* **)**

The purpose of this subroutine is to remove a particular solution phase and add a particular pure condensed phase.

**Parameters**

| i n  | <i>iPhaseAdd</i>   An integer scalar representing the index of pure condensed   |
|------|---------------------------------------------------------------------------------|
|      | phase to be added to the system.                                                |
| in   | <i>iPhaseRem</i>   An integer scalar representing the ndex of solution phase to |
|      | be removed from the system.                                                     |
| out. | IPhasePass   A logical variable indicating whether the new estimated            |
|      | phase assemblage passed (.TRUE.) or failed (.FALSE.).                           |

Definition at line 51 of file RemSolnAddPureConPhase.f90.

# **5.20 src/shared/CheckPhaseAssemblage/RemSolnPhase.f90 File - Reference**

Remove a solution phase from the system.

### **Functions/Subroutines**

- subroutine RemSolnPhase (iPhaseChange, lPhasePass)
- subroutine CheckRemMisciblePhase (iPhaseRemoveAbs)

### **5.20.1 Detailed Description**

Remove a solution phase from the system.

**Author**

M.H.A. Piro

### **Date**

Apr. 26, 2012

**See also**

CheckSolnPhaseRem.f90 CheckPhaseChange.f90

Definition in file RemSolnPhase.f90.

## **5.20.2 Function/Subroutine Documentation**

**5.20.2.1 subroutine CheckRemMisciblePhase ( integer** *iPhaseRemoveAbs* **)**

Definition at line 186 of file RemSolnPhase.f90.

**5.20.2.2 subroutine RemSolnPhase ( integer** *iPhaseChange,* **logical** *lPhasePass* **)**

The purpose of this subroutine is to remove a solution phase from the estimated phase assemblage. The CheckPhaseChange.f90 subroutine is called to ensure that the new phase assemblage is appropriate for further consideration.

**Parameters**

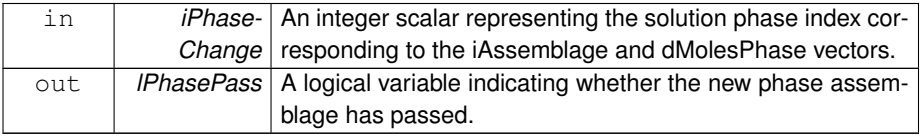

Definition at line 54 of file RemSolnPhase.f90.

# **5.21 src/shared/CheckPhaseAssemblage/RevertSystem.f90 File - Reference**

Revert the system to a previously considered phase assemblage.

# **Functions/Subroutines**

• subroutine RevertSystem (iterSpecific)

## **5.21.1 Detailed Description**

Revert the system to a previously considered phase assemblage.

#### **Author**

M.H.A. Piro

## **Date**

Apr. 26, 2012

Definition in file RevertSystem.f90.

## **5.21.2 Function/Subroutine Documentation**

**5.21.2.1 subroutine RevertSystem ( integer** *iterSpecific* **)**

The purpose of this subroutine is to revert the system to the last successfully tested phase assemblage.

**Parameters**

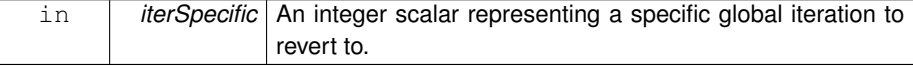

Definition at line 48 of file RevertSystem.f90.

# **5.22 src/shared/CheckPhaseAssemblage/ShuffleAssemblage.f90 - File Reference**

Shuffle the phase assemblage in the order that is most favorable for phase exchange.

#### **5.22 src/shared/CheckPhaseAssemblage/ShuffleAssemblage.f90 File Reference59**

#### **Functions/Subroutines**

• subroutine ShuffleAssemblage (iNewPhase, iPhaseTypeOut)

### **5.22.1 Detailed Description**

Shuffle the phase assemblage in the order that is most favorable for phase exchange.

**Author**

M.H.A. Piro

**Date**

Apr. 26, 2012

#### **See also**

SortPick.f90 CheckPureConPhaseAdd.f90 CheckPureConPhaseRem.f90 CheckSolnPhaseAdd.f90 GetNewAssemblage.f90

Definition in file ShuffleAssemblage.f90.

#### **5.22.2 Function/Subroutine Documentation**

#### **5.22.2.1 subroutine ShuffleAssemblage ( integer** *iNewPhase,* **integer** *iPhaseTypeOut* **)**

The purpose of this subroutine is to shuffle the current estimated phase assemblage such that the order of phases in iAssemblage are in oder of atomic similarity to a new phase that is to be added to the system. The Gibbs Phase Rule dictates that the maximum number of phases that can coexist cannot exceed the number of system components (taken here as chemical elements). Therefore, if the number of phases currently expected to be stable is equal to the number of elements, another phase must be withdrawn from the system to accomodate this new phase.

The principle of this technique is to quantify the atomic similarity between the new phase and all other phases in the system. The phase with the most similar atomic constituency is the most likely best candidate. The principle of this technique is to compute the Euclidean norm vector in nElements dimensional space, where one point is the stoichiometry of the new phase to be introduced and each other point represents the other phases in the current phase assemblage. The iAssemblage vector is reorganized in descending order of the Euclidean Norm.

The principle of this technique are discussed in greater detail in the following literature:

• M.H.A. Piro and S. Simunovic, "Performance Enhancing Algorithms for Computing Thermodynamic Equilibria," CALPHAD, 39 (2012) 104-110.

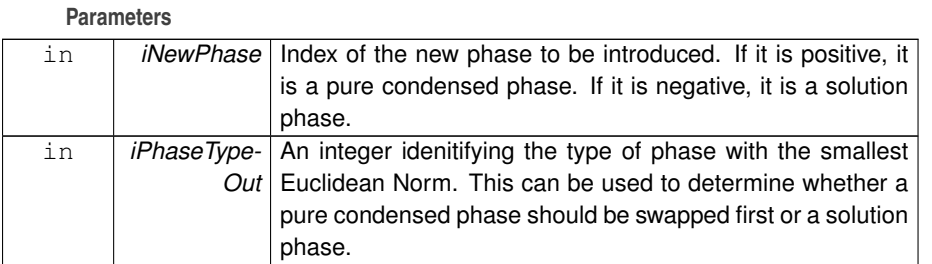

iPhaseTypeOut = 0: pure condensed phase; iPhaseTypeOut = 1: solution phase.

Definition at line 98 of file ShuffleAssemblage.f90.

# **5.23 src/shared/CheckPhaseAssemblage/Subminimization.f90 File Reference**

Determine whether a particular non-ideal solution phase should be added to the system by performing a subminimization routine.

## **Functions/Subroutines**

- subroutine Subminimization (iSolnPhaseIndex, IPhasePass)
- subroutine SubMinInit (iSolnPhaseIndex, iterSubMax)
- subroutine SubMinChemicalPotential (iSolnPhaseIndex)
- subroutine SubMinDrivingForce
- subroutine SubMinNewton (iSolnPhaseIndex)
- subroutine SubMinLineSearch (iSolnPhaseIndex)
- subroutine SubMinCheckDuplicate (lDuplicate)

#### **5.23.1 Detailed Description**

Determine whether a particular non-ideal solution phase should be added to the system by performing a subminimization routine.

#### **Author**

M.H.A. Piro

#### **Date**

Aug. 21, 2012

#### **See also**

CheckSolnPhaseAdd.f90

Definition in file Subminimization.f90.

#### **5.23 src/shared/CheckPhaseAssemblage/Subminimization.f90 File Reference 61**

**5.23.2 Function/Subroutine Documentation**

**5.23.2.1 subroutine SubMinCheckDuplicate ( logical** *lDuplicate* **)**

Definition at line 592 of file Subminimization.f90.

**5.23.2.2 subroutine SubMinChemicalPotential ( integer** *iSolnPhaseIndex* **)**

Definition at line 301 of file Subminimization.f90.

**5.23.2.3 subroutine SubMinDrivingForce ( )**

Definition at line 352 of file Subminimization.f90.

**5.23.2.4 subroutine Subminimization ( integer** *iSolnPhaseIndex,* **logical** *lPhasePass* **)**

The purpose of this subroutine is to determine whether a particular non-ideal solution phase should be added to the system by performing a subminimization. The criteria for adding any type of phase (regardless of whether it is a pure stoichiometric phase, ideal or non-ideal solution phase) is based on whether the driving force is positive (it should not be added) or negative (it should be added to the system). The driving force is defined as the difference between the molar Gibbs energy of a particular phase and the corresponding value defined by the element potentials. A graphical interpretation of the driving force is the difference between the molar Gibbs energy of a particular phase (represented by a line for a stoichiometric phase or a point on a curve for a solution phase) and the corresponding value on the Gibbs hyperplane.

For further information regarding the term "driving force", refer to:

H.L. Lukas, S.G. Fries and B. Sundman, "Computational Thermodynamics: The Calphad Method," Cambridge University Press, New York (2007).

The premise of the subminimization method is to determine a unique combination of mole fractions for a particular non-ideal solution phase that minimizes the driving force of that phase. As an additional constraint, the sum of the mole fractions of this phase must equal unity. In the subminimization approach, a new Lagrangian function is defined as:

$$
L_{\lambda} = \sum_{i=1}^{N_{\lambda}} x_{i(\lambda)}^n \left( \mu_{i(\lambda)}^n - \sum_{j=1}^E a_{i,j} \Gamma_j^m \right) - \pi_{\lambda}^n \left( \sum_{i=1}^{N_{\lambda}} x_{i(\lambda)}^n - 1 \right)
$$

which solves for  $N_\lambda+1$  variables corresponding to  $x_{i(\lambda)}^n$  and  $\pi^n_\lambda.$  For more information regarding this approach, refer to the following literature:

C.E. Harvie, J.P. Greenberg and J.H. Weare, "A Chemical Equilibrium Algorithm for Highly Non-Ideal Multiphase Systems: Free Energy Minimization," Geochimica et - Cosmochimica Acta, V. 51 (1987) 1045-1057.

## **Parameters**

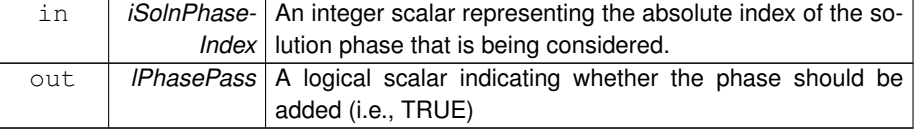

Definition at line 103 of file Subminimization.f90.

**5.23.2.5 subroutine SubMinInit ( integer** *iSolnPhaseIndex,* **integer** *iterSubMax* **)**

Definition at line 200 of file Subminimization.f90.

**5.23.2.6 subroutine SubMinLineSearch ( integer** *iSolnPhaseIndex* **)**

Definition at line 477 of file Subminimization.f90.

**5.23.2.7 subroutine SubMinNewton ( integer** *iSolnPhaseIndex* **)**

Definition at line 409 of file Subminimization.f90.

# **5.24 src/shared/CheckPhaseAssemblage/SwapPureConForSoln-Phase.f90 File Reference**

Swap a pure condensed phase for a solution phase.

# **Functions/Subroutines**

• subroutine SwapPureConForSolnPhase (iPhaseChange, lPhasePass)

# **5.24.1 Detailed Description**

Swap a pure condensed phase for a solution phase.

## **Author**

M.H.A. Piro

## **Date**

May 2, 2012

### **5.25 src/shared/CheckPhaseAssemblage/SwapPureConPhase.f90 File Reference63**

**See also**

CheckPureConPhaseAdd.f90 AddPureConPhase.f90 SwapPureConPhase.f90 CheckPhaseChange.f90

Definition in file SwapPureConForSolnPhase.f90.

#### **5.24.2 Function/Subroutine Documentation**

**5.24.2.1 subroutine SwapPureConForSolnPhase ( integer** *iPhaseChange,* **logical** *lPhasePass* **)**

The purpose of this subroutine is to add a partiuclar pure condnesed phase and remove a solution phase. The particular solution phase that will be removed will be determined in this subroutine.

**Parameters**

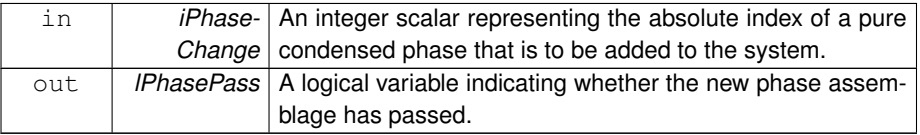

Definition at line 54 of file SwapPureConForSolnPhase.f90.

# **5.25 src/shared/CheckPhaseAssemblage/SwapPureConPhase.f90 File Reference**

Swap a pure condensed phase for another pure condensed phase.

**Functions/Subroutines**

• subroutine SwapPureConPhase (iPhaseChange, lSwapLater, lPhasePass)

### **5.25.1 Detailed Description**

Swap a pure condensed phase for another pure condensed phase.

**Author**

M.H.A. Piro

#### **Date**

Apr. 26, 2012

#### **See also**

CheckPureConPhaseAdd.f90 AddPureConPhase.f90 SwapPureConForSolnPhase.f90 CheckPhaseChange.f90

Definition in file SwapPureConPhase.f90.

# **5.25.2 Function/Subroutine Documentation**

**5.25.2.1 subroutine SwapPureConPhase ( integer** *iPhaseChange,* **logical** *lSwapLater,* **logical** *lPhasePass* **)**

The purpose of this subroutine is to swap one pure condensed phase for another pure condensed phase in the estimated phase assemblage .

**Parameters**

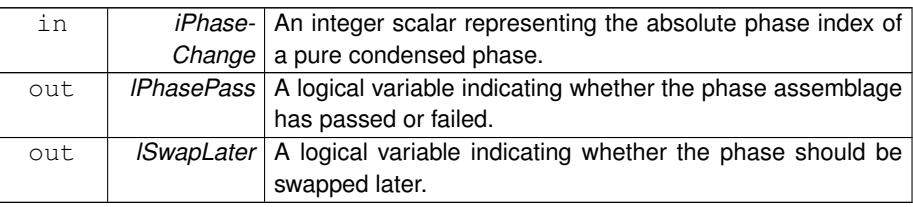

Definition at line 47 of file SwapPureConPhase.f90.

# **5.26 src/shared/CheckPhaseAssemblage/SwapSolnForPureCon-Phase.f90 File Reference**

Swap a particular solution phase for a pure condensed phase.

# **Functions/Subroutines**

• subroutine SwapSolnForPureConPhase (iPhaseChange, lPhasePass)

## **5.26.1 Detailed Description**

Swap a particular solution phase for a pure condensed phase.

**Author**

M.H.A. Piro

#### **Date**

Apr. 26, 2012

**See also**

CheckSolnPhaseAdd.f90 CompMolSolnPhase.f90 CheckPhaseChange.f90

Definition in file SwapSolnForPureConPhase.f90.

## **5.26.2 Function/Subroutine Documentation**

**5.26.2.1 subroutine SwapSolnForPureConPhase ( integer** *iPhaseChange,* **logical** *lPhasePass* **)**

The purpose of this subroutine is to add a particular solution phase and remove a pure condnesed phase. This subroutine will determine which pure condensed phase is to be removed from the system. The iteration history is checked to ensure that this particular phase assemblage has not been previously considered.

#### **Parameters**

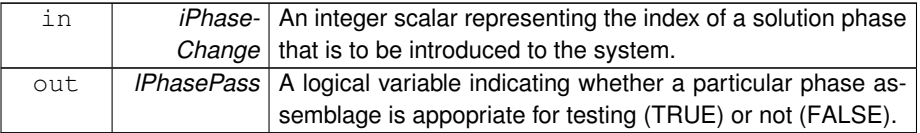

Definition at line 53 of file SwapSolnForPureConPhase.f90.

# **5.27 src/shared/CheckPhaseAssemblage/SwapSolnPhase.f90 File Reference**

Swap a particular solution phase for another solution phase.

### **Functions/Subroutines**

• subroutine SwapSolnPhase (iPhaseChange, lPhasePass)

### **5.27.1 Detailed Description**

Swap a particular solution phase for another solution phase.

#### **Author**

M.H.A. Piro

**Date**

Apr. 26, 2012

**See also**

CheckSolnPhaseAdd.f90 SwapSolnForPureConPhase.f90 CompMolSolnPhase.f90 CheckPhaseChange.f90

Definition in file SwapSolnPhase.f90.

## **5.27.2 Function/Subroutine Documentation**

**5.27.2.1 subroutine SwapSolnPhase ( integer** *iPhaseChange,* **logical** *lPhasePass* **)**

The purpose of this subroutine is to attempt to swap a particular solution phase for another solution phase in the current estimated phase assemblage. The logical variable lPhasePass returns a value of FALSE if the phase in question cannot swap for any other solution phase in the system.

**Parameters**

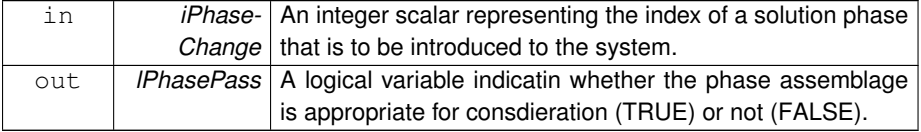

Definition at line 59 of file SwapSolnPhase.f90.

# **5.28 src/shared/CheckPhaseAssemblage/SwapSolnPhaseSpecific.f90 File Reference**

Swap one specific solution phase for another specific solution phase.
### **5.28 src/shared/CheckPhaseAssemblage/SwapSolnPhaseSpecific.f90 File Reference 67**

## **Functions/Subroutines**

• subroutine SwapSolnPhaseSpecific (iPhaseAdd, iPhaseRem, IPhasePass)

#### **5.28.1 Detailed Description**

Swap one specific solution phase for another specific solution phase.

**Author**

M.H.A. Piro

**Date**

May 8, 2012

#### **See also**

CheckSolnPhaseRem.f90 SwapSolnPhase.f90 CompMolSolnPhase.f90 CompStoichSolnPhase.f90 CompChemicalPotential.f90 CheckPhaseChange.f90

Definition in file SwapSolnPhaseSpecific.f90.

### **5.28.2 Function/Subroutine Documentation**

**5.28.2.1 subroutine SwapSolnPhaseSpecific ( integer** *iPhaseAdd,* **integer** *iPhaseRem,* **logical** *lPhasePass* **)**

The purpose of this subroutine is to attempt to swap a particular solution phase for another specific solution phase in the current estimated phase assemblage. The logical variable lPhasePass returns a value of FALSE if the phase in question cannot swap for any other solution phase in the system.

**Parameters**

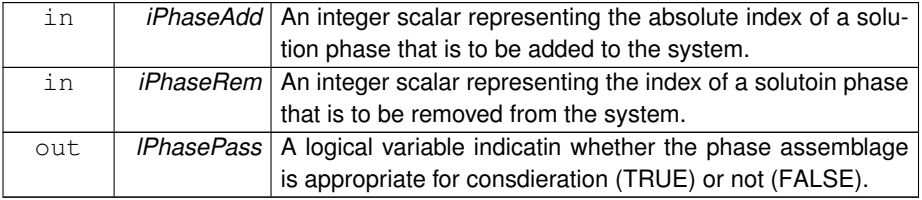

Definition at line 57 of file SwapSolnPhaseSpecific.f90.

**Generated on Tue Nov 27 2012 14:40:46 for Thermochimica by Doxygen**

# **5.29 src/shared/CheckQKTOSolnPhase.f90 File Reference**

Check if a QKTO solution phase should be added to the system.

#### **Functions/Subroutines**

• subroutine CheckQKTOSolnPhase (iSolnIndex)

#### **5.29.1 Detailed Description**

Check if a QKTO solution phase should be added to the system.

#### **Author**

M.H.A. Piro

#### **Date**

Apr. 26, 2012

#### **See also**

CompMolFraction.f90 PolyRegular.f90 KohlerInterpolate.f90 Broyden.f90

Definition in file CheckQKTOSolnPhase.f90.

#### **5.29.2 Function/Subroutine Documentation**

### **5.29.2.1 subroutine CheckQKTOSolnPhase ( integer** *iSolnIndex* **)**

The purpose of this subroutine is to determine whether a non-ideal solution phase based on the regular solution model with Kohler interpolation (QKTO) should be added to the system. This caculation can be relative computationally expensive and is only performed when absolutely necessary. The premise of this calculation is to compute a unique combination of hypothetitcal mole fractions for this particular QKTO phase that would be required for this phase to be in equilibrium with the system. An iterative procedure is required because the chemical potential of a constituent in a non-ideal solution phase is a non-linear function involving the standard molar Gibbs energy, the ideal mixing term, partial excess terms and its mole fraction.

Broyden's method is used to iteratively approximate the mole fraction of all constituents in the solution phase under consideration. The natural logarithm of the mole fraction is used instead of the mole fraction because the mole fraction varies by many orders of magnitude.

### **Parameters**

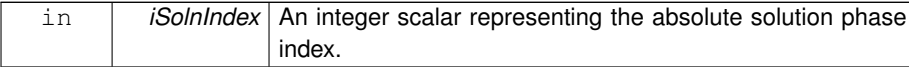

Definition at line 73 of file CheckQKTOSolnPhase.f90.

# **5.30 src/shared/CheckSysOnlyPureConPhases.f90 File Reference**

Check the system when only pure condensed phases are expected to be stable.

### **Functions/Subroutines**

• subroutine CheckSysOnlyPureConPhases

### **5.30.1 Detailed Description**

Check the system when only pure condensed phases are expected to be stable.

**Author**

M.H.A. Piro

### **Date**

Apr. 25, 2012

#### **See also**

CompMolFraction.f90 CheckQKTOSolnPhase.f90 CheckConvergence.f90

Definition in file CheckSysOnlyPureConPhases.f90.

# **5.30.2 Function/Subroutine Documentation**

**5.30.2.1 subroutine CheckSysOnlyPureConPhases ( )**

Definition at line 60 of file CheckSysOnlyPureConPhases.f90.

# **5.31 src/shared/CheckSystem.f90 File Reference**

Check for consistency between the system and the data-file.

### **Functions/Subroutines**

• subroutine CheckSystem

#### **5.31.1 Detailed Description**

Check for consistency between the system and the data-file.

**Author**

M.H.A. Piro

#### **Date**

Apr. 24, 2012

**See also**

Thermochimica.f90 GetElementName.f90

Definition in file CheckSystem.f90.

### **5.31.2 Function/Subroutine Documentation**

**5.31.2.1 subroutine CheckSystem ( )**

The purpose of this subroutine is to ensure that the selection of system components in the parsed ChemSage data-file and the data provided to Thermochimica are consistent. System components are always taken to be chemical elements in Thermochimica, or "elements" for sake of brevity. An element will only be considered if thermodynamic data is provided by the data-file and if the mass of that particular element is provided. If the mass of a particular element is provided but there isn't any data for it (via the data-file), that element will not be considered. Similarly, if thermodynamic data (via the data-file) is provided for a particular element, but the mass of that element is not available, that element will not be considered.

This subroutine will select all species and phases that are relevant to this system from the data parsed from the ChemSage data-file.

The variable cInputThermo(3) can accept the following values:

**Generated on Tue Nov 27 2012 14:40:46 for Thermochimica by Doxygen**

#### **5.32 src/shared/CheckThermoData.f90 File Reference 71**

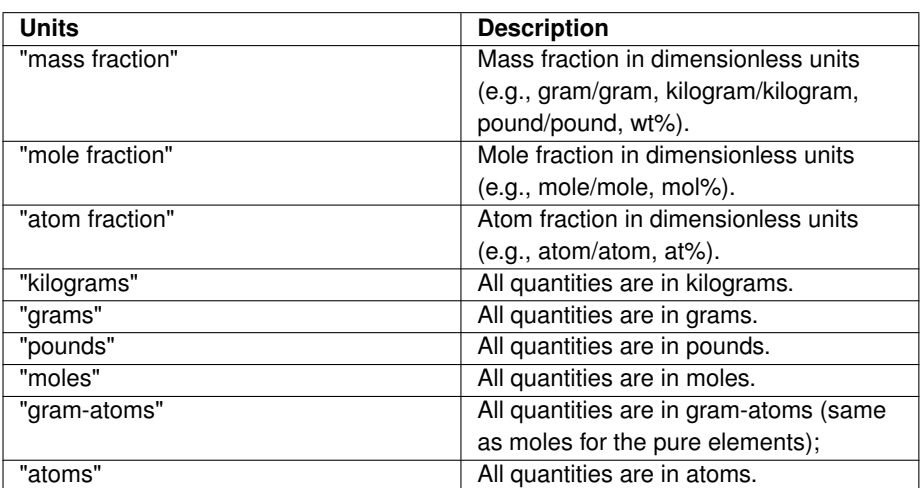

Definition at line 114 of file CheckSystem.f90.

# **5.32 src/shared/CheckThermoData.f90 File Reference**

Check the thermodynamic database for pure species.

### **Functions/Subroutines**

• subroutine CheckThermoData

### **5.32.1 Detailed Description**

Check the thermodynamic database for pure species.

**Author**

M.H.A. Piro

#### **Date**

Apr. 24, 2012

### **See also**

Thermochimica.f90

Definition in file CheckThermoData.f90.

**Generated on Tue Nov 27 2012 14:40:46 for Thermochimica by Doxygen**

#### **5.32.2 Function/Subroutine Documentation**

**5.32.2.1 subroutine CheckThermoData ( )**

The purpose of this subroutine is to ensure that the thermodynamic database is appropriate for use by Thermochimica. Specifically, at least one pure species of each element must be present in the database. A nonzero value of the integer scalar INFOThermo is returned if the thermodynamic database is inappropriate. This subroutine is also used as a placeholder for additional checks in future development. The following list gives a description of INFOThermo that is relevent to this subroutine.

0 - Successful exit; 9 - A pure chemical species does not exist for at least one element.

Definition at line 60 of file CheckThermoData.f90.

# **5.33 src/shared/CheckThermoInput.f90 File Reference**

Check the input quantities and character units.

### **Functions/Subroutines**

• subroutine CheckThermoInput

### **5.33.1 Detailed Description**

Check the input quantities and character units.

#### **Author**

M.H.A. Piro

#### **Date**

Apr. 24, 2012

### **See also**

Thermochimica.f90

Definition in file CheckThermoInput.f90.

### **5.33.2 Function/Subroutine Documentation**

**5.33.2.1 subroutine CheckThermoInput ( )**

The purpose of this subroutine is to apply a unit conversion to the input variables (if necessary) and to ensure that the input variables are appropriate. The working units for

**Generated on Tue Nov 27 2012 14:40:46 for Thermochimica by Doxygen**

temperature, absolute hydrostaic pressure and mass are Kelvin [K], atmospheres [atm] and moles [mol], respectively. These variables are tested to ensure that they are within an acceptable range and that they are real. An integer scalar INFOThermo is returned in a similar style as LAPACK to identify an error.

A description of each value of INFOThermo that could be returned from this subroutine is given below:

- 0 Successful exit,
- 1 Temperature is out of range or a NAN,
- 2 Hydrostatic pressure is out of range or a NAN,
- 3 The mass of any element is out of range or a NAN, and
- 4 The character string representing the input units is unrecognizable.

The variable cThermoInputUnits can take on the following values:

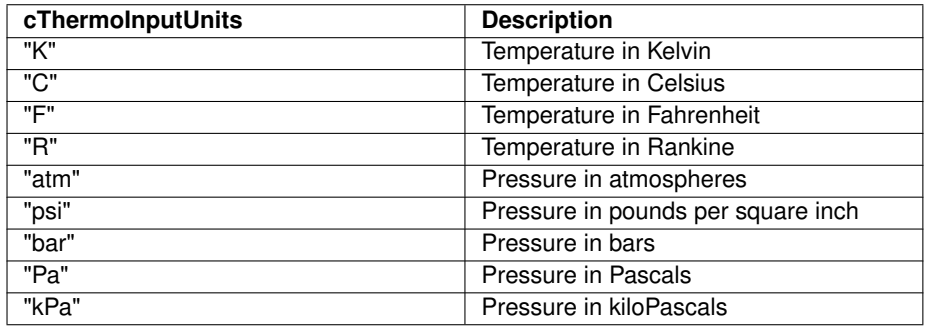

Definition at line 103 of file CheckThermoInput.f90.

# **5.34 src/shared/CompChemicalPotential.f90 File Reference**

Compute the chemical potentials of all solution phase constituents.

### **Functions/Subroutines**

• subroutine CompChemicalPotential (lCompEverything)

#### **5.34.1 Detailed Description**

Compute the chemical potentials of all solution phase constituents.

**Author**

M.H.A. Piro

#### **Date**

Apr. 25, 2012

#### **See also**

CompMolFraction.f90

Definition in file CompChemicalPotential.f90.

### **5.34.2 Function/Subroutine Documentation**

**5.34.2.1 subroutine CompChemicalPotential ( logical** *lCompEverything* **)**

The purpose of this subroutine is to compute the chemical potentials of all solution phase constituents expected to be stable at equilibrium.

**Parameters**

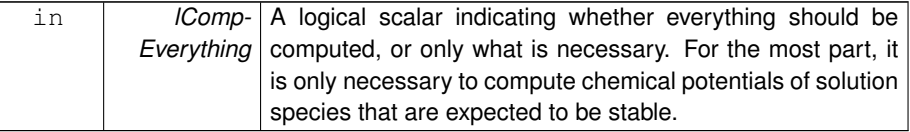

Definition at line 45 of file CompChemicalPotential.f90.

# **5.35 src/shared/CompExcessQKTO.f90 File Reference**

Compute the partial molar excess Gibbs energy of mixing of solution phase constituents in a QKTO solution phase.

### **Functions/Subroutines**

• subroutine CompExcessQKTO (iSolnIndex)

### **5.35.1 Detailed Description**

Compute the partial molar excess Gibbs energy of mixing of solution phase constituents in a QKTO solution phase.

**Author**

M.H.A. Piro

**See also**

Subminimization.f90

**Date**

June 13, 2012

Definition in file CompExcessQKTO.f90.

### **5.35.2 Function/Subroutine Documentation**

### **5.35.2.1 subroutine CompExcessQKTO ( integer** *iSolnIndex* **)**

The purpose of this subroutine is to compute the partial molar excess Gibbs energy of mixing (dPartialExcessGibbs) of all constituents in a non-ideal solution phase designated as 'QKTO' (Quasi-chemical Kohlter-TOop). The PolyRegular subroutine computes the excess Gibbs energy of mixing of a regular solution sub-system (see Poly-Regular for a definition) and the KohlerInterpolate subroutine performs a Kohler interpolation of a sub-system to a phase.

### **Parameters**

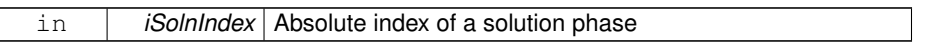

Definition at line 48 of file CompExcessQKTO.f90.

### **5.36 src/shared/CompFunctionNorm.f90 File Reference**

Compute the functional norm for the line search.

#### **Functions/Subroutines**

• subroutine CompFunctionNorm

### **5.36.1 Detailed Description**

Compute the functional norm for the line search.

#### **Author**

M.H.A. Piro

**Date**

Apr. 25, 2012

**See also**

GEMLineSearch.f90 CompStoichSolnPhase.f90

Definition in file CompFunctionNorm.f90.

### **5.36.2 Function/Subroutine Documentation**

**5.36.2.1 subroutine CompFunctionNorm ( )**

The purpose of this subroutine is to compute the functional norm for the line search algorithm to determine whether the system is converging sufficinetly or diverging. The functional vector is not directly computed because it is not needed. Thus, the functional norm is computed directly. This term incorporates the residuals of the mass balance equations, the average residual between the chemical potential of each species and the corresponding value computed from the element potentials.

Definition at line 41 of file CompFunctionNorm.f90.

# **5.37 src/shared/CompGibbsMagnetic.f90 File Reference**

Compute magnetic contributions to the Gibbs energy terms.

### **Functions/Subroutines**

• subroutine CompGibbsMagnetic (i, j)

### **5.37.1 Detailed Description**

Compute magnetic contributions to the Gibbs energy terms.

**Author**

M.H.A. Piro

#### **Date**

Apr. 24, 2012

#### **See also**

CompThermoData.f90

#### **Parameters**

#### **5.38 src/shared/CompMolAllSolnPhases.f90 File Reference 77**

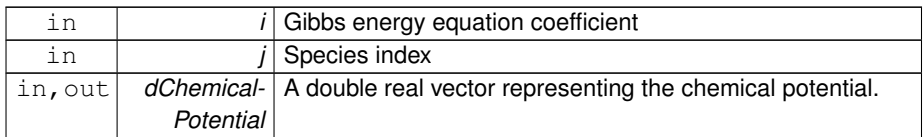

Definition in file CompGibbsMagnetic.f90.

### **5.37.2 Function/Subroutine Documentation**

#### **5.37.2.1 subroutine CompGibbsMagnetic ( integer** *i,* **integer** *j* **)**

The purpose of this subroutine is to compute the magnetic contribution to the standard molar Gibbs energy of a pure species. This contribution is given by ∆*Gmag* =  $RTln(B<sub>o</sub>+1)g(\tau)$ , where  $B<sub>o</sub>$  is the average magnetic moment per atom,  $\tau$  is the critical temperature (i.e., the Curie temperature for ferromagnetic materials or the Neel temperature for antiferromagnetic materials) and  $g$  is a function of  $\tau$ .

The following reference explains the magnetic contribution to the Gibbs energy term that is used in this subroutine:

• A.T. Dinsdale, "SGTE Data for Pure Elements," CALPHAD, 15, 4 (1991) 317-425.

#### **Parameters**

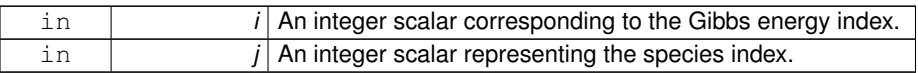

Definition at line 50 of file CompGibbsMagnetic.f90.

# **5.38 src/shared/CompMolAllSolnPhases.f90 File Reference**

Compute the number of moles of all stable pure condensed and solution phases.

### **Functions/Subroutines**

• subroutine CompMolAllSolnPhases

#### **5.38.1 Detailed Description**

Compute the number of moles of all stable pure condensed and solution phases.

**Author**

M.H.A. Piro

**Date**

June 20, 2012

**See also**

AddSolnPhase.f90 SwapSolnPhase.f90 SwapSolnForPureConPhase.f90 CompMolSolnPhase.f90

Definition in file CompMolAllSolnPhases.f90.

**5.38.2 Function/Subroutine Documentation**

**5.38.2.1 subroutine CompMolAllSolnPhases ( )**

The purpose of this subroutine is to estimate the number of moles of each solution and pure condensed phase in the system. The stoichiometry of each solution phase and (obviously) pure condensed phase is fixed and this subroutine determines a particular combination of molar quantities that minimizes the mass balance residuals using a - Linear Leasr Squares (LLS) technique.

This subroutine addresses a particular issue that occasionally arises when a pure condensed phase is driven out of the system (when it should), but it also drives a solution phase to almost be removed when it shouldn't. At this point, the system may have sufficiently diverged that it may be impossible for the system to recover. The element potentials may be close to the equilibrium values, but the molar quantities of solution speices are way off. This subroutine therefore fixes the chemical potentials and determines the best combination of molar quantities of the phases.

Definition at line 51 of file CompMolAllSolnPhases.f90.

# **5.39 src/shared/CompMolFraction.f90 File Reference**

Compute the mole fraction of all solution phase constituents of a particular solution phase.

**Functions/Subroutines**

• subroutine CompMolFraction (k)

#### **5.39.1 Detailed Description**

Compute the mole fraction of all solution phase constituents of a particular solution phase.

**Author**

M.H.A. Piro

#### **Date**

Apr. 26, 2012

Definition in file CompMolFraction.f90.

### **5.39.2 Function/Subroutine Documentation**

**5.39.2.1 subroutine CompMolFraction ( integer** *k* **)**

**See also**

InitGEMSolver.f90 CompChemicalPotential.f90 CheckSolnPhaseAdd.f90 AddSolnPhase.f90 RemPureConAddSolnPhase.f90 SwapSolnPhase.f90 SwapSolnForPureConPhase.f90

The purpose of this subroutine is to compute mole fractions of all solution phase constituents, the sum of mole fractions of all constituents in a solution phase (i.e., dSum-MolFractionSoln) and the effective stoichiometry of each solution phase (i.e., dEffStoich-SolnPhase). The relationship between the mole fraction of a solution phase constituent and its chemical potential depends on the type of solution phase. The solution phase types that are supported follow:

**Parameters**

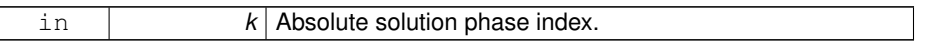

Definition at line 92 of file CompMolFraction.f90.

# **5.40 src/shared/CompMolSolnPhase.f90 File Reference**

Compute the number of moles of all stable solution phases.

### **Functions/Subroutines**

• subroutine CompMolSolnPhase

### **5.40.1 Detailed Description**

Compute the number of moles of all stable solution phases.

#### **Author**

M.H.A. Piro

**Date**

Apr. 25, 2012

**See also**

AddSolnPhase.f90 SwapSolnPhase.f90 SwapSolnForPureConPhase.f90

Definition in file CompMolSolnPhase.f90.

### **5.40.2 Function/Subroutine Documentation**

**5.40.2.1 subroutine CompMolSolnPhase ( )**

The purpose of this subroutine is to estimate the number of moles of each solution phase in the system when a new solution phase is added. This can be very important to consider because an initial estimate of zero moles would mean that the solution phase constituents would not contribute to the Jacobian matrix. A more serious issue is if the system is initially estimated to be only comprised of pure stoichiometric phases and then a solution phase is added, then the upper left quadrant of the Jacobain matrix would be zero.

The number of moles of all pure condensed phases are fixed and the number of moles of solution phases are computed using a Linear Least Squares (LLS) approach. The linear minimization in this subroutine involves the relative errors of the mass balances instead of the residuals. Normalizing each coefficient of matrix A and vector B by the number of moles of the corresponding element provides greater generality when the number of moles of different elements varies by many orders of magnitude.

Definition at line 67 of file CompMolSolnPhase.f90.

# **5.41 src/shared/CompStoichSolnPhase.f90 File Reference**

Compute the stoichiometry of a solution phase.

#### **Functions/Subroutines**

• subroutine CompStoichSolnPhase (k)

### **5.41.1 Detailed Description**

Compute the stoichiometry of a solution phase.

#### **Author**

M.H.A. Piro

#### **Date**

Apr. 25, 2012

Definition in file CompStoichSolnPhase.f90.

### **5.41.2 Function/Subroutine Documentation**

**5.41.2.1 subroutine CompStoichSolnPhase ( integer** *k* **)**

The purpose of this subroutine is to compute the effective stoichiometry of a particular solution phase.

### **Parameters**

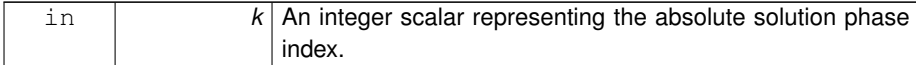

Definition at line 47 of file CompStoichSolnPhase.f90.

# **5.42 src/shared/CompThermoData.f90 File Reference**

Compute thermodynamic data.

### **Functions/Subroutines**

• subroutine CompThermoData

### **5.42.1 Detailed Description**

Compute thermodynamic data.

### **Author**

M.H.A. Piro

#### **Date**

Apr. 24, 2012

#### **See also**

Thermochimica.f90 CompGibbsMagnetic.f90

Definition in file CompThermoData.f90.

#### **5.42.2 Function/Subroutine Documentation**

**5.42.2.1 subroutine CompThermoData ( )**

The purpose of this subroutine is to compute thermodynamic data for all substances in the system. The specific variables that are computed include:

- the standard molar Gibbs energy for each pure substance using the specified temperature and pressure,
- the excess molar Gibbs energy of mixing for each sub-system,
- the total number of atoms per formula mass for each compound,
- the atomic fraction of each element in a particular compound, and
- construction of the Hessian matrix, which will be used later by the GEMNewton subroutine.

The coefficients for the standard molar Gibbs energy equations for pure species originate from a ChemSage data-file that was parsed from the ParseCSDataFile program. The format for the coefficients follow:

 $g_i^{\circ} = A + BT + CT ln(T) + DT^2 + ET^3 + F/T + (GT^U + HT^V + IT^W + JT^X + KT^Y + T^Y)$  $LT^Z$ )

Note that the terms in paranteses in the above equation are additional terms. Some of the exponents used in the additional terms may be 99. This corresponds to the natural logarithm.

For some very strange reason, the B coefficient in the above equation is modified by ∼0.10945 J/mol for only gaseous species when FactSage generates a ChemSage datafile. Another very peculiar observation is that if a database is constructed in FactSage using the new ChemSage data-file, FactSage will automatically remove this quantity from the B coefficient. The B coefficient for gaseous species is corrected in this subroutine.

Definition at line 86 of file CompThermoData.f90.

# **5.43 src/shared/GEMDebug.f90 File Reference**

### **Functions/Subroutines**

• subroutine GEMDebug (iDebug)

### **5.43.1 Function/Subroutine Documentation**

**5.43.1.1 subroutine GEMDebug ( integer** *iDebug* **)**

Definition at line 2 of file GEMDebug.f90.

# **5.44 src/shared/GEMLineSearch.f90 File Reference**

Perform a line search for the GEMSolver.f90.

### **Functions/Subroutines**

- subroutine GEMLineSearch
- subroutine InitGEMLineSearch (dStepLength, dMolesSpeciesLast, dElement-PotentialLast)
- subroutine UpdateSystemVariables (dStepLength, dMolesSpeciesLast, d-ElementPotentialLast)

#### **5.44.1 Detailed Description**

Perform a line search for the GEMSolver.f90.

**Author**

M.H.A. Piro

### **Date**

Apr. 25, 2012

#### **See also**

GEMSolver.f90 GEMNewton.f90 CompChemicalPotential.f90 CompFunctionNorm.f90

Definition in file GEMLineSearch.f90.

**Generated on Tue Nov 27 2012 14:40:46 for Thermochimica by Doxygen**

#### **5.44.2 Function/Subroutine Documentation**

**5.44.2.1 subroutine GEMLineSearch ( )**

The purpose of this subroutine is to perform a line search using the direction vector computed by the Newton/Broyden solver. The system is updated using an appropriate step length that satisfies the Wolfe conditions. Specifically, values of dChemicalPotential and dMolesPhase are updated. It is possible for the system of equations to be ill- behaved and yield inappropriate results. An initial step-length is computed by normalizing the largest change of the system variables by a pre-defined value. The maximum change to the element potentials is 1 and the maximum change to the number of moles of a solution phase is twice of the previous value. For more information, refer to Chapter 6 of the above reference.

Definition at line 72 of file GEMLineSearch.f90.

**5.44.2.2 subroutine InitGEMLineSearch ( real(8)** *dStepLength,* **real(8), dimension(nspecies)** *dMolesSpeciesLast,* **real(8), dimension(nelements)** *dElementPotentialLast* **)**

Definition at line 224 of file GEMLineSearch.f90.

**5.44.2.3 subroutine UpdateSystemVariables ( real(8)** *dStepLength,* **real(8), dimension(nspecies)** *dMolesSpeciesLast,* **real(8), dimension(nelements)** *dElementPotentialLast* **)**

Definition at line 403 of file GEMLineSearch.f90.

### **5.45 src/shared/GEMNewton.f90 File Reference**

Compute the direction vector for the GEMSolver using Newton's method.

#### **Functions/Subroutines**

• subroutine GEMNewton (INFO)

*The purpose of this subroutine is to compute the direction vector for the Gibbs energy minimization (GEM) solver using Newton's method. The Hessian matrix and its corresponding constraint vector are first constructed and then the direction vector representing the system parameters is solved with the DGESV driver routine from LAPACK. The updated element potentials, adjustments to the number of moles of solution phases and the number of moles of pure condensed phases are applied in the GEMLineSearch.f90 subroutine.*

#### **5.45.1 Detailed Description**

Compute the direction vector for the GEMSolver using Newton's method.

**Author**

M.H.A. Piro

**Date**

Apr. 25, 2012

**See also**

GEMSolver.f90 GEMLineSearch.f90

Definition in file GEMNewton.f90.

**5.45.2 Function/Subroutine Documentation**

**5.45.2.1 subroutine GEMNewton ( integer** *INFO* **)**

The purpose of this subroutine is to compute the direction vector for the Gibbs energy minimization (GEM) solver using Newton's method. The Hessian matrix and its corresponding constraint vector are first constructed and then the direction vector representing the system parameters is solved with the DGESV driver routine from LAPACK. The updated element potentials, adjustments to the number of moles of solution phases and the number of moles of pure condensed phases are applied in the GEMLineSearch.f90 subroutine.

For further information regarding this methodology, refer to the following material:

- W.B. White, S.M. Johnson, G.B. Dantzig, "Chemical Equilibrium in Complex Mixtures," Journal of Chemical Physics, V. 28, N. 5, 1958.
- G. Eriksson, "Thermodynamic Studies of High Temperature Equilibria," Acta Chemica Scandinavica, 25, 1971.
- G. Eriksson, E. Rosen, "General Equations for the Calculation of Equilibria in Multiphase Systems," Chemica Scripta, 4, 1973.

**Parameters**

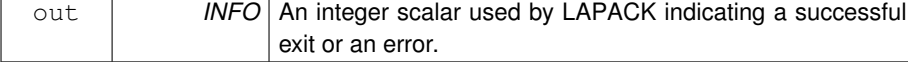

Definition at line 73 of file GEMNewton.f90.

**Generated on Tue Nov 27 2012 14:40:46 for Thermochimica by Doxygen**

# **5.46 src/shared/GEMSolver.f90 File Reference**

Gibbs Energy Minimization solver.

## **Functions/Subroutines**

• subroutine GEMSolver

**5.46.1 Detailed Description**

Gibbs Energy Minimization solver.

#### **Author**

M.H.A. Piro

**Date**

Apr. 25, 2012

### **See also**

Thermochimica.f90 InitGEMSolver.f90 GEMNewton.f90 GEMLineSearch.f90 CheckPhaseAssemblage.f90 CheckConvergence.f90

Definition in file GEMSolver.f90.

# **5.46.2 Function/Subroutine Documentation**

#### **5.46.2.1 subroutine GEMSolver ( )**

The purpose of this subroutine is to compute the quantities of species and phases at thermodynamic equilibrium using the Gibbs Energy Minimization (GEM) method. This subroutine uses values of dMolesPhase, dChemicalPotential and iAssemblage from the Leveling and PostLeveling subroutines as initial estimates for computation.

The main subroutines used by this solver are summarized below:

#### **5.47 src/shared/GetElementName.f90 File Reference 87**

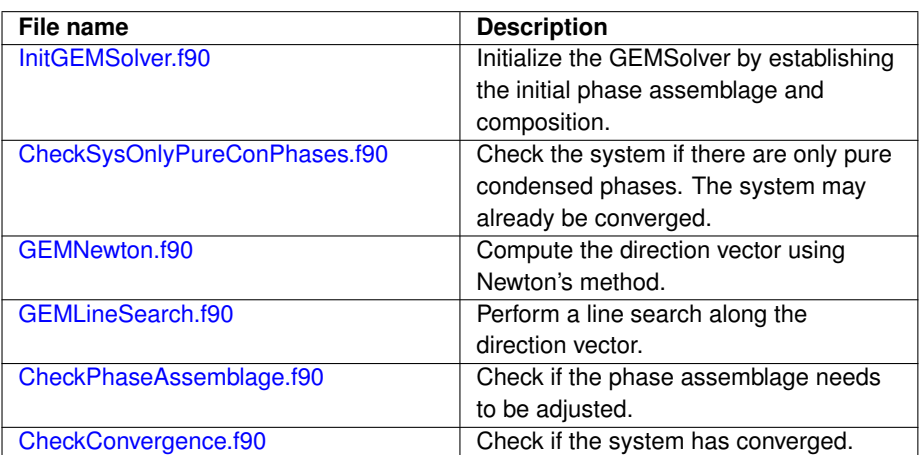

Definition at line 85 of file GEMSolver.f90.

# **5.47 src/shared/GetElementName.f90 File Reference**

Get the name of each chemical element.

### **Functions/Subroutines**

• subroutine GetElementName (cElementNamePT)

### **5.47.1 Detailed Description**

Get the name of each chemical element.

**Author**

M.H.A. Piro

**Date**

Apr. 24, 2012

**See also**

CheckSystem.f90

Definition in file GetElementName.f90.

### **5.47.2 Function/Subroutine Documentation**

**5.47.2.1 subroutine GetElementName ( character(3), dimension(0:nelementspt)** *cElementNamePT* **)**

The purpose of this subroutine is to return the name of each chemical element on the periodic table.

Definition at line 27 of file GetElementName.f90.

# **5.48 src/shared/GetFirstAssemblage.f90 File Reference**

Determine the first phase assemblage for testing.

### **Functions/Subroutines**

• subroutine GetFirstAssemblage

#### **5.48.1 Detailed Description**

Determine the first phase assemblage for testing.

**Author**

M.H.A. Piro

### **Date**

Apr. 24, 2012

### **See also**

LevelingSolver.f90

Definition in file GetFirstAssemblage.f90.

### **5.48.2 Function/Subroutine Documentation**

**5.48.2.1 subroutine GetFirstAssemblage ( )**

The purpose of this subroutine is to estimate the very first phase assemblage for the Leveling subroutine. Only the pure species will be considered here, since any possible combination of the pure species will yield a positive number of moles. In more mathematical terms, the stoichiometry matrix is a diagonal matrix when the assemblage is comprised of only pure species.

Definition at line 56 of file GetFirstAssemblage.f90.

# **5.49 src/shared/GetNewAssemblage.f90 File Reference**

Determine the next phase assemblage to be considered in Leveling.

### **Functions/Subroutines**

• subroutine GetNewAssemblage (iter)

### **5.49.1 Detailed Description**

Determine the next phase assemblage to be considered in Leveling.

#### **Author**

M.H.A. Piro

#### **Date**

Apr. 24, 2012

**See also**

ShuffleAssemblage.f90 LevelingSolver.f90 PostLevelingSolver.f90

Definition in file GetNewAssemblage.f90.

### **5.49.2 Function/Subroutine Documentation**

**5.49.2.1 subroutine GetNewAssemblage ( integer** *iter* **)**

The purpose of this subroutine is to provide a new estimated phase assemblage to be tested in the Leveling subroutine. The phase with the most negative relative Gibbs energy will be introduced into the previous estimated phase assemblage. In order to avoid violating the Gibbs Phase Rule, this new phase will replace a phase from the previous assemblage. The conditions for considering a new phase assemblage are:

- 1. The number of moles of each phase must be non-negative and real,
- 2. The phase assemblage has not been previously tested (this is only perfomed after x iterations),
- 3. The numerical adjustments to the Gibbs Plane are real. This last check does not add any additional expense because this would have to be computed anyways.

**Generated on Tue Nov 27 2012 14:40:46 for Thermochimica by Doxygen**

There is an important, yet subtle, verification performed in the third (3) condition. - The Phase Rule dictates that the maximum number of phases that can coexist in an isobaric-isothermal closed system cannot exceed the number of system components (elements). An additional condition to the Phase Rule, which is normally implied in thermodynamics texts but not explicity stated, is that only one pure separate phase of one component can exist at equilibrium. For example, U(BCC) and U(FCC) cannot coexist. If two pure separate phases of the same component (same X) are included in the phase assemblage, then the Gibbs Plane is not uniquely defined (A is not a unique matrix) resulting in non-real adjustments to the Gibbs Plane. By ensuring that the adjustments applied to the Gibbs Plane are real not only avoids obvious numerical problems, but also guarentees that the Phase Rule is explicitly satisfied.

Definition at line 78 of file GetNewAssemblage.f90.

# **5.50 src/shared/InitGEMSolver.f90 File Reference**

Initialize the GEMSolver.f90 subroutine.

### **Functions/Subroutines**

- subroutine InitGEMSolver
- subroutine InitGemCheckSolnPhase

### **5.50.1 Detailed Description**

Initialize the GEMSolver.f90 subroutine.

#### **Author**

M.H.A. Piro

#### **Date**

Apr. 25, 2012

#### **See also**

### GEMSolver.f90

Definition in file InitGEMSolver.f90.

#### **5.50.2 Function/Subroutine Documentation**

**5.50.2.1 subroutine InitGemCheckSolnPhase ( )**

Definition at line 303 of file InitGEMSolver.f90.

#### **5.50.2.2 subroutine InitGEMSolver ( )**

The purpose of this subroutine is to initialize the GEMSolver.f90 subroutine. Specifically, this subroutine determines which pure condensed phases and solution phases are initially estimated to contribute to the equilibrium phase assemblage. Initial estimates of the quantity of each phase was determined by the LevelingSolver.f90 subroutine. Also, many allocatable arrays are allocated in this subroutine.

Definition at line 52 of file InitGEMSolver.f90.

# **5.51 src/shared/InitThermo.f90 File Reference**

Initialize Thermochimica.

### **Functions/Subroutines**

• subroutine InitThermo

### **5.51.1 Detailed Description**

Initialize Thermochimica.

#### **Author**

M.H.A. Piro

### **Date**

Apr. 24, 2012

#### **Returns**

dNormalizeInput

#### **See also**

Thermochimica.f90

Definition in file InitThermo.f90.

#### **5.51.2 Function/Subroutine Documentation**

**5.51.2.1 subroutine InitThermo ( )**

The purpose of this subroutine is to initialize Thermochimica. Various physical constants and numerical constants are defined.

Definition at line 41 of file InitThermo.f90.

**Generated on Tue Nov 27 2012 14:40:46 for Thermochimica by Doxygen**

# **5.52 src/shared/KohlerInterpolate.f90 File Reference**

Perform a Kohler interpolation for excess mixing terms.

#### **Functions/Subroutines**

• subroutine KohlerInterpolate (iSolnIndex, iParam, xT, dGParam, dPartialGParam)

#### **5.52.1 Detailed Description**

Perform a Kohler interpolation for excess mixing terms.

#### **Author**

M.H.A. Piro

#### **Date**

Apr. 24, 2012

#### **See also**

PolyRegular.f90

Definition in file KohlerInterpolate.f90.

### **5.52.2 Function/Subroutine Documentation**

**5.52.2.1 subroutine KohlerInterpolate ( integer** *iSolnIndex,* **integer** *iParam,* **real(8)** *xT,* **real(8)** *dGParam,* **real(8), dimension(nmaxparam)** *dPartialGParam* **)**

The purpose of this subroutine is to perform a Kohler interpolation of binary/ternary/quaternary model parameters (provided by PolyRegular.f90) in multi-component phases and return the partial molar excess Gibbs energy of mixing of a species in a non-ideal solution phase (QKTO).

For more information regarding the Kohler interpolation method and the derivation of the equations used in this subroutine, refer to the following paper:

• A.D. Pelton and C.W. Bale, "Computational Techniques for the Treatment of - Thermodynamic Data in Multicomponent Systems and the Calculation of Phase Equilibria," CALPHAD, V. 1, N. 3 (1977) 253-273.

#### **Parameters**

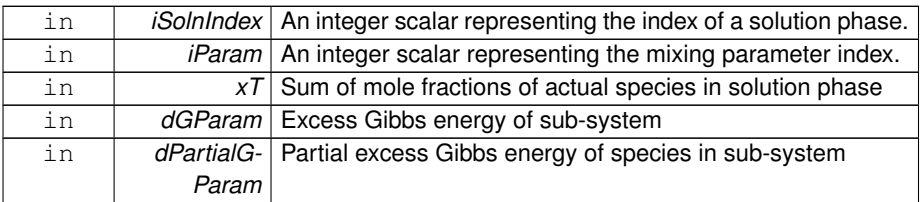

Definition at line 59 of file KohlerInterpolate.f90.

# **5.53 src/shared/LevelingSolver.f90 File Reference**

A linear solver that estimates thermodynamic equilibrium.

### **Functions/Subroutines**

• subroutine LevelingSolver

### **5.53.1 Detailed Description**

A linear solver that estimates thermodynamic equilibrium.

#### **Author**

M.H.A. Piro

#### **Date**

Apr. 24, 2012

### **See also**

Thermochimica.f90 GetFirstAssemblage.f90 GetNewAssemblage.f90 PostLevelingSolver.f90

Definition in file LevelingSolver.f90.

### **5.53.2 Function/Subroutine Documentation**

**5.53.2.1 subroutine LevelingSolver ( )**

The purpose of this subroutine is to provide initial estimates of the equilibrium phase assemblage for the GEMSolver using the "Leveling" technique of Eriksson and Thompson.

**Generated on Tue Nov 27 2012 14:40:46 for Thermochimica by Doxygen**

The fundamental principle of the leveling technique is to temporarily assume that all species may be treated as pure stoichiometric phases. In more mathematical terms, the logarithmic term in the chemical potential function of a solution species becomes zero and the Gibbs energy of the system becomes a linear function. The Leveling subroutine can therefore be interpreted as a linear optimizer that provides initial estimates for the GEMSolver subroutine.

There are several advantages in employing the Leveling technique:

- 1. Close estimates are provided for dElementPotential and dChemicalPotential,
- 2. An estimate is provided for the phase assemblage, which is often fairly close to the equilibrium assemblage (i.e., which phases are expected to be most stable),
- 3. The estimated phase assemblage is determined with relatively few iterationsm, and
- 4. Estimates are provided for the mole fractions of all constituents in all solution phases.

For further information regarding the "Leveling" method, refer to the following literature:

- G. Eriksson and W.T. Thompson, "A Procedure to Estimate Equilibrium Concentrations in Multicomponent Systems and Related Applications," CALPHAD, V. 13, N. 4, pp. 389-400 (1989).
- M.H.A. Piro, "Computation of Thermodynamic Equilibria Pertinent to Nuclear Materials in Multi-Physics Codes," PhD Dissertation, Royal Military College of Canada, 2011.
- M.H.A. Piro, M.J. Welland, B.J. Lewis, W.T. Thompson and D.R. Olander, "- Development of a Self-Standing Numerical Tool to Compute Chemical Equilibria in Nuclear Materials," Top Fuel Conference, Paris, France (2009).

Definition at line 98 of file LevelingSolver.f90.

# **5.54 src/shared/ModuleGEMSolver.f90 File Reference**

Fortran module for input/output of the non-linear solver.

### **Data Types**

• module ModuleGEMSolver

### **5.54.1 Detailed Description**

Fortran module for input/output of the non-linear solver.

**Author**

M.H.A. Piro

Definition in file ModuleGEMSolver.f90.

# **5.55 src/shared/ModuleSubMin.f90 File Reference**

Fortran module for the Subminimization routine.

## **Data Types**

• module ModuleSubMin

### **5.55.1 Detailed Description**

Fortran module for the Subminimization routine. The purpose of this module is to

**Author**

M.H.A. Piro

Definition in file ModuleSubMin.f90.

# **5.56 src/shared/ModuleThermo.f90 File Reference**

Fortran module for internal use of Thermochimica.

### **Data Types**

• module ModuleThermo

### **5.56.1 Detailed Description**

Fortran module for internal use of Thermochimica. The purpose of this module is to provide the means to share information amoungst the various subroutines used by - **Thermochimica** 

**Author**

M.H.A. Piro

Definition in file ModuleThermo.f90.

# **5.57 src/shared/ModuleThermoIO.f90 File Reference**

Fortran module for input/output of Thermochimica.

### **Data Types**

• module ModuleThermoIO

### **5.57.1 Detailed Description**

Fortran module for input/output of Thermochimica. The purpose of this module is to provide the means to share information between Thermochimica and any software that calls it.

#### **Author**

M.H.A. Piro

#### **See also**

ThermoDebug.f90

Definition in file ModuleThermoIO.f90.

# **5.58 src/shared/Parser/ModuleParseCS.f90 File Reference**

A Fortran module used to store data for the ChemSage parser.

### **Data Types**

• module ModuleParseCS

### **5.58.1 Detailed Description**

A Fortran module used to store data for the ChemSage parser.

### **Author**

M.H.A. Piro

### **Date**

Apr. 24, 2012

Definition in file ModuleParseCS.f90.

# **5.59 src/shared/Parser/ParseCSDataBlock.f90 File Reference**

Parse the data block section of a ChemSage data-file.

**Functions/Subroutines**

• subroutine ParseCSDataBlock

### **5.59.1 Detailed Description**

Parse the data block section of a ChemSage data-file.

#### **Author**

M.H.A. Piro

**Date**

Apr. 24, 2012

**See also**

ParseCSDataFile.f90 ParseCSDataBlockGibbs.f90

Definition in file ParseCSDataBlock.f90.

### **5.59.2 Function/Subroutine Documentation**

**5.59.2.1 subroutine ParseCSDataBlock ( )**

The purpose of this subroutine is to parse the "data block" section of a ChemSage data-file. The "data block" section of this data-file contains the thermodynamic data of all species and phases in the system, including the stoichiometry coefficients of all species and coefficients of the standard Gibbs energy equations. Details about the INFO error codes are given in ParseCSDataFile.f90.

Definition at line 56 of file ParseCSDataBlock.f90.

# **5.60 src/shared/Parser/ParseCSDataBlockGibbs.f90 File Reference**

Parse the coefficients of the Gibbs energy equations in the datablock section of a Chem-Sage data-file.

**Generated on Tue Nov 27 2012 14:40:46 for Thermochimica by Doxygen**

### **Functions/Subroutines**

• subroutine ParseCSDataBlockGibbs (i, j, iCounterGibbsEqn)

#### **5.60.1 Detailed Description**

Parse the coefficients of the Gibbs energy equations in the datablock section of a Chem-Sage data-file.

**Author**

M.H.A. Piro

#### **Date**

Apr. 24, 2012

#### **See also**

ParseCSDataBlock.f90

Definition in file ParseCSDataBlockGibbs.f90.

### **5.60.2 Function/Subroutine Documentation**

**5.60.2.1 subroutine ParseCSDataBlockGibbs ( integer** *i,* **integer** *j,* **integer** *iCounterGibbsEqn* **)**

The purpose of this subroutine is to parse the coefficients of the Gibbs energy equations in the "data block" section of a ChemSage data-file and store the coefficients for computation in another program. Details about the INFO error codes are given in - ParseCSDataFile.f90. Details about entry numbers are explained in the "ChemApp Programmer's manual".

Chemical species may include solution species, pure separate phases and what I call "dummy species". Dummy species do not have any physical significance and are only included in ChemSage datafiles for numerical purposes. Dummy species are always pure species (i.e., U, O or Pu; as opposed to UO2 and Pu5O8) and are included when the database does not include any pure species. Dummy species are identified in - ChemSage data-files as species that follow pure separate phases that do not end their character string with ")". All pure separate phases will end their character string with "(s)".

#### **Parameters**

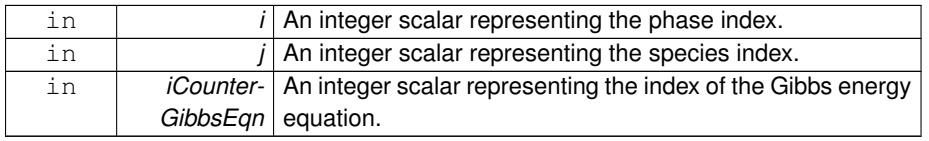

**Generated on Tue Nov 27 2012 14:40:46 for Thermochimica by Doxygen**

Definition at line 67 of file ParseCSDataBlockGibbs.f90.

# **5.61 src/shared/Parser/ParseCSDataFile.f90 File Reference**

Parse a ChemSage data-file.

#### **Functions/Subroutines**

• subroutine ParseCSDataFile (cFileName)

### **5.61.1 Detailed Description**

Parse a ChemSage data-file.

#### **Author**

M.H.A. Piro

**Date**

Apr. 24, 2012

**See also**

ParseCSHeader.f90 ParseCSDataBlock.f90 ModuleParseCS.f90

Definition in file ParseCSDataFile.f90.

### **5.61.2 Function/Subroutine Documentation**

### **5.61.2.1 subroutine ParseCSDataFile ( character(**∗**)** *cFileName* **)**

The purpose of this subroutine is to parse a ChemSage data-file into a format that can be used by Thermochimica. The intended purpose of this program is to be called once in AMP and to store the parsed information to memory to minimize the number of times (to one) that a data-file has to be read from the hard disk.

First, the "header section" of the data-file is parsed to gather important information to allocate memory. Second, the "data block" section is parsed to store thermodynamic data of all species and phases in the system. A description of all the pertinent variables can be found in the ParseCSModule module.

This subroutine is looking for a specific file specified by the variable cFileName and it will return a non-zero value for INFO if there is an error. The error code returned by this program is represented by the integer scalar INFO and is described below:

**Generated on Tue Nov 27 2012 14:40:46 for Thermochimica by Doxygen**

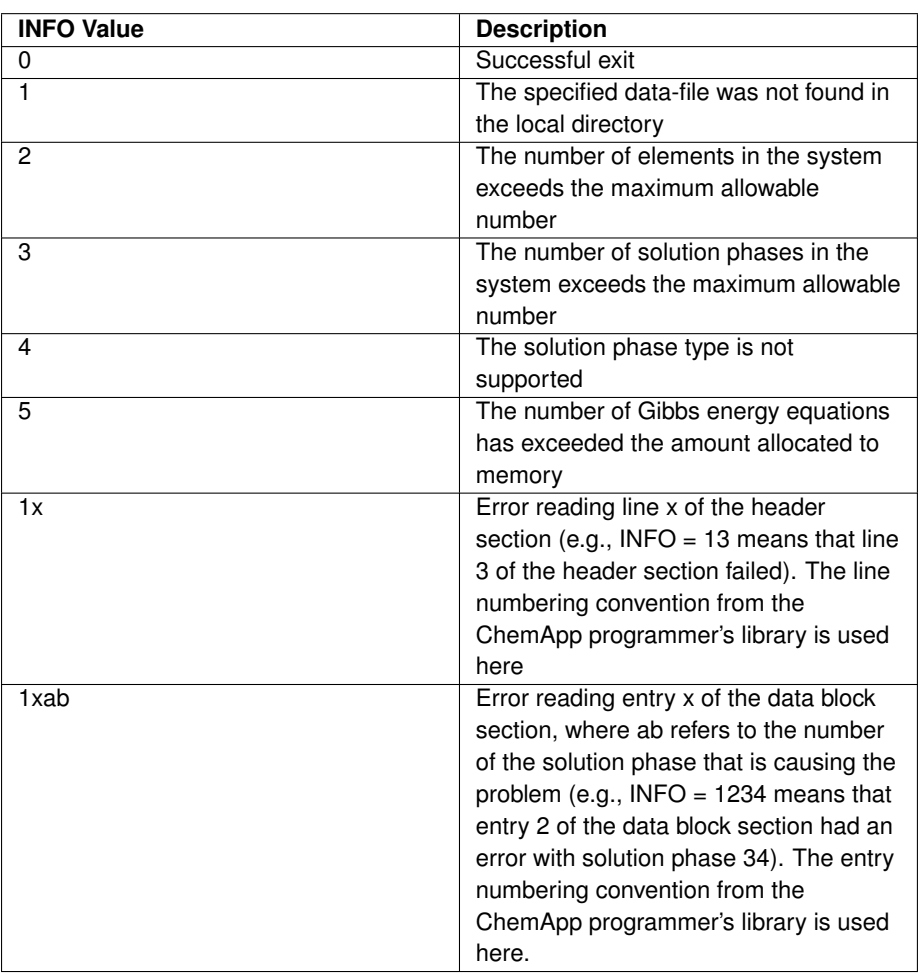

This program is not capable of parsing all types of ChemSage data-files. The following is a summary of known limitations:

- Only IDMX and QKTO solution phases can be considered.
- Pure separate phases can be considered.
- Aqueous phases cannot be considered.
- Only Gibbs energy equations of the '4' type can be considered.
- The maximum number of solution phases is 42. The only reason why this is constrained is because this is the maximum number of solution phases that Fact-Sage can handle.
- The maximum number of elements is 118 (limited by the periodic table)
- The maximum number of components in a sub-system for a particular interaction parameter is set to 4 (i.e., quaternary). Note that this limitation is for a sub-system, not for a solution phase.

#### **Parameters**

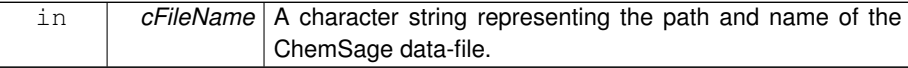

Definition at line 113 of file ParseCSDataFile.f90.

# **5.62 src/shared/Parser/ParseCSHeader.f90 File Reference**

Parse the header section of a ChemSage data-file.

### **Functions/Subroutines**

• subroutine ParseCSHeader

### **5.62.1 Detailed Description**

Parse the header section of a ChemSage data-file.

**Author**

M.H.A. Piro

#### **Date**

Apr. 24, 2012

#### **See also**

ParseCSDataFile.f90

Definition in file ParseCSHeader.f90.

### **5.62.2 Function/Subroutine Documentation**

**5.62.2.1 subroutine ParseCSHeader ( )**

The purpose of this subroutine is to parse the "header section" of a ChemSage datafile. The "Header Section" of this datafile contains important information for allocating memory, such as the number of elements in the system, number of solution phases in the system, the number of chemical species etc. Details about the INFO error codes are given in ParseCSDataFile.f90. Details about line numbers are explained in the "- ChemApp Programmer's manual".

Definition at line 72 of file ParseCSHeader.f90.

**Generated on Tue Nov 27 2012 14:40:46 for Thermochimica by Doxygen**

# **5.63 src/shared/PolyRegular.f90 File Reference**

Compute the partial molar excess Gibbs energy of a polynomial regular solution model.

#### **Functions/Subroutines**

• subroutine PolyRegular (iSolnIndex, iParam, xT, dGParam, dPartialGParam)

#### **5.63.1 Detailed Description**

Compute the partial molar excess Gibbs energy of a polynomial regular solution model.

#### **Author**

M.H.A. Piro

#### **Date**

Apr. 24, 2012

#### **See also**

KohlerInterpolate.f90

Definition in file PolyRegular.f90.

- **5.63.2 Function/Subroutine Documentation**
- **5.63.2.1 subroutine PolyRegular ( integer** *iSolnIndex,* **integer** *iParam,* **real(8)** *xT,* **real(8)** *dGParam,* **real(8), dimension(nmaxparam)** *dPartialGParam* **)**

The purpose of this subroutine is to compute the partial molar excess Gibbs energy of mixing of species in a regular sub-system. Note that the effective quantity (i.e., "y") is represented relative to the particular parameter of interest and differs from that of the phase as a whole.

### **Parameters**

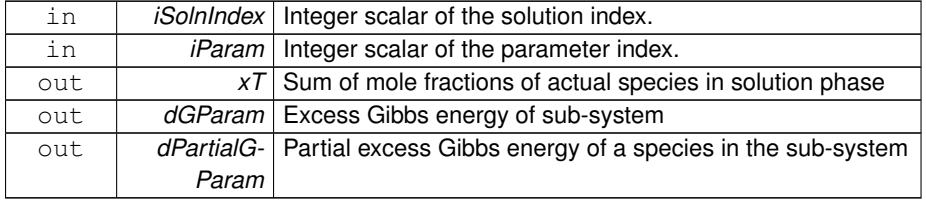

Definition at line 55 of file PolyRegular.f90.

**Generated on Tue Nov 27 2012 14:40:46 for Thermochimica by Doxygen**
## **5.64 src/shared/PostLevelingSolver.f90 File Reference**

Improve initial estimates from LevelingSolver.f90.

#### **Functions/Subroutines**

• subroutine PostLevelingSolver

#### **5.64.1 Detailed Description**

Improve initial estimates from LevelingSolver.f90.

#### **Author**

M.H.A. Piro

**Date**

Apr. 24, 2012

**See also**

Thermochimica.f90 LevelingSolver.f90 GetNewAssemblage.f90

Definition in file PostLevelingSolver.f90.

#### **5.64.2 Function/Subroutine Documentation**

**5.64.2.1 subroutine PostLevelingSolver ( )**

The purpose of this subroutine is to improve the initial estimates provided by the - Leveling.f90 subroutine. The premise of the Leveling algorithm is to temporarily treat all species and phases as pure stoichiometric phases, which is mathematically equivalent to assigning a unit activity to all species and phases considered in the assemblage. Similar to the Leveling subroutine, the PostLeveling subroutine only considers nElements species in the system; however, the activity of those species is permitted to depart from unity for solution phases. The activity is taken to be equal to the mole fraction and is computed using the estimated number of moles of that species. In some situations, in particular when the number of moles of the elements varies by many orders of magnitude, the PostLeveling subroutine can provide significantly better initial estimates for optimization.

Definition at line 51 of file PostLevelingSolver.f90.

**Generated on Tue Nov 27 2012 14:40:46 for Thermochimica by Doxygen**

## **5.65 src/shared/ResetThermo.f90 File Reference**

Deallocate allocatable variables used by the ModuleThermo.f90, ModulePGESolver.f90 modules.

#### **Functions/Subroutines**

• subroutine ResetThermo

#### **5.65.1 Detailed Description**

Deallocate allocatable variables used by the ModuleThermo.f90, ModulePGESolver.f90 modules.

#### **Author**

M.H.A. Piro

**Date**

Apr. 26, 2012

#### **See also**

ModuleThermo.f90

Definition in file ResetThermo.f90.

#### **5.65.2 Function/Subroutine Documentation**

**5.65.2.1 subroutine ResetThermo ( )**

The purpose of this subroutine is to attempt to gracefully exit Thermochimica. Allocatable arrays are deallocated and memory is stored for output to external packages.

Definition at line 36 of file ResetThermo.f90.

# **5.66 src/shared/ResetThermoAll.f90 File Reference**

Deallocate all allocatable variables.

#### **Functions/Subroutines**

• subroutine ResetThermoAll

#### **5.66.1 Detailed Description**

Deallocate all allocatable variables.

#### **Author**

M.H.A. Piro

**Date**

Apr. 26, 2012

**See also**

ResetThermo.f90 ResetThermoParser.f90

Definition in file ResetThermoAll.f90.

#### **5.66.2 Function/Subroutine Documentation**

**5.66.2.1 subroutine ResetThermoAll ( )**

The purpose of this subroutine is to fully destruct all allocatable variables associated with Thermochimica. This includes variables used internally by Thermochimica and by the parser that parses data-files as input.

Definition at line 30 of file ResetThermoAll.f90.

# **5.67 src/shared/ResetThermoParser.f90 File Reference**

Deallocate allocatable variables used by the ModuleParseCS.f90 module.

## **Functions/Subroutines**

• subroutine ResetThermoParser

#### **5.67.1 Detailed Description**

Deallocate allocatable variables used by the ModuleParseCS.f90 module.

**Author**

M.H.A. Piro

#### **Date**

Apr. 26, 2012

#### **See also**

ModuleParseCS.f90

Definition in file ResetThermoParser.f90.

#### **5.67.2 Function/Subroutine Documentation**

**5.67.2.1 subroutine ResetThermoParser ( )**

The purpose of this subroutine is to deallocate all allocatable arrays from the Module-ParseCS.f90 module, which are allocated in the ParseCS∗.f90 subroutines and then used in several subroutines by Thermochimica. A value of INFOThermo = 18 is returned if an error has occured during deallocation.

Definition at line 38 of file ResetThermoParser.f90.

## **5.68 src/shared/SortPick.f90 File Reference**

Sort a double real vector (this vector is unchanged, the indices of this vector is sorted).

#### **Functions/Subroutines**

• subroutine SortPick (n, dVec, iVec)

#### **5.68.1 Detailed Description**

Sort a double real vector (this vector is unchanged, the indices of this vector is sorted).

#### **Author**

W.H. Press, S.A. Teukolsky, W.T. Vetterling, B.P. Flannery (modified by M.H.A. Piro)

#### **See also**

CheckSolnPhaseAdd.f90

Definition in file SortPick.f90.

#### **5.68.2 Function/Subroutine Documentation**

**5.68.2.1 subroutine SortPick ( integer, intent(in)** *n,* **real(8), dimension(n), intent(in)** *dVec,* **integer, dimension(n), intent(out)** *iVec* **)**

The purpose of this subroutine is to take a double real vector as input and return an integer vector representing the descending order of the real vector (unchanged). Although this sorting routine is by no means efficient for large problems, "it is meant to be invoked only for the most trivial sorting jobs, say, N *<* 20."

**Parameters**

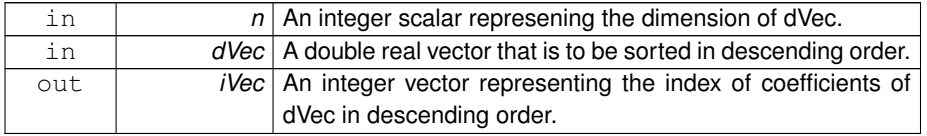

Definition at line 49 of file SortPick.f90.

# **5.69 src/shared/Thermochimica.f90 File Reference**

The main thermochemical solver.

#### **Functions/Subroutines**

• subroutine Thermochimica

## **5.69.1 Detailed Description**

The main thermochemical solver.

**Author**

M.H.A. Piro

#### **Date**

July 17, 2012

#### **See also**

CheckThermoInput.f90 InitThermo.f90 CheckSystem.f90 CompThermoData.f90 CheckThermoData.f90

#### **Generated on Tue Nov 27 2012 14:40:46 for Thermochimica by Doxygen**

LevelingSolver.f90 PostLevelingSolver.f90 GEMSolver.f90

Definition in file Thermochimica.f90.

## **5.69.2 Function/Subroutine Documentation**

**5.69.2.1 subroutine Thermochimica ( )**

Definition at line 429 of file Thermochimica.f90.

# **5.70 src/shared/ThermoDebug.f90 File Reference**

Thermochimica debugger.

## **Functions/Subroutines**

• subroutine ThermoDEBUG

## **5.70.1 Detailed Description**

Thermochimica debugger.

#### **Author**

M.H.A. Piro

#### **Date**

Apr. 24, 2012

#### **Parameters**

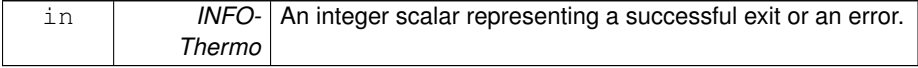

Definition in file ThermoDebug.f90.

## **5.70.2 Function/Subroutine Documentation**

#### **5.70.2.1 subroutine ThermoDEBUG ( )**

The purpose of this subroutine is to print an error message corresponding to a particular value of INFOThermo if a problem is encountered. This subroutine is intended to only be used for debugging purposes.

Definition at line 29 of file ThermoDebug.f90.

# **5.71 src/shared/ThermoOutput.f90 File Reference**

This subroutine determines which values are to be provided as output.

#### **Functions/Subroutines**

- subroutine ThermoOutput
- logical function IsSolnPhaseInSys (cSolnPhaseNameOut)
- integer function GetSolnPhaseIndex (cSolnPhaseNameOut)
- logical function IsPureConPhaseInSys (cPureConPhaseNameOut)

#### **5.71.1 Detailed Description**

This subroutine determines which values are to be provided as output.

#### **Author**

M.H.A. Piro

#### **Date**

May 8, 2012

#### **See also**

Thermochimica.f90

Definition in file ThermoOutput.f90.

#### **5.71.2 Function/Subroutine Documentation**

**5.71.2.1 integer function GetSolnPhaseIndex ( character(**∗**), intent(in)** *cSolnPhaseNameOut* **)**

Definition at line 221 of file ThermoOutput.f90.

**5.71.2.2 logical function IsPureConPhaseInSys ( character(**∗**), intent(in)** *cPureConPhaseNameOut* **)**

Definition at line 265 of file ThermoOutput.f90.

**5.71.2.3 logical function IsSolnPhaseInSys ( character(**∗**), intent(in)** *cSolnPhaseNameOut* **)**

Definition at line 176 of file ThermoOutput.f90.

**5.71.2.4 subroutine ThermoOutput ( )**

The purpose of this subroutine is to store particular information that is requested as output. This is done to avoid unnecessary use of memory. Note that it is possible that information is requested that is not in the system. This subroutine first checks to see if the requested information is even in the system and then it checks to see if the particular species or phase is stable at equilibrium.

Definition at line 49 of file ThermoOutput.f90.

## **REFERENCES**

- 1. C.W. Bale, P. Chartrand, S.A. Degterov, G. Eriksson, K. Hack, R. Ben Mahfoud, J. Melançon, A.D. Pelton and S. Peterson, "FactSage Thermochemical Software and Databases," CALPHAD, V. 26, N. 2 (2002) 189-228.
- 2. D. van Heesch, "Doxygen Manual," www.doxygen.org/, last visited October 10, 2012.
- 3. M.H.A. Piro, "Computation of Thermodynamic Equilibria Pertinent to Nuclear Materials in Multi-Physics Codes," PhD Thesis, Royal Military College of Canada, Kingston, ON, Canada (2011).
- 4. M.H.A. Piro, S. Simunovic, T.M. Besmann, B.J. Lewis and W.T. Thompson, "The Thermochemistry Library Thermochimica," Journal of Computational Materials Science, 67 (2013) 266-272.
- 5. International Union of Pure and Applied Chemistry (IUPAC), "IUPAC Gold Book", http://goldbook.iupac.org, last visited August 2, 2012.
- 6. M.W. Zemansky, R.H. Dittman, "Heat and Thermodynamics," 6th Ed., McGraw-Hill, New York (1981).
- 7. M. Hillert, "The Compound Energy Formalism", Journal of Alloys and Compounds, 320 (2001) 161-176.
- 8. M.W. Zemansky, R.H. Dittman, "Heat and Thermodynamics," 6th Ed., McGraw-Hill, New York (1981).
- 9. M.H.A. Piro and S. Simunovic, "Performance Enhancing Algorithms for Computing Thermodynamic Equilibria," CALPHAD, 39 (2012) 104-110.
- 10. M.H.A. Piro, T.M. Besmann, S. Simunovic, B.J. Lewis and W.T. Thompson, "Numerical Verification of Equilibrium Thermodynamic Computations in Nuclear Fuel Performance Codes," Journal of Nuclear Materials, 414 (2011) 399-407.
- 11. M.H.A. Piro and B. Sundman, to be published.
- 12. W.H. Press, B.P. Flannery, S.A. Teukolsky, and W.T. Vetterling, "Numerical Recipes The Art of Scientific Computing," Cambridge University Press, New York (1986).
- 13. E. Anderson, Z. Bai, C. Bischof, J. Demmel, J. Dongarra, J. Du Croz, A. Greenbaum, S. Hammarling, A. McKenney, S. Ostrouchov, and D. Sorensen, "LAPACK User's Guide," Society for Industrial and Applied Mathematics, Philadelphia (1992).